# **pySSV Documentation**

*Release 0.7.1*

**Thomas Mathieson**

**Feb 12, 2024**

# **INSTALLATION AND USAGE**

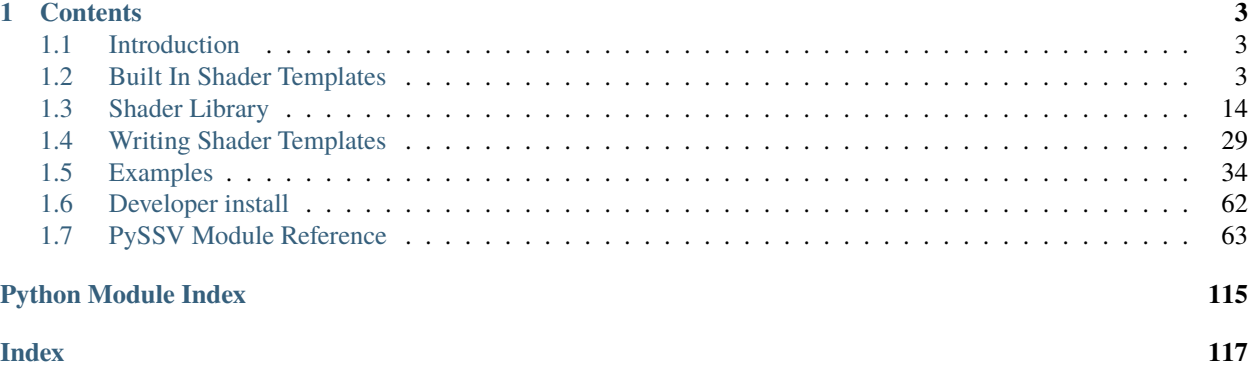

## Version: 0.7.1

Leverage the power of shaders for scientific visualisation in Jupyter

## **CHAPTER**

# **ONE**

# **CONTENTS**

# <span id="page-6-1"></span><span id="page-6-0"></span>**1.1 Introduction**

*pySSV* makes it easy to use shaders in Jupyter notebooks.

To get started, create a suitable python environment (optional if you already have a python environment with jupyterlab setup), and install the package using pip:

conda create -n pySSV -c conda-forge python jupyterlab conda activate pySSV

pip install pySSV

Download the example notebook from github introduction.ipynb

The example notebook can also be viewed here (*[Introduction](#page-53-0)*).

Start JupyterLab and play around with the notebook:

jupyter lab .\introduction.ipynb

# <span id="page-6-2"></span>**1.2 Built In Shader Templates**

To reduce boilerplate code, *pySSV* includes a selection of shader templates which generate any platform/compiler specific code needed for the shader. These templates should handle most needs for scientific visualisation, but if you want to write your own shader templates to add new functionality or simplify your workflow refer to *[Writing Shader](#page-32-0) [Templates](#page-32-0)* for details on writing shader templates.

## **1.2.1 Built In Shader Uniforms**

All built in shader templates include the global\_uniforms.glsl library which defines a variety of useful shader uniforms which are set automatically by *pySSV*. It also includes any automatically defined uniforms (such as textures and render buffer textures).

## float uTime

The current time since the shader was started in seconds.

## int uFrame

The current frame number of the shader.

## vec4 uResolution

The resolution of the render buffer this shader is rendering to.

## vec2 uMouse

The current mouse position in pixel coordinates.

#### bool uMouseDown

Whether a mouse button is pressed.

## mat4x4 uViewMat

The view matrix for the SSVCanvas's main camera.

## mat4x4 uProjMat

The projection matrix for the SSVCanvas's main camera.

## vec3 uViewDir

The view direction for the SSVCanvas's main camera.

If SHADERTOY\_COMPAT is #define before importing the global\_uniforms.glsl file (which is the case in the Shadertoy template) then the following uniforms are also defined as aliases of the above uniforms.

## iTime

 $=$   $uTime$ 

## iFrame

= uFrame

## iResolution

= uResolution

## iMouse

```
= vec4(uMouse, uMouse*(uMouseDown?1.:-1.))
```
This doesn't quite match the implementation of shadertoy, but it's close enough for many shaders.

## \_DYNAMIC\_UNIFORMS

This macro is defined automatically by *pySSV* and expands to include the declarations of all automatically declared uniforms, such as user-defined textures and render buffer textures.

## **1.2.2 Pixel Shader Template**

## #pragma SSV pixel

This template exposes a single entrypoint to a pixel shader.

## **Entrypoint Signature**

vec4 entrypoint(vec2 fragPos)

#### **Parameters**

• fragPos – the position of the pixel being processed by this shader invocation in pixel coordinates.

#### **Returns**

the pixel's colour.

## **Template Arguments**

#### entrypoint

*positional*

*type*: str

The name of the entrypoint function to pixel the shader.

## --z\_value

*default*: 0.999

*type*: float

The constant value to write into the depth buffer. 0 is close to the camera, 1 is far away.

## **Example**

```
#pragma SSV pixel frag
// The entrypoint to the fragment shader
vec4 frag(vec2 fragPos)
{
    vec2 uv = fragPos.xy / uResolution.xy;
    return mix(uv.xyx, uv.yyx, sin(uTime)*0.5+0.5);
}
```
## **1.2.3 Vertex Shader Template**

## #pragma SSV vert

This template exposes a single entrypoint to a vertex shader.

## **Entrypoint Signature**

*[VertexOutput](#page-8-0)* mainVert()

**Returns**

a VertexOutput struct containing the transformed vertex data.

## <span id="page-8-0"></span>struct VertexOutput

vec4 position

vec4 color

The shader is expected to take input from the following vertex attributes:

vec4 in\_vert

vec4 in\_color

## **Template Arguments**

## entrypoint

*positional*

*type*: str

The name of the entrypoint function to vertex the shader.

## **Example**

```
#pragma SSV vert mainVert
VertexOutput mainVert()
{
    VertexOutput o;
    vec4 pos = vec4(in\_vert, 1., 1.0);pos = uViewMat * pos;pos = uProjMat * pos;
    o.position = pos;
    o.color = vec4(in\_color, 1.);return o;
}
```
# **1.2.4 ShaderToy Template**

## #pragma SSV shadertoy

This template exposes a single entrypoint to a pixel shader. It's designed to mimic the API of ShaderToy

## **Entrypoint Signature**

void mainImage(vec4 fragColor, vec2 fragCoord)

## **Parameters**

- fragColor (out) the pixel's final colour.
- fragPos the position of the pixel being processed by this shader invocation in pixel coordinates.

## **Template Arguments**

*None*

## **Example**

```
#pragma SSV shadertoy
void mainImage(out vec4 fragColor, in vec2 fragCoord)
{
   // Normalized pixel coordinates (from 0 to 1)
   vec2 uv = fragCoord/iResolution.yy;
   // Colour changing over time
   vec3 col = sin(uv.xyx + iTime * vec3(3, 4, 5)) * 0.5 + 0.5;
   // Output to screen
   fragColor = vec4(vec3(col), 1.);}
```
## **1.2.5 Vertex/Pixel Shader Template**

#pragma SSV vert\_pixel

This template exposes an entrypoint to a vertex shader and an entrypoint to a pixel shader.

#### **Entrypoint Signature**

#### **Vertex Stage**

void mainVert()

#### **Returns**

a VertexOutput struct containing the transformed vertex data.

The shader is expected to take input from the following vertex attributes:

vec4 in\_vert

```
vec4 in_color
```
The shader is expected to take write to the following vertex attributes:

vec3 color

vec4 gl\_Position

#### **Pixel Stage**

vec4 mainPixel(vec3 position)

**Parameters**

• position – the position written to gl\_Position by the vertex shader.

#### **Returns**

the final colour of the fragment.

The shader is expected to take input from the following interpolated vertex attributes:

vec4 color

## **Template Arguments**

## entrypoint\_vert

*positional*

*type*: str

The name of the entrypoint function to vertex the shader.

## entrypoint\_pixel

*positional*

*type*: str

The name of the entrypoint function to pixel the shader.

## **Example**

```
#pragma SSV vert_pixel vert pixel
#ifdef SHADER_STAGE_VERTEX
// Additional vertex->fragment interpolators can be defined as follows
layout(location = 3) out vec2 uv;
void vert() {
    uv = in\_vert. xy;gl_Position = vec4(in\_vert.xyz, 1.);gl_Position = uProjMat * uViewMat * gl_Position;
}
#endif // SHADER_STAGE_VERTEX
#ifdef SHADER_STAGE_FRAGMENT
// Make sure to also define any custom interpolators in the fragment stage
layout(location = 3) in vec2 uv;
vec4 pixel(vec3 pos) {
    \textbf{vec3} col = \textbf{vec3}(0.);col.rg = uv;col.b = pos.z;return col;
}
#endif //SHADER_STAGE_FRAGMENT
```
# **1.2.6 Signed Distance Field Template**

## #pragma SSV sdf

This template exposes a single entrypoint to a pixel shader. It's designed to mimic the API of ShaderToy

## **Entrypoint Signature**

float map (vec3 pos)

#### **Parameters**

• **pos** – the position to sample sample the signed distance field at.

## **Returns**

the signed distance to the surface.

## **Template Arguments**

## entrypoint

*positional*

*type*: str

The name of the sdf function in the shader.

## --camera\_mode

*choices*: INTERACTIVE, AUTO

*default*: AUTO

How the camera should behave. INTERACTIVE, uses the canvas' camera. AUTO, automatically rotates around the scene using the --camera\_distance and --rotate\_speed variables.

#### --camera\_distance

*default*: 10.0

*type*: float

The distance of the camera from the centre of the distance field.

## --rotate\_speed

*default*: 0.1

*type*: float

The orbit speed of the camera around the SDF, in radians/second.

#### --raymarch\_steps

*default*: 128

*type*: int

The number of raymarching steps to use when rendering, turn this up if the edges of surfaces look soft.

## --raymarch\_distance

*default*: 32.0

*type*: float

The maximum distance to raymarch.

#### --light\_dir

*default*: normalize(vec3(0.5, 0.5, -0.9))

*type*: vec3

The maximum distance to raymarch.

#### --render\_mode

*choices*: SOLID, DEPTH, XRAY, ISOLINES

*default*: SOLID

How the distance field should be rendered. Check the documentation for more information about each mode.

## **Example**

```
#pragma SSV sdf sdf_main --camera_distance 2. --rotate_speed 1.5 --render_mode SOLID
// SDF taken from: https://iquilezles.org/articles/distfunctions/
float sdCappedTorus(vec3 p, vec2 sc, float ra, float rb) {
  p.x = abs(p.x);float k = (sc.y*p.x>sc.x*p.y) ? dot(p.xy,sc) : length(p.xy);
 return sqrt(dot(p,p) + ra^*ra - 2.0*ra^*k) - rb;
}
float sdf_main(vec3 p) {
    float t = 2.*(sin(uTime)*0.5+0.5)+0.2;return sdCappedTorus(p, vec2(sin(t), cos(t)), 0.5, 0.2);
}
```
## **1.2.7 Point Cloud Template**

## #pragma SSV point\_cloud

This template exposes a single entrypoint to a vertex shader. It treats input vertices as points and uses a geometry shader to turn each vertex into a camera-facing sprite.

## **Entrypoint Signature**

## *[VertexOutput](#page-13-0)* vert()

**Returns**

a VertexOutput struct containing the transformed vertex.

<span id="page-13-0"></span>struct VertexOutput

vec4 position

float size

The size of the sprite representing the point.

vec4 color

The shader is expected to take input from the following vertex attributes:

vec4 in\_vert

vec4 in\_color

## **Template Arguments**

*None*

## **Example**

```
#pragma SSV point_cloud mainPoint
VertexOutput mainPoint()
{
    VertexOutput o;
    \texttt{vec4} pos = \texttt{vec4}(in\_vert, 1.0);
    pos = uViewMat * pos;pos = uProjMat * pos;o.position = pos;
    o.color = vec4(in\_color, 1.);o.size = 30.0/uResolveration.x;return o;
}
```
## **1.2.8 Render Test**

## #pragma SSV render\_test

This template generates a simple pixel shader which displays a colour changing gradient. Useful as a shorthand to make a quick shader to test the rendering system.

## **Entrypoint Signature**

*None*

## **Template Arguments**

*None*

## **Example**

#pragma SSV render\_test

## **1.2.9 Geometry Shader Template**

## #pragma SSV geometry

This template exposes an entrypoint to a vertex shader and an entrypoint to a geometry shader. It treats input vertices as points which are processed by the user defined vertex shader and can then be turned into triangle primitives by the user defined geometry shader.

## **Entrypoint Signature**

## **Vertex Stage**

VertexOutput vert()

Where VertexOutput is substituted for the value of --vertex\_output\_struct.

## **returns**

a <VertexOutput> struct containing the transformed vertex.

If the --vertex\_output\_struct argument isn't set then the <VertexOutput> struct is as follows:

## struct DefaultVertexOutput

vec4 position

vec4 color

float size

The size of the sprite representing the point.

If the --custom\_vertex\_input flag isn't specified then the vertex shader is expected to take input from the following vertex attributes:

vec4 in\_vert

vec4 in\_color

## **Geometry Stage**

void geo(VertexOutput i)

## **Parameters**

 $\cdot$  **i** – the struct containing the processed vertex data

The geometry function is expected to write to these output variables before each call to EmitVertex():

## vec4 gl\_Position

The transformed (clip space) position of the vertex to emit.

## vec4 out\_color

The final colour of the vertex to be emitted.

The geometry function is responsible for calling EmitVertex() and EndPrimitive() as needed and must not emit more vertices in a single invocation than what is specified in --geo\_max\_vertices (default=4).

## **Template Arguments**

## entrypoint\_vert

*positional*

*type*: str

The name of the entrypoint function to vertex the shader.

#### entrypoint\_geo

*positional*

*type*: str

The name of the entrypoint function to geometry the shader.

## --vertex\_output\_struct

*default*: DefaultVertexOutput

*type*: float

The name of the struct containing data to be transferred from the vertex stage to the geometry stage.

## --geo\_max\_vertices

*default*: 4

*type*: const int

The maximum number of vertices which can be output be the geometry stage per input vertex. Must be a constant.

#### --custom\_vertex\_input

*type*: flag

When this flag is passed, the default vertex input attributes are not created and must be declared by the user.

## **Example**

```
#pragma SSV geometry mainPoint mainGeo
#ifdef SHADER_STAGE_VERTEX
DefaultVertexOutput mainPoint()
{
   DefaultVertexOutput o;
    // Transform the points using the camera matrices
    \text{vec4} pos = \text{vec4}(in\_vert, 1.0);
    pos = uViewMat * pos;pos = uProjMat * pos;o.position = pos;
    o.\text{color} = \text{vec4}(in\_color, 1.);o.size = 10.0/uResolution.x;return o;
}
#endif // SHADER_STAGE_VERTEX
#ifdef SHADER_STAGE_GEOMETRY
void mainGeo(DefaultVertexOutput i) {
    // Generate a quad for each point
    vec4 position = i.png, position;
    float size = i.size;out_color = i.color;
    vec4 aspect_ratio = vec(1., x) uResolution.x/uResolution.y, 1., 1.);
    gl_Position = position + size * vec4(-1., -1., 0.0, 0.0) * aspect_ratio;
    EmitVertex();
    gl_Position = position + size * vec4(1., -1., 0.0, 0.0) * aspect_ratio;
    EmitVertex();
    gl_Position = position + size * vec4(-1., 1., 0.0, 0.0) * aspect_ratio;
    EmitVertex();
```
(continues on next page)

(continued from previous page)

```
gl_Position = position + size * vec4(1., 1., 0.0, 0.0) * aspect_ratio;
   EmitVertex();
   EndPrimitive();
#endif // SHADER_STAGE_GEOMETRY
```
# <span id="page-17-0"></span>**1.3 Shader Library**

*pySSV* provides a small library of commonly used GLSL functions to reduce boilerplate. These can be imported into any shader using the #include "xxxx.glsl" directive.

## **1.3.1 Library Reference**

## **Colour Utilities**

}

#include "color\_utils.glsl"

This file includes a number of functions related to colour space transforms and colour maps.

const float \_HCV\_EPSILON

const float \_HSL\_EPSILON

const float \_HCY\_EPSILON

const float SRGB\_GAMMA

const float SRGB\_INVERSE\_GAMMA

const float SRGB\_ALPHA

const mat3 RGB\_2\_XYZ

Used to convert from linear RGB to XYZ space

const mat3 XYZ\_2\_RGB

Used to convert from XYZ to linear RGB space

const vec3 LUMA\_COEFFS

The RGB coefficients used to compute luminosity.

## float **luminance**(vec3 rgb)

Converts a **linear** rgb colour to its luminance.

## **Parameters**

• **rgb** – the linear rgb value.

#### **Returns**

the linear luminance of the colour.

## vec3 rgb\_to\_srgb\_approx(vec3 rgb)

Converts a linear rgb colour to sRGB using an approximation.

#### **Parameters**

• **rgb** – the linear rgb value.

## **Returns**

the colour in sRGB.

## vec3 srgb\_to\_rgb\_approx(vec3 srgb)

Converts an sRGB colour to linear rgb using an approximation.

## **Parameters**

• rgb – the sRGB colour.

## **Returns**

the colour in linear rgb.

## float linear\_to\_srgb(float channel)

Converts a linear value to sRGB.

## **Parameters**

• **rgb** – the linear value.

## **Returns**

the value in sRGB space.

## float srgb\_to\_linear(float channel)

Converts an sRGB value to linear space.

## **Parameters**

• rgb – the sRGB value.

## **Returns**

the value in linear space.

## vec3 rgb\_to\_srgb(vec3 rgb)

Converts a linear rgb colour to sRGB (exact).

## **Parameters**

• **rgb** – the linear rgb value.

#### **Returns**

the colour in sRGB.

## vec3 srgb\_to\_rgb(vec3 srgb)

Converts an sRGB colour to linear rgb (exact).

#### **Parameters**

• **rgb** – the sRGB colour.

## **Returns**

the colour in linear rgb.

## vec3 rgb\_to\_xyz(vec3 rgb)

Converts a color from linear RGB to XYZ space

## vec3 xyz\_to\_rgb(vec3 xyz)

Converts a color from XYZ to linear RGB space

## vec3 xyz\_to\_xyY(vec3 xyz)

Converts a color from XYZ to xyY space (Y is luminosity)

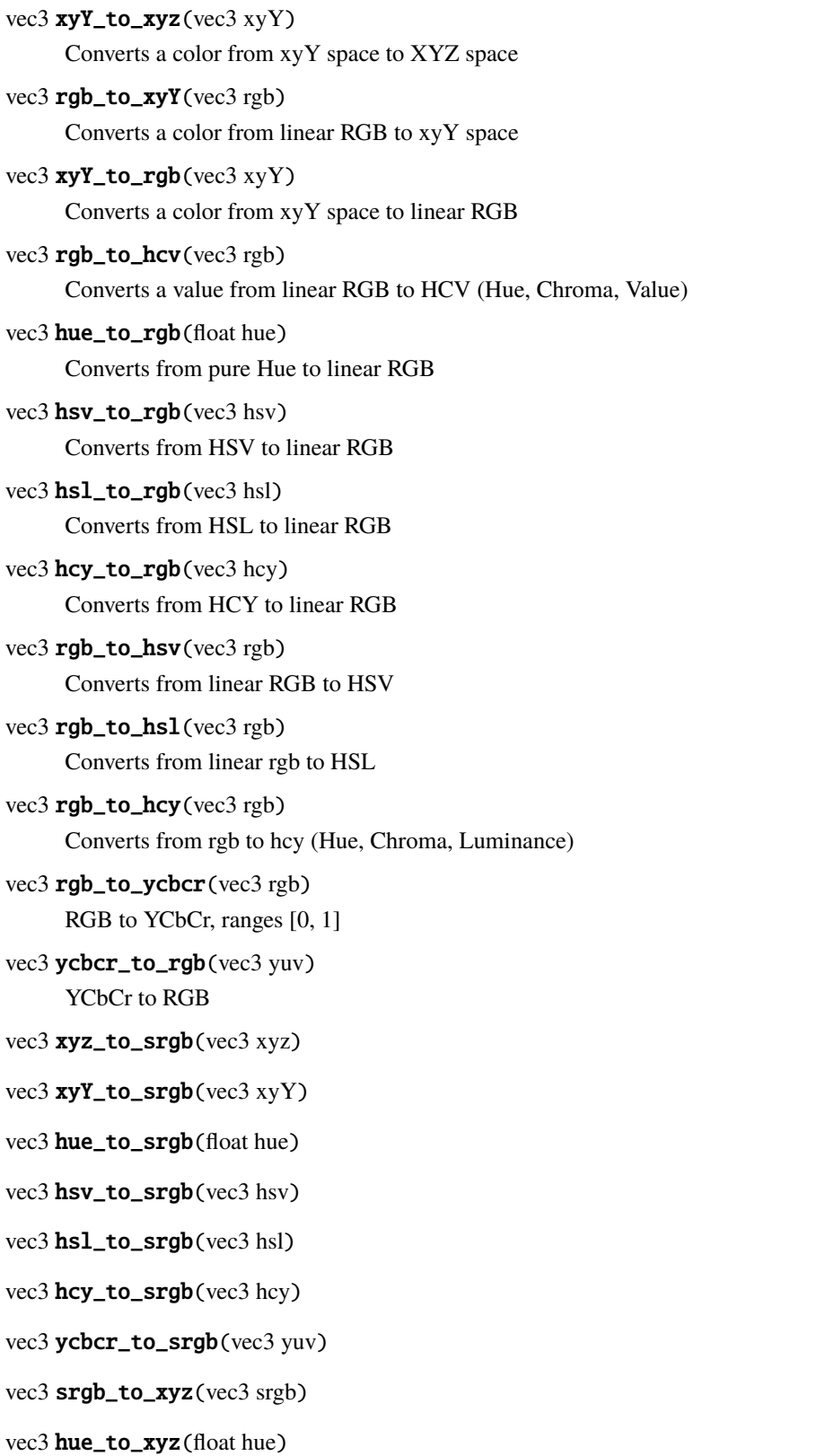

vec3 hsv\_to\_xyz(vec3 hsv)

- vec3 hsl\_to\_xyz(vec3 hsl)
- vec3 hcy\_to\_xyz(vec3 hcy)
- vec3 ycbcr\_to\_xyz(vec3 yuv)
- vec3 srgb\_to\_xyY(vec3 srgb)
- vec3 hue\_to\_xyY(float hue)
- vec3 hsv\_to\_xyY(vec3 hsv)
- vec3 hsl\_to\_xyY(vec3 hsl)
- vec3 hcy\_to\_xyY(vec3 hcy)
- vec3 ycbcr\_to\_xyY(vec3 yuv)
- vec3 srgb\_to\_hcv(vec3 srgb)
- vec3 xyz\_to\_hcv(vec3 xyz)
- vec3 xyY\_to\_hcv(vec3 xyY)
- vec3 hue\_to\_hcv(float hue)
- vec3 hsv\_to\_hcv(vec3 hsv)
- vec3 hs1\_to\_hcv(vec3 hsl)
- vec3 hcy\_to\_hcv(vec3 hcy)
- vec3 ycbcr\_to\_hcv(vec3 yuv)
- vec3 srgb\_to\_hsv(vec3 srgb)
- vec3 xyz\_to\_hsv(vec3 xyz)
- vec3 xyY\_to\_hsv(vec3 xyY)
- vec3 hue\_to\_hsv(float hue)
- vec3 hsl\_to\_hsv(vec3 hsl)
- vec3 hcy\_to\_hsv(vec3 hcy)
- vec3 ycbcr\_to\_hsv(vec3 yuv)
- vec3 srgb\_to\_hsl(vec3 srgb)
- vec3 xyz\_to\_hsl(vec3 xyz)
- vec3 xyY\_to\_hsl(vec3 xyY)
- vec3 hue\_to\_hsl(float hue)
- vec3 hsv\_to\_hsl(vec3 hsv)
- vec3 hcy\_to\_hsl(vec3 hcy)
- vec3 ycbcr\_to\_hsl(vec3 yuv)

vec3 srgb\_to\_hcy(vec3 srgb)

vec3 xyz\_to\_hcy(vec3 xyz)

vec3 xyY\_to\_hcy(vec3 xyY)

vec3 hue\_to\_hcy(float hue)

vec3 hsv\_to\_hcy(vec3 hsv)

vec3 hsl\_to\_hcy(vec3 hsl)

vec3 ycbcr\_to\_hcy(vec3 yuv)

vec3 srgb\_to\_ycbcr(vec3 srgb)

vec3 xyz\_to\_ycbcr(vec3 xyz)

vec3 xyY\_to\_ycbcr(vec3 xyY)

vec3 hue\_to\_ycbcr(float hue)

vec3 hsv\_to\_ycbcr(vec3 hsv)

vec3 hsl\_to\_ycbcr(vec3 hsl)

vec3 hcy\_to\_ycbcr(vec3 hcy)

vec3 oklab\_to\_rgb(const vec3 lab)

Converts a colour from OKLAB space to linear RGB.

<https://bottosson.github.io/posts/oklab/>

## **Parameters**

• lab – the colour in OKLAB space.

## **Returns**

the colour in linear rgb.

#### vec3 rgb\_to\_oklab(const vec3 rgb)

Converts a colour from linear RGB space to OKLAB.

<https://bottosson.github.io/posts/oklab/>

## **Parameters**

• **rgb** – the colour in linear rgb.

## **Returns**

the colour in OKLAB space.

## vec3 colmap\_greys(float x)

Maps a value between [0-1] to a colour.

Maps from black to white.

## **Parameters**

•  $\mathbf{x}$  – the value to colour map.

#### **Returns**

the colour mapped to the given value.

## vec3 colmap\_tinted(float x, vec3 oklabCol)

Maps a value between [0-1] to a colour.

Maps from oklabCol to white.

## **Parameters**

- $\mathbf{x}$  the value to colour map.
- oklabCol the base colour to use in OKLAB space.

## **Returns**

the colour mapped to the given value.

vec3 colmap\_mix(float x, vec3 oklabColA, vec3 oklabColB)

Maps a value between [0-1] to a colour.

Maps from oklabColA to oklabColB (linear interpolation in OKLAB space).

#### **Parameters**

- $\mathbf{x}$  the value to colour map.
- oklabColA the start colour to use in OKLAB space.
- oklabColB the end colour to use in OKLAB space.

#### **Returns**

the colour mapped to the given value.

vec3 colmap\_mix\_3(float x, vec3 oklabColA, vec3 oklabColB, vec3 oklabColC)

Maps a value between [0-1] to a colour.

Maps from oklabColA to oklabColB to oklabColC (linear interpolation in OKLAB space).

#### **Parameters**

- $\mathbf{x}$  the value to colour map.
- oklabColA the start colour to use in OKLAB space.
- oklabColB the middle colour to use in OKLAB space.
- oklabColC the end colour to use in OKLAB space.

#### **Returns**

the colour mapped to the given value.

#### vec3 colmap\_purples(float x)

Maps a value between [0-1] to a colour.

Maps from purple to white.

#### **Parameters**

•  $\mathbf{x}$  – the value to colour map.

## **Returns**

the colour mapped to the given value.

#### vec3 colmap\_blues(float x)

Maps a value between [0-1] to a colour.

Maps from blue to white.

## **Parameters**

•  $\mathbf{x}$  – the value to colour map.

## **Returns**

the colour mapped to the given value.

## vec3 colmap\_greens(float x)

Maps a value between [0-1] to a colour.

Maps from green to white.

## **Parameters**

•  $\mathbf{x}$  – the value to colour map.

## **Returns**

the colour mapped to the given value.

## vec3 colmap\_oranges(float x)

Maps a value between [0-1] to a colour.

Maps from orange to white.

#### **Parameters**

•  $x$  – the value to colour map.

#### **Returns**

the colour mapped to the given value.

## vec3 colmap\_reds(float x)

Maps a value between [0-1] to a colour.

Maps from red to white.

## **Parameters**

•  $\mathbf{x}$  – the value to colour map.

## **Returns**

the colour mapped to the given value.

## vec3 colmap\_PiYG(float x)

Maps a value between [0-1] to a colour.

Maps from pink to white to green.

## **Parameters**

•  $\mathbf{x}$  – the value to colour map.

## **Returns**

the colour mapped to the given value.

## vec3 colmap\_PRGn(float x)

Maps a value between [0-1] to a colour.

Maps from purple to white to green.

## **Parameters**

•  $\mathbf{x}$  – the value to colour map.

## **Returns**

the colour mapped to the given value.

## vec3 colmap\_Pu0r(float x)

Maps a value between [0-1] to a colour.

Maps from orange to white to purple.

## **Parameters**

•  $\mathbf{x}$  – the value to colour map.

## **Returns**

the colour mapped to the given value.

## vec3 colmap\_RdBu(float x)

Maps a value between [0-1] to a colour.

Maps from red to white to blue.

## **Parameters**

•  $\mathbf{x}$  – the value to colour map.

## **Returns**

the colour mapped to the given value.

## vec3 colmap\_coolwarm(float x)

Maps a value between [0-1] to a colour.

Maps from blue to red.

## **Parameters**

•  $\mathbf{x}$  – the value to colour map.

## **Returns**

the colour mapped to the given value.

## vec3 colmap\_PurGnYl(float x)

Maps a value between [0-1] to a colour.

Maps from purple to green to yellow. Looks a bit like viridis.

## **Parameters**

•  $\mathbf{x}$  – the value to colour map.

## **Returns**

the colour mapped to the given value.

## vec3 colmap\_twilight(float x)

Maps a value between [0-1] to a colour.

Maps from white to blue to black to red and back to white.

## **Parameters**

•  $\mathbf{x}$  – the value to colour map.

## **Returns**

the colour mapped to the given value.

## vec3 colmap\_viridis(float t)

Maps a value between [0-1] to a colour.

This is an approximation of the popular 'viridis' colormap taken from: [https://www.shadertoy.com/view/](https://www.shadertoy.com/view/WlfXRN) [WlfXRN](https://www.shadertoy.com/view/WlfXRN)

#### **Parameters**

•  $\mathbf{x}$  – the value to colour map.

## **Returns**

the colour mapped to the given value.

#### vec3 colmap\_plasma(float t)

Maps a value between [0-1] to a colour.

This is an approximation of the popular 'plasma' colormap taken from: [https://www.shadertoy.com/view/](https://www.shadertoy.com/view/WlfXRN) [WlfXRN](https://www.shadertoy.com/view/WlfXRN)

## **Parameters**

•  $\mathbf{x}$  – the value to colour map.

#### **Returns**

the colour mapped to the given value.

## vec3 colmap\_magma(float t)

Maps a value between [0-1] to a colour.

This is an approximation of the popular 'magma' colormap taken from: [https://www.shadertoy.com/view/](https://www.shadertoy.com/view/WlfXRN) **WIFXRN** 

## **Parameters**

•  $\mathbf{x}$  – the value to colour map.

#### **Returns**

the colour mapped to the given value.

## vec3 colmap\_inferno(float t)

Maps a value between [0-1] to a colour.

This is an approximation of the popular 'inferno' colormap taken from: [https://www.shadertoy.com/view/](https://www.shadertoy.com/view/WlfXRN) [WlfXRN](https://www.shadertoy.com/view/WlfXRN)

## **Parameters**

•  $\mathbf{x}$  – the value to colour map.

## **Returns**

the colour mapped to the given value.

## **Random Number Generation / Hashing**

#include "random.glsl"

This file includes a number of functions related to random number generation, hashing, and screen space dithering.

## float **hash11**(float p)

Hashes the given input. Uses the "Hash without Sine" algorithm [\(https://www.shadertoy.com/view/4djSRW\)](https://www.shadertoy.com/view/4djSRW). Tends to fail with small changes in p.

#### **Parameters**

• **p** – the input to the hash function as a float.

#### **Returns**

the hash of p as a float.

## float hash12(vec2 p)

Hashes the given input. Uses the "Hash without Sine" algorithm [\(https://www.shadertoy.com/view/4djSRW\)](https://www.shadertoy.com/view/4djSRW). Tends to fail with small changes in p.

#### **Parameters**

•  $\mathbf{p}$  – the input to the hash function as a vec2.

## **Returns**

the hash of p as a float.

## float hash13(vec3 p3)

Hashes the given input. Uses the "Hash without Sine" algorithm [\(https://www.shadertoy.com/view/4djSRW\)](https://www.shadertoy.com/view/4djSRW). Tends to fail with small changes in p.

#### **Parameters**

• **p** – the input to the hash function as a vec3.

#### **Returns**

the hash of p as a float.

## float hash14(vec4 p4)

Hashes the given input. Uses the "Hash without Sine" algorithm [\(https://www.shadertoy.com/view/4djSRW\)](https://www.shadertoy.com/view/4djSRW). Tends to fail with small changes in p.

#### **Parameters**

•  $\mathbf{p}$  – the input to the hash function as a vec4.

## **Returns**

the hash of p as a float.

## vec2 hash21(float p)

Hashes the given input. Uses the "Hash without Sine" algorithm [\(https://www.shadertoy.com/view/4djSRW\)](https://www.shadertoy.com/view/4djSRW). Tends to fail with small changes in p.

## **Parameters**

•  $p$  – the input to the hash function as a float.

#### **Returns**

the hash of p as a vec2.

## vec2 hash22(vec2 p)

Hashes the given input. Uses the "Hash without Sine" algorithm [\(https://www.shadertoy.com/view/4djSRW\)](https://www.shadertoy.com/view/4djSRW). Tends to fail with small changes in p.

## **Parameters**

•  $\mathbf{p}$  – the input to the hash function as a vec2.

#### **Returns**

the hash of p as a vec2.

## vec2 hash23(vec3 p3)

Hashes the given input. Uses the "Hash without Sine" algorithm [\(https://www.shadertoy.com/view/4djSRW\)](https://www.shadertoy.com/view/4djSRW). Tends to fail with small changes in p.

## **Parameters**

•  $\mathbf{p}$  – the input to the hash function as a vec3.

## **Returns**

the hash of p as a vec2.

## vec3 hash31(float p)

Hashes the given input. Uses the "Hash without Sine" algorithm [\(https://www.shadertoy.com/view/4djSRW\)](https://www.shadertoy.com/view/4djSRW). Tends to fail with small changes in p.

## **Parameters**

• **p** – the input to the hash function as a float.

## **Returns**

the hash of p as a vec3.

## vec3 hash32(vec2 p)

Hashes the given input. Uses the "Hash without Sine" algorithm [\(https://www.shadertoy.com/view/4djSRW\)](https://www.shadertoy.com/view/4djSRW). Tends to fail with small changes in p.

## **Parameters**

•  $p$  – the input to the hash function as a vec2.

#### **Returns**

the hash of p as a vec3.

## vec3 hash33(vec3 p3)

Hashes the given input. Uses the "Hash without Sine" algorithm [\(https://www.shadertoy.com/view/4djSRW\)](https://www.shadertoy.com/view/4djSRW). Tends to fail with small changes in p.

#### **Parameters**

•  $\mathbf{p}$  – the input to the hash function as a vec3.

## **Returns**

the hash of p as a vec3.

## vec4 hash41(float p)

Hashes the given input. Uses the "Hash without Sine" algorithm [\(https://www.shadertoy.com/view/4djSRW\)](https://www.shadertoy.com/view/4djSRW). Tends to fail with small changes in p.

#### **Parameters**

• **p** – the input to the hash function as a float.

#### **Returns**

the hash of p as a vec4.

## $vec4$  hash42(vec2 p)

Hashes the given input. Uses the "Hash without Sine" algorithm [\(https://www.shadertoy.com/view/4djSRW\)](https://www.shadertoy.com/view/4djSRW). Tends to fail with small changes in p.

## **Parameters**

•  $\mathbf{p}$  – the input to the hash function as a vec2.

## **Returns**

the hash of p as a vec4.

## $vec4$  hash43(vec3 p)

Hashes the given input. Uses the "Hash without Sine" algorithm [\(https://www.shadertoy.com/view/4djSRW\)](https://www.shadertoy.com/view/4djSRW). Tends to fail with small changes in p.

#### **Parameters**

•  $p$  – the input to the hash function as a vec3.

#### **Returns**

the hash of p as a vec4.

## vec4 hash44(vec4 p4)

Hashes the given input. Uses the "Hash without Sine" algorithm [\(https://www.shadertoy.com/view/4djSRW\)](https://www.shadertoy.com/view/4djSRW). Tends to fail with small changes in p.

#### **Parameters**

•  $\mathbf{p}$  – the input to the hash function as a vec4.

## **Returns**

the hash of p as a vec4.

## uint pcg(uint v)

Hashes the given input. Uses the PCG algorithm [\(https://www.pcg-random.org/\)](https://www.pcg-random.org/). This algorithm strikes a very good balance between performance and high quality hashing.

## **Parameters**

•  $v$  – the input to the hash function as a uint.

## **Returns**

the hash of p as a uint.

## uvec2  $\text{pcg2d}($ uvec2 v)

Hashes the given input. Uses the PCG algorithm [\(https://www.pcg-random.org/\)](https://www.pcg-random.org/). This algorithm strikes a very good balance between performance and high quality hashing.

#### **Parameters**

• v – the input to the hash function as a uvec2.

## **Returns**

the hash of p as a uvec2.

## uvec $3$  pcg $3d$ (uvec $3v$ )

Hashes the given input. Uses the PCG algorithm [\(https://www.pcg-random.org/\)](https://www.pcg-random.org/). This algorithm strikes a very good balance between performance and high quality hashing.

#### **Parameters**

•  $v$  – the input to the hash function as a uvec 3.

#### **Returns**

the hash of p as a uvec3.

## uvec $4$  pcg $4d$ (uvec $4v$ )

Hashes the given input. Uses the PCG algorithm [\(https://www.pcg-random.org/\)](https://www.pcg-random.org/). This algorithm strikes a very good balance between performance and high quality hashing.

## **Parameters**

• v – the input to the hash function as a uvec4.

#### **Returns**

the hash of p as a uvec4.

## vec3 \_dither\_col(vec3 col, vec2 p, const int bits)

Dithers the input colour using triangular distributed value noise.

## **Parameters**

- **col** the colour to dither.
- **p** the screen-space position in pixels.
- bits how many least significant bits should be dithered.

## **Returns**

the dithered colour.

## vec3 \_dither\_col\_ordered(vec3 col, vec2 p, const int bits)

Dithers the input colour using Valve's ordered dithering algorithm. [http://alex.vlachos.com/graphics/Alex\\_](http://alex.vlachos.com/graphics/Alex_Vlachos_Advanced_VR_Rendering_GDC2015.pdf) [Vlachos\\_Advanced\\_VR\\_Rendering\\_GDC2015.pdf](http://alex.vlachos.com/graphics/Alex_Vlachos_Advanced_VR_Rendering_GDC2015.pdf)

#### **Parameters**

- col the colour to dither.
- **p** the screen-space position in pixels.
- bits how many least significant bits should be dithered.

#### **Returns**

the dithered colour.

## vec3 dither\_col(vec3 col, vec2 p)

Dithers the input colour using triangular distributed value noise. Dithers to 8 bit per pixel precision (256 values).

## **Parameters**

- $col$  the colour to dither.
- **p** the screen-space position in pixels.

## **Returns**

the dithered colour.

## vec3 dither\_col\_ordered(vec3 col, vec2 p)

Dithers the input colour using Valve's ordered dithering algorithm. Dithers to 8 bit per pixel precision (256 values). [http://alex.vlachos.com/graphics/Alex\\_Vlachos\\_Advanced\\_VR\\_Rendering\\_GDC2015.pdf](http://alex.vlachos.com/graphics/Alex_Vlachos_Advanced_VR_Rendering_GDC2015.pdf)

#### **Parameters**

- **col** the colour to dither.
- **p** the screen-space position in pixels.

#### **Returns**

the dithered colour.

## **Signed Distance Field Operators**

#include "sdf\_ops.glsl"

This file includes a number of functions related to signed distance field operations.

#### float **op\_not**(float a)

Inverts a signed distance field. (Logical NOT)

#### **Parameters**

 $\bullet$  **a** – the sdf to invert.

#### **Returns**

the new sdf.

## float **op\_union**(float a, float b)

Computes the union between two distance fields. (logical OR)

## **Parameters**

- $a$  the first sdf.
- $\cdot \,$ **b** the second sdf.

## **Returns**

the combined sdf.

## float **op\_intersect**(float a, float b)

Computes the intersection between two distance fields. (logical AND)

#### **Parameters**

- $a$  the first sdf.
- $\cdot \mathbf{b}$  the second sdf.

#### **Returns**

the combined sdf.

## float **op\_subtract**(float a, float b)

Computes the difference between two distance fields. (logical SUBTRACT)

#### **Parameters**

- $a$  the first sdf.
- **b** the second sdf.

#### **Returns**

the combined sdf.

#### float **op\_xor**(float a, float b)

Computes the exclusive OR between two distance fields. (logical XOR)

#### **Parameters**

- $a$  the first sdf.
- $\cdot \mathbf{b}$  the second sdf.

#### **Returns**

the combined sdf.

float **op\_sminCubic**(float a, float b, float k)

float **op\_smaxCubic**(float a, float b, float k)

## float **op\_smoothUnion**(float a, float b, float k)

Computes the union between two distance fields with a soft intersection. (logical OR)

#### **Parameters**

- $a$  the first sdf.
- $\cdot \mathbf{b}$  the second sdf.
- $k$  the amount of smoothing to apply to the intersection.

#### **Returns**

the combined sdf.

## float **op\_smoothIntersect**(float a, float b, float k)

Computes the intersection between two distance fields with a soft intersection. (logical AND)

## **Parameters**

- $a$  the first sdf.
- $\cdot \,$ **b** the second sdf.
- $k$  the amount of smoothing to apply to the intersection.

## **Returns**

the combined sdf.

## float **op\_smoothSubtract**(float a, float b, float k)

Computes the difference between two distance fields with a soft intersection. (logical SUBTRACT)

#### **Parameters**

- $a$  the first sdf.
- **b** the second sdf.
- $k$  the amount of smoothing to apply to the intersection.

#### **Returns**

the combined sdf.

## float  $op\_smoothXor$  (float a, float b, float k)

Computes the exclusive OR between two distance fields with a soft intersection. (logical XOR)

## **Parameters**

- $a$  the first sdf.
- **b** the second sdf.
- $k$  the amount of smoothing to apply to the intersection.

#### **Returns**

the combined sdf.

## **Text Rendering Utilities**

#include "text.glsl"

This file includes a number of functions related to text drawing.

## **1.3.2 Internal Utilities**

These glsl files are usually included automatically by the shader template.

## **Compiler Compatibility**

## #include "compat.glsl"

This file serves a compatibility layer allowing different GLSL compilers to be used; it relies on special preprocessor pragma to work. Including this, automatically defines the GLSL version, any needed compiler extensions, and the default precision.

## **Global Uniform Declarations**

## #include "global\_uniforms.glsl"

This file declares all the built in uniforms set by pySSV and any uniforms declared dynamically by the preprocessor.

## float uTime

The time in seconds since the canvas started running.

## int uFrame

The current frame number, starting from 0.

#### vec4 uResolution

The resolution of the current render buffer in pixels.

#### vec2 uMouse

The coordinates of the mouse relative to the canvas in pixels.

#### bool uMouseDown

Whether the mouse button is pressed.

## mat4x4 uViewMat

The main camera's view matrix.

## mat4x4 uProjMat

The main camera's projection matrix.

## vec3 uViewDir

The forward vector of the main camera.

# <span id="page-32-0"></span>**1.4 Writing Shader Templates**

*pySSV* has a powerful shader templating system which aims to reduce boilerplate code and improve compatibility of shaders with different rendering backends.

When a user writes a shader they specify which shader template to compile with using the #pragma SSV <template\_name> directive. The preprocessor searches for the template specified by the user in the following order:

- 1. Templates passed in to the shader() method along with the source code.
- 2. Templates in the folder passed in to the shader() method.
- 3. Templates in the built in templates folder (packaged with pySSV).

Shader templates must have a filename in the form template\_<template\_name>.glsl to be found. For instance, if the following shader source code is passed in the shader() method:

```
#pragma SSV pixel mainImage
vec4 mainImage(in vec2 fragCoord)
{
   vec2 uv = fragCoord/uResolution.xy;
   vec3 col = sin(uv.xyx + iTime * vec3(3, 4, 5)) * 0.5 + 0.5;
   return vec4(vec3(col), 1.0);
}
```
The shader preprocessor will search for the template: template\_shadertoy.glsl this template is parsed to determine to parse further arguments in the #pragma SSV <template\_name> ... directive. The template file is then preprocessed with the user's source code and template parameters injected in to the template.

In this example the pixel shader template looks like this:

```
#pragma SSVTemplate define pixel --author "Thomas Mathieson" --description "A simple␣
ightharpoonupfull screen pixel shader."
#pragma SSVTemplate stage vertex
#pragma SSVTemplate stage fragment
// Arguments get converted into compiler defines by the preprocessor
// an argument's name is transformed to match our naming convention:
// entrypoint -> T_ENTRYPOINT
// _varying_struct -> T_VARYING_STRUCT
#pragma SSVTemplate arg entrypoint -d "The name of the entrypoint function to the shader.
˓→"
#pragma SSVTemplate arg _z_value -d "The constant value to write into the depth buffer.␣
˓→0 is close to the camera, 1 is far away." --default 0.999
// Prefixing an argument name with an underscore is shorthand for --non_positional
// #pragma SSVTemplate arg _varying_struct --type str
// An example for an SDF shader
// #pragma SSVTemplate arg _render_mode --choices solid xray isolines 2d
// Include any default includes we think the user might want
// compat.glsl automatically declares the #version and precision directives when needed,␣
\rightarrowit should always be the
// first file to be included in the template.
#include "compat.glsl"
// global_uniforms.glsl contains the declarations for all uniforms which are␣
\rightarrowautomatically passed in by pySSV
#include "global_uniforms.glsl"
// Use these preprocessor blocks to specify what code to compile for each shader stage.
// These macros (SHADER_STAGE_<stage_name>) are defined automatically by the␣
˓→preprocessor.
#ifdef SHADER_STAGE_VERTEX
layout(location = \emptyset) in vec2 in_vert;
layout(location = 1) in vec3 in_color;
layout(location = \emptyset) out vec3 color;
layout(location = 1) out vec2 position;
void main() \{gl_Position = vec4(in\_vert, (T_Z_WALUE)*2.-1., 1.0);color = in_color;
    position = in\_vert*0.5+0.5;
```
(continues on next page)

(continued from previous page)

```
}
#endif //SHADER_STAGE_VERTEX
#ifdef SHADER_STAGE_FRAGMENT
out vec4 fragColor;
layout(location = \emptyset) in vec3 color;
layout(location = 1) in vec2 position;
// Including the magic string "TEMPLATE_DATA" causes the user's shader code to be␣
˓→injected here.
#include "TEMPLATE_DATA"
void main() {
   // T_ENTRYPOINT is a macro that was defined automatically when the argument defined
    // by '#pragma SSVTemplate arg entrypoint' was passed in.
   fragColor = T\_ENTRP90INT(position * uResolution xy);// Despite the explicit layout, sometimes in_color still gets stripped...
   fragColor.a += color.r*1e-20;
}
#endif //SHADER_STAGE_FRAGMENT
```
When preprocessing the template the arguments passed in to the #pragma SSV <template\_name> directive are converted to preprocessor defines. Argument names are converted to uppercase and prefixed with T\_, so the argument entrypoint is passed in to the shader template as #define T\_ENTRYPOINT <value>. The glsl source passed in by the user to the template is injected in the shader template using the special #include "TEMPLATE\_DATA" directive which simply expands to the user's glsl code when preprocessed. Arguments are passed in to the shader as defines exactly as they are specified by the user:

```
// If the user specifies these arguments
#pragma SSV sdf sdf_main --camera_speed -1.5 --light_dir "normalize(vec3(0.1, 0.2, 0.3))"
// They will be defined by the preprocessor as
#define T_ENTRYPOINT sdf_main
#define T_CAMERA_SPEED -1.5
// Notice in this case that to specify a value which contains whitespace, it must be<sub>w</sub>
→wrapped in quotation marks.
// A few basic c++ style escape sequences are supported in this case as well (\nabla^{\prime\prime}, \nabla^{\prime}, \nabla^{\prime})\rightarrowt).
#define T_LIGHT_DIR normalize(vec3(0.1, 0.2, 0.3))
```
## **1.4.1** SSVTemplate **Directives**

The template is parametrised using #pragma SSVTemplate directives.

## **Define Directive**

## #pragma SSVTemplate define

This directive is used to define a shader template and any metadata associated with it.

## **Parameters:**

## name

The name of the shader template. This should only consist of characters valid in filenames and should not contain spaces.

## --author

The shader template's author.

## --description

A brief description of the shader template and what it does.

## **Stage Directive**

## #pragma SSVTemplate stage

This directive specifies a shader stage to compile this template for.

## **Parameters:**

## stage

The stage(s) to compile for. Accepts one or more of: vertex, fragment, tess\_control, tess\_evaluation, geometry, or compute.

## **Arg Directive**

## #pragma SSVTemplate arg

This directive defines an argument to be passed in to the shader template in the #pragma SSV <template\_name> [args] directive.

## **Parameters:**

## name

The name of the argument to be passed in to the shader; prefixing the name with an underscore implies the --non\_positional flag.

## --non\_positional

*[Flag]* Treat this as a non-positional argument; it's name is automatically prefixed with --.

## --action

What to do when this argument is encountered. Accepts the following options:

- 1. store (default) Stores the value the user passes in to the argument in the argument.
- 2. store\_const Stores a constant value (defined in --const) in the argument when this flag is specified.
- 3. store\_true A special case of store\_const which stores true when the flag is specified and false if it isn't.
- 4. store\_false The inverse of store\_true.

## --default

The default value for this argument if it isn't specified.

### --choices

Limits the valid values of this argument to those specified here. This parameter accepts multiple values. The choices are defined as compiler macros allowing you to test for choices as follows:

#pragma SSVTemplate arg \_camera\_mode --choices INTERACTIVE AUTO  $\# \text{if } T_\text{CAMERA}\text{ MODE} == \text{AUTO}$ ...

### --const

When using the 'store\_const' action, specifies what value to store.

## **Input Primitive Directive**

#### #pragma SSVTemplate input\_primitive

This directive allows the shader to specify what type of OpenGL input primitive it's expecting. If this directive is not specified, the renderer defaults to TRIANGLES.

## **Parameters:**

## primitive\_type

The primitive type for the renderer to dispatch the shader with. Accepts one of the following options:

- 1. POINTS treat the input vertices as points.
- 2. LINES treat the input vertices as an array of line segments; each line consumes 2 vertices.
- 3. LINE\_LOOP
- 4. LINE\_STRIP (unsupported) treat the input vertices as a line strip; each line consumes 1 vertex.
- 5. TRIANGLES (default) treat the input vertices as a an array of triangles; each triangle consumes 3 vertices.
- 6. TRIANGLE\_STRIP
- 7. TRIANGLE\_FAN
- 8. LINES\_ADJACENCY
- 9. LINE\_STRIP\_ADJACENCY
- 10. TRIANGLES\_ADJACENCY
- 11. TRIANGLE\_STRIP\_ADJACENCY
- 12. PATCHES

# **1.5 Examples**

This section contains several examples generated from Jupyter notebooks. The widgets have been embedded into the page for demonstrative purposes.

# **1.5.1 Additional Examples**

This notebook contains more advanced examples using pySSV.

```
[ ]: # Google colab support
    try:
         # Try enabling custom widgets, this will fail silently if we're not in Google Colab
        from google.colab import output
        output.enable_custom_widget_manager()
         # Install pySSV for this session
        %pip install pySSV
    except:
        pass
```
## **Video**

This example takes advantage of the point cloud shader template to render video in real time. In this case, the video is compressed into a quadtree (this is obviously not a very good compression algorithm for video, but it's easy to encode/decode so it makes for a good demonstration) which is stored in a texture. Each row of the animation texture stores the quadtree for one frame where each pixel is one cell in the quadtree. The way this is implemented means the cells don't strictly need to be part of a quad tree, they just each represent a single square of a given size, colour, and location.

The video quadtree is created by a separate program the code for which can be found here: [https://github.com/space928/](https://github.com/space928/badapple-quadtree-encoder) [badapple-quadtree-encoder](https://github.com/space928/badapple-quadtree-encoder)

## [ ]: import os.path

```
# Download the compressed video file from the internet if needed (with the user's␣
\rightarrowpermission)
filename = "badapple_quad.pkl"
if not os.path.isfile(filename):
    if input("Encoded video file not found! Do you want to download it now (yes/no)?
\leftrightarrow")[0] == "y":
        url = "https://github.com/space928/badapple-quadtree-encoder/releases/download/0.
˓→1.0/badapple_quad.pkl"
        import urllib.request
        try:
            print("Downloading...")
            urllib.request.urlretrieve(url, filename)
            print("Successfully downloaded encoded video file!")
        except Exception as e:
            print(f"Failed to download video: {e}")
else:
    print(f"Video file '{filename}' already exists, using existing version...")
```

```
[ ]: import pySSV as ssv
    import numpy as np
    import pickle as pkl
    canvas5 = ssv.canvas(use_renderdoc=True)
    with open("badapple_quad.pkl", "rb") as f:
        anim, frame_lengths = pkl.load(f)print(f"Loaded animation! Animation has shape:{anim.shape}")
    canvas5.main_render_buffer.full_screen_vertex_buffer.update_vertex_buffer(np.zeros((anim.
     ˓→shape[0]*6), dtype=np.float32))
    anim = np.swapaxes(anim, 0, 1)# Dcelare textures, make sure that these textures as treated as ints instead of floats
    anim_tex = canvas5.texture(anim, "uAnimTex", treat_as_normalized_integer=False)
    frame_lengths_tex = canvas5.texture(frame_lengths, "uFrameLengthsTex", treat_as_
     ˓→normalized_integer=False)
    # Setup texture samplers
    anim_tex.repeat_x, anim_tex.repeat_y = False, Falseanim_tex.linear_filtering = False
    frame_lengths_tex.repeat_x, frame_lengths_tex.repeat_y = False, False
    frame_lengths_tex.linear_filtering = False
    canvas5.shader("""
    #pragma SSV point_cloud mainPoint --non_square_points
    // These are automatically declared by the preprocessor
    //uniform isampler2D uAnimTex;
    //uniform isampler2D uFrameLengthsTex;
    VertexOutput mainPoint()
     {
        VertexOutput o;
        // Synchronise the playback to the time uniform, 30 FPS
        int frame = int(uTime*30.-20.);int frameLen = texelFetch(uFrameLengthsTex, ivec2(0, frame), 0).r;
        if(gl_VertextID > frameLen){
             // Early out for verts not needed in this frame; no geometry will be generated␣
     \rightarrow for these as the size is set to 0
            o.size = vec2(0.);return o;
         }
        // This contains the data for the current quad to rendered (value (0-255), x<sub></sub>
     ˓→(pixels), y (pixels), subdivision (0-n))
        ivec4 quad = texelFetch(uAnimTex, ivec2(gl_VertexID, frame), 0);
        // The size is determined by the subdivision level of the cell in the quad tree.
        o.size = vec2(1./pow(2., quad.w-0.1));if(quad.w == 0)o.size = vec2(0.);vec4 pos = vec4(float(quad.z)/480., 1.-float(quad.y)/360., 0., 1.);
        pos.xy += 0.size/vec2(2., -2.); // Centre the point
        pos = pos*2.-1.; // To clip space (-1 \text{ to } 1)pos += vec4(in_vert, 0.)*1e-8; // If in_vert is not used, the shader compiler.
                                                                                 (continues on next page)
```

```
˓→optimises it out which makes OpenGL unhappy; this may be fixed in the future
    o.position = pos;
    o.\text{color} = \text{vec4}(\text{vec3}(\text{float}(quad.x)/255.0)+\text{in}\_\text{color}, 1.0);return o;
}
""")
canvas5.run()
```
### **Geometry shaders**

This shader demonstrates the use of custom geometry shaders to render a vector field.

```
[ ]: import pySSV as ssv
    import numpy as np
    # Generate some points
    def generate_points():
        width, depth = 64, 64scale = 3v scale = 0.5f = 0.01verts = np \cdot zeros((width, depth, 9), dtype='f4')for z in range(depth):
             for x in range(width):
                 dx = width/2 - xdz = depth/2 - zy = np \sin((dx * dx + dz * dz) * f) * v_scale
                 # Pos
                verts[z, x, :3] = [x/width * scale, y, z/depth * scale]
                 # Colour
                verts[z, x, 3:6] = [y/v_scale, abs(y/v_scale), np.sin(y/v_scale*10.)*0.5+0.5]
                 # Direction
                 verts[z, x, 6:9] = [dx/width, 0.1, dz/depth]
        return verts.flatten()
    canvas5 =ssv.canvas(use_renderdoc=True)
    # Set the contents of default vertex buffer on the main pass (normally used for full-
     ˓→screen shaders, but in this case hijacked for this example)
    canvas5.main_render_buffer.full_screen_vertex_buffer.update_vertex_buffer(generate_
     ˓→points(), ("in_vert", "in_color", "in_dir"))
    canvas5.main_camera.target_pos = np.array((1.5, 0, 1.5))#print(canvas5.dbg_preprocess_shader("""
    canvas5.shader("""
    #pragma SSV geometry mainPoint mainGeo --vertex_output_struct VertexOutput --geo_max_
     ˓→vertices 7 --custom_vertex_input
    struct VertexOutput {
        vec4 position;
        vec4 color;
        vec3 dir;
        float size;
```

```
#ifdef SHADER_STAGE_VERTEX
in vec3 in_vert;
in vec3 in_color;
in vec3 in_dir;
VertexOutput mainPoint()
{
   VertexOutput o;
   vec4 pos = vec4(in_vert, 1.0);
   //pos = uViewMat * pos;//pos = uProjMat * pos;o.position = pos;
   o.\text{color} = \text{vec4}(in\_color, 1.);o.size = 30.0/uResolution.x;
   o.dir = normalize(in\_dir);return o;
}
#endif
#ifdef SHADER STAGE GEOMETRY
void mainGeo(VertexOutput i) {
   vec4 position = i.position;
   float size = i.size;// This output variable is defined by the template and must be written to before the
˓→first EmitVertex() call to take effect
   out_color = i.color;
   vec3 fwd = normalize((uViewMat * vec4(0., 0., 1., 0.)).xyz);
   vec3 perp = normalize(cross(i.dir, fwd));
   vec4 aspect_ratio = vec4(1., uResolution.x/uResolution.y, 1., 1.);
   float baseWidth = 0.05;
   float headWidth = 0.2:
   float headLength = 0.4;
   // Now we draw an arrow
   // Base
   out\_color = vec4(0., 0., 0., 1.);
   gl_Position = position + size * vec4(perp*baseWidth, 0.0) * aspect_ratio;
   gl_Position = uProjMat * uViewMat * gl_Position;
   EmitVertex();
   gl_Position = position + size * vec4(-perp*baseWidth, 0.0) * aspect_ratio;
   gl_Position = uProjMat * uViewMat * gl_Position;
   EmitVertex();
   out_color = i.color;
   gl_Position = position + size * vec4(i.dir + perp*baseWidth, 0.0) * aspect_ratio;
   gl_Position = uProjMat * uViewMat * gl_Position;
   EmitVertex();
   gl_Position = position + size * vec4(i.dir - perp*baseWidth, 0.0) * aspect_ratio;
   gl_Position = uProjMat * uViewMat * gl_Position;
   EmitVertex();
   EndPrimitive();
    // Head
```
(continues on next page)

};

```
gl_Position = position + size * vec4(i.dir + perp*headWidth, 0.0) * aspect_ratio;
    gl_Position = uProjMat * uViewMat * gl_Position;
   EmitVertex();
    gl_Position = position + size * vec4(i.dir + -perp*headWidth, 0.0) * aspect_ratio;
   gl_Position = uProjMat * uViewMat * gl_Position;
   EmitVertex();
    gl_Position = position + size * vec4(i.dir * (1.+headLength), 0.0) * aspect_ratio;
    gl_Position = uProjMat * uViewMat * gl_Position;
   EmitVertex();
   EndPrimitive();
}
#endif
""")#)
canvas5.run(stream_quality=100)
```
## **Streaming Modes**

*pySSV* supports a number of different video streaming modes to get rendered frames from the OpenGL backend into Jupyter. They each have their own advantages and disadvantages, so you can experiment with which method works best for you. JPG should be supported everywhere, but if your platform supports it, I would recommend VP8 or MJPEG.

Not all streaming modes are supported on all platforms. Google Colab is notoriously difficult to get working nicely.

Here we present a particularly difficult example for video encoders, a point cloud (taken from the introduction.ipynb notebook) and how the different encoding settings affect it.

The following streaming modes are supported:

- JPG
- PNG
- VP8
- VP9
- H264
- MJPEG

The streaming mode is controlled using the stream\_mode parameter of the canvas.run() method which accepts a str or an SSVStreamingMode (from pySSV.ssv\_render\_process\_server import SSVStreamingMode). The run() method also takes a stream\_quality parameter which can be used to control the compression of the encoder. It accepts a value from 0-100 (some encoders will work with values greater than 100, others clamp it) which, depending on the encoder, is scaled to give the constant bit rate or quality factor. Higher values give better quality images at the cost of higher bandwidth utilisation. When the stream\_quality is above or equal to 90, chroma subsampling is disabled for formats that support yuv444p.

## **Technical Details**

Internally, *pySSV* opens a dedicated websocket with the Jupyter frontend to stream video. On platforms where this isn't supported (notably, Google Colab) this falls back to using Jupyter Widget messages which are a bit less efficient due to the protocol's need to json encode everything. The MJPEG format is an exception to this as it communicates using a local HTTP server, relying on the browser's native support for MJPEG over HTTP; this has the advantage that MJPEG frames don't need to be json encoded or parsed in JS which helps a lot with latency.

The image formats JPG and PNG are encoded using Pillow as base64 encoded data URLs which are passed to an  $\langle \text{img} \rangle$ . Whereas as the video formats are encoded by libavformat (FFmpeg's encoding library) and decoded in javascript using the WebCodecs API and blitted to a canvas; hence the lack of support for Firefox for these formats. MJPEG is encoded by libavformat and passed directly as a URL to the local HTTP server to an  $\langle \text{img} \rangle$ .

```
[ ]: import pySSV as ssv
    import numpy as np
     # Make the canvas size a bit bigger to put a bit more pressure on the encocers
    CANVAS_SIZE = (1280, 720)# Generate some points
    def generate_points():
         width, depth = 64, 64scale = 3v scale = 0.5f = 0.01verts = np \cdot zeros((width, depth, 6), dtype='f4')for z in range(depth):
             for x in range(width):
                 dx = width/2 - xdz = depth/2 - zy = np \sin((dx * dx + dz * dz) * f) * y_scale
                 verts[z, x, :3] = [x/width * scale, y, z/depth * scale]
                 verts[z, x, 3:6] = [y/v\_scale, abs(y/v\_scale), np,sin(y/v\_scale * 10.)*0.5+0.5]return verts.flatten()
    def make_canvas():
         canvas = ssv.canvas(use_renderdoc=True, size=CANVAS_SIZE)
         # Set the contents of default vertex buffer on the main pass (normally used for full-
     ˓→screen shaders, but in this case hijacked for this example)
         canvas.main_render_buffer.full_screen_vertex_buffer.update_vertex_buffer(generate_
     \rightarrowpoints())
         canvas.main_camera.target_pos = np.array((1.5, 0, 1.5))
         canvas.shader("""
         #pragma SSV point_cloud mainPoint
         VertexOutput mainPoint()
         {
             VertexOutput o;
             vec4 pos = vec4(in_vert, 1.0);
             pos = uViewMat * pos;
             pos = uProjMat * pos;
             o.position = pos;
             o.\text{color} = \text{vec4}(in\_color, 1.);
```

```
o.size = 30.0/uResolution.x;
    float d = length(uMouse/uResolution.xy*2.-1.-pos.xy/pos.z);
    o.size += clamp(pow(smoothstep(.5, 0., d), 3.)*0.03, 0., 0.3);
   o.color += step(d, o.size);return o;
}
""")
return canvas
```
The default settings when canvas.run() is called are stream\_mode="jpg" and stream\_quality=75. When stream\_quality is unset it defaults to the encoder's default quality.

```
[ ]: make_canvas().run()
```

```
[ ]: # For JPG streams, setting the stream quality to 100 can actually *improve* encoding␣
     ˓→performance (if not limited by bandwidth) as some of the optimisations can be skipped.
    make_canvas().run(stream_quality=100)
```

```
[ ]: # For PNG is always lossless so the stream quality can't be controlled.
     # This format is currently the only one which supports transparency in the output.
     # It's also VERY slow to encode.
    # With streaming formats the produce very large frames, such as png, Jupyter/the web␣
     \rightarrowbrowser can
    # get backed up with frames, in this case the frame rate may still be reasonable, but␣
     ˓→extremely
    # high latency (and memory usage!) will be apparent. In this case you need to switch to␣
     ˓→a streaming
    # format that offers more compression or decrease the streaming quality.
    make_canvas().run(stream_mode="png")
```
## **Video Formats**

```
[ ]: # VP8 offers a good balance between quality and encoding time while offering very good␣
     ightharpoonupcompression
     # Latency is also generally fairly low
     make_canvas().run(stream_mode="vp8", stream_quality=100)
```
- [ ]: # VP9 has improved compression efficiency but is much slower at encoding make\_canvas().run(stream\_mode="vp9", stream\_quality=100)
- [ ]: # H264 is fast to encode, but the compressions isn't quite as efficient as VP8 make\_canvas().run(stream\_mode="h264", stream\_quality=100)
- [ ]: # MJPEG has very low latency and fast encoding/decooding time, but worse compression␣ ˓<sup>→</sup>efficiency than other video formats. make\_canvas().run(stream\_mode="mjpeg", stream\_quality=100)

## **Heightmap Demo**

This example downloads DEM (digital elevation model) data from an online API and renders it in 3d using a shader.

The DEM data in question is derived from the SRTM1 [\(https://www2.jpl.nasa.gov/srtm/\)](https://www2.jpl.nasa.gov/srtm/) dataset which covers most of the world (from 56°S to 60°N) at a resolution of 1 arc second (roughly 30m at the equator). Voids, trees, and buildings in the dataset have been removed.

The API returns a single tile which covers 1 degree by 1 degree. Special thanks to Adam Mathieson [\(https://github.](https://github.com/amathieson) [com/amathieson\)](https://github.com/amathieson) for hosting and maintaining this API, it is only to be used for the purpose of this demo.

The colouring of the data is purely for aesthetic interest.

```
[ ]: # Select a point of interest
    lat, lon = 46.2059915, 6.1475919 # Geneva, Switzerland
    poi_name = "Geneva"
    # Glasgow doesn't work very well...
     # lat, lon = 55.8579612,-4.2582393 # Glasgow, Scotland
    # poi_name = "Glasgow Central Station"
    lat, lon = 35.36283,138.7312618 # Mount Fuji, Japan
    poi_name = "Mount Fuji"
[ ]: import math
    import zlib
    from PIL import Image
    import os.path
    import numpy as np
    import pySSV as ssv
    # Download the needed DEM tiles
    # This snippet is derived from code written by Adam Mathieson, reused with permission
    api_url = "https://cdn.whats-that-mountain.site/"
    def latlon2ne(lat, lon):
        return f"{'s' if lat<0 else 'n'}{abs(math.floor(lat)):02d}{'w' if lon<0 else 'e'}
     ˓→{abs(math.floor(lon)):03d}"
    def get_tile(lat, lon):
        tile_name = f''{latlon2ne(lat, lon)}.hgt.gz"
        if not os.path.isfile(tile_name):
             import urllib.request
             try:
                 print(f"Downloading {api_url + tile_name}...")
                 opener = urllib.request.URLopener()
                 opener.addheader('User-Agent', 'python-ssv-demo')
                 opener.retrieve(api_url + tile_name, tile_name)
                 print("Done!")
             except Exception as e:
                print(f"Failed to heightmap tile: {e}")
        return tile_name
    corners = [(lat+.5, lon-.5), # top left(lat+.5, lon+.5), # top right(continues on next page)
```

```
(lat-.5, lon-.5), # bottom left(lat-.5, lon+.5), # bottom right
    \mathbf{I}# Open and decompress the tile
    tile_name = get_tile(lat, lon)
    with open(tile_name, "rb") as f:
        data = zlib.decompress(f.read())tile = np.array(np.frombuffer(data, np.int16))
        tile = tile.byteswap(inplace=True)
        tile = tile.reshape((3601, 3601))
        # print(tile)
[ ]: # Create a new canvas and shader to render the tile
    canvas = ssv.canvas(use_renderdoc=True)
    tex = canvas.texture(tile, "uHeightMap", force_2d=True)
    tex.repeat_x, tex.repeat_y = True, Truetex.linear_filtering = True
    # In this example we use a simple SDF to view the heightmap in 3D
    canvas.shader("""
    #pragma SSV sdf sdf_main --render_mode SOLID --camera_mode INTERACTIVE
    float sdf_main(vec3 p) {
        // Sample the heightfield and scale it as desired
        float disp = texture(uHeightMap, fract(p.xz*0.1+.5)).r*5.+3;// Return the signed distance to the surface. Note that this is not an exact SDF and
     →fails anywhere where
        // the steepness exceeds 67.5deg. The final *.5, scales the distance field such that.
     ˓→steeper angles can
        // be used (67.5deg instead of 45deg) at the cost of more marching steps be required.
        return (p.y-disp)*.5;
    }
    """)
    canvas.run()
```
Now we try rendering the heightfield as a mesh:

```
[ ]: # Generate the mesh vertices
    res = 3601res = res//4 # Reduce vertex count for performance
    # Make a grid of x, y, r, g, b
    lin = npu. linspace(0, 1, res)
    zeros = np.zeros((res, res))
    x, y = np. meshgrid(lin, lin)
    verts = np.data(k((x, y, zeros, zeros, zeros))# print(verts.shape)
    # Define the triangles for the grid
    inds = np.arange(0, res*(res-1)) # Create an array of indexes (skipping the last row of.
     \rightarrowvertices)
```

```
inds = inds[(inds+1)%res!=0] # Now skip the last column of vertices
    inds = np.dstack((inds, inds+1, inds+res, inds+1, inds+res+1, inds+res)) # Now create
     \rightarrow the indices for a quad for each point. A quad is defined by the indices (n, n+1, n+w,
     \hookrightarrown+1, n+w+1, n+w)
    # print(inds)
    inds = np.array(inds.flatten(), dtype=np.int32)
    verts = np.array(verts. flatten(), dtype=np.float32)[ ]: # Create a new canvas and shader to render the tile
    canvas = ssv.canvas((1280, 720), use_renderdoc=True)
     # Bind the texture
    tex = canvas.texture(tile, "uHeightMap", force_2d=True)
    tex.repeat_x, tex.repeat_y = False, False
    tex.linear_filtering = True
    # Update the vertex buffer with a grid of vertices
    vb = canvas.main_render_buffer.vertex_buffer()
    vb.update_vertex_buffer(verts, index_array=inds)
    # Create a GUI to interact with the example, see the gui_examples notebook for more info␣
     ˓→on using GUIs
    from pySSV.ssv_gui import create_gui, SSVGUI
    from pySSV import ssv_colour
    class MyGUI:
         slider_vertical_scale = 2.2
        \text{slice\_sun\_p} = 50.slider\_sum_h = 180.
        slider\_snow = 40.slider\_dbg = 1.def on_gui_draw(self, gui: SSVGUI):
             gui.begin_vertical(pad=True)
             gui.rounded_rect(ssv_colour.ui_base_bg, overlay_last=True)
             gui.button("pySSV DEM Terrain Demo", ssv_colour.orange)
             self.slider_vertical_scale = gui.slider(f"Vertical scale: {float(self.slider_
     \rightarrowvertical_scale):.3f}",
                                                      self.slider_vertical_scale, min_value=0,
     ˓→max_value=50, power=3.)
             self.slider_sun_p = gui.slider(f"Sun pitch: {float(self.slider_sun_p):.3f}",
                                             self.slider_sun_p, min_value=0, max_value=90)
             self.slider_sun_h = gui.slider(f"Sun heading: {float(self.slider_sun_h):.3f}",
                                             self.slider_sun_h, min_value=0, max_value=360)
             self.slider_snow = gui.slider(f"Snow height: {float(self.slider_snow):.3f}",
                                            self.slider_snow, min_value=0, max_value=100,
     \rightarrowpower=3.)
             self.slider_dbg = gui.slider(f"Debug: {float(self.slider_dbg):.3f}",
                                            self.slider_dbg, min_value=0, max_value=10,
     ˓→power=3.)
             gui.space(height=30)
```

```
gui.end_vertical()
       horiz_scale = 2.
        x, z = ((lat-match, floor(lat))*2.-1.)*horiz-scale, -((lon-math, floor(lon))*2.-1.\leftrightarrow)*horiz_scale
        # print(z, x)
        gui.label_3d(poi_name, (x, 0.025, z), font_size=12., shadow=True)
    def on_post_gui(self, gui: SSVGUI):
        gui.canvas.update_uniform("uVerticalScale", float(self.slider_vertical_scale))
        gui.canvas.update_uniform("uSunPitch", float(self.slider_sun_p))
        gui.canvas.update_uniform("uSunHeading", float(self.slider_sun_h))
        gui.canvas.update_uniform("uSnowHeight", float(self.slider_snow))
        gui.canvas.update_uniform("uDebug", float(self.slider_dbg))
gui = create_gui(canvas)my\_qui = MyGUI()# Register a callback to the on_gui event
gui.on_gui(lambda x: my_gui.on_gui_draw(x))
gui.on_post_gui(lambda x: my_gui.on_post_gui(x))
canvas.update_uniform("uVerticalScale", my_gui.slider_vertical_scale)
# Create a shader to render the sky
canvas.shader("""
#pragma SSV pixel pixel
uniform float uSunPitch;
uniform float uSunHeading;
uniform float uDebug;
const mat3 xyzToSrgb = mat3 (
    3.24100323297636050, -0.96922425220251640, 0.05563941985197549,
    -1.53739896948878640, 1.87592998369517530, -0.20401120612391013,
    -0.49861588199636320, 0.04155422634008475, 1.05714897718753330
);
vec3 reinhard2(vec3 x) {
   const float L_white = 4.0;
   return (x * (1.0 + x / (L_white * L_white))) / (1.0 + x);}
vec4 pixel(vec2 fragCoord) {
   vec2 uv = (fragCoord/uResolution.xy)*2.-1.;
   vec3 eye = normalize((vec4(uv, -1., 0.) * uViewMat).xyz);
   float sp = cos(radians(uSunPitch));
   vec3 sun = vec3(cos(radians(uSunHeading))*sp, sin(radians(uSunPitch)),␣
˓→sin(radians(uSunHeading))*sp);
   float mie = pow(max(dot(eye, sun), 0.), 4.);
   float p = (1,-sp)*0.5+0.25;
   vec2 g = pow(.8-max(eye.yy, 0.)*0.5, vec2(3.0+p*0.1, 3.0);
   vec3 col = xyzToSrgb * vec3(g.x, g.y, pow((1.-abs(eye.y)), 2.)*p+p);
```

```
col += vec3(0.95, 0.93, 0.9) * mie*0.5;
   col = smoothstep(0., 1., reinhard2(col)*1.8);return vec4(col, 1.);
}
""")
# Create a shader to render the terrain
vb.shader("""
#pragma SSV vert_pixel vert pixel
uniform float uVerticalScale;
uniform float uSunPitch;
uniform float uSunHeading;
uniform float uSnowHeight;
uniform float uDebug;
const float horizScale = 2.;
const float texelSize = 1./3601.;
#ifdef SHADER_STAGE_VERTEX
layout(location = 3) out vec2 uv;
void vert() {
   uv = in\_vert. xy;uv = 1. -uv;uv = uv.yx;
   float disp = texture(uHeightMap, uv.xy).r;
   vec2 v = (in\_vert.xy^*2.-1.)*horizScale;
   gl_Position = vec4(v.x, disp*uVerticalScale, v.y, 1.);
   gl_Position = uProjMat * uViewMat * gl_Position;
}
#endif
#ifdef SHADER STAGE FRAGMENT
layout(location = 3) in vec2 uv;
float radians(float x) {
   return x/180.*3.14159265;
}
vec3 reinhard2(vec3 x) {
   const float L_white = 4.0;
   return (x * (1.0 + x / (L_white * L_white))) / (1.0 + x);}
// BRDF functions taken from:
// https://www.shadertoy.com/view/XlKSDR
float pow5(float x) {
   float x^2 = x^*x:
   return x2*x2*x;
}
```

```
(continued from previous page)
float dGGX(float linearRoughness, float ndoth, const vec3 h) {
    // Walter et al. 2007, "Microfacet Models for Refraction through Rough Surfaces"
   float oneMinusNoHSquared = 1.0 - ndoth * ndoth;
   float a = ndoth * linearRoughness;float k = 1inearRoughness / (oneMinusNoHSquared + a * a);
    float d = k * k * (1.0 / 3.141592);
   return d;
}
float vSmithGGXCorrelated(float linearRoughness, float NoV, float NoL) {
   // Heitz 2014, "Understanding the Masking-Shadowing Function in Microfacet-Based␣
\rightarrowBRDFs"
   float a2 = linearRoughness * linearRoughness;
   float GGXV = NoL * sqrt((NoV - a2 * NoV) * NoV + a2);
    float GGXL = NoV * sqrt((NoL - a2 * NoL) * NoL + a2);
   return 0.5 / (GGXV + GGXL);
}
vec3 fSchlick(const vec3 f0, float VoH) {
   // Schlick 1994, "An Inexpensive BRDF Model for Physically-Based Rendering"
   return f0 + (vec3(1.0) - f0) * pow5(1.0 - Vol);}
vec4 pixel(vec3 pos) {
   float h = \text{texture}(\text{uHeightMap}, \text{uv}).r;// Compute the normals by finite differences
   vec3 nrm = vec3(0.);nrm.z = h - texture(uHeightMap, uv - vec2(texelSize, 0.)).r;
   nrm.x = h - texture(uhleighMap, uv - vec2(0., texelSize)).nrm.xz *= uVerticalScale/horizScale/texelSize/2.;
   nrm.y = 1.;//-sqrt(nrm.x*nrm.x + nrm.z*nrm.z);
   nrm = normalize(nrm);
   // Lighting
   float sp = cos(radians(uSumPitch));vec3 sun = vec3(cos(radians(uSunHeading))*sp, sin(radians(uSunPitch)),␣
˓→sin(radians(uSunHeading))*sp);
    vec2 screenPos = (gl_FragCoord.xy/uResolution.xy*2.-1.) * vec2(1., uResolution.y/
\rightarrowuResolution.x);
   vec3 eye = normalize((vec4(screenPos, 1., 0.) * uViewMat).xyz);
   float ndot1 = dot(nrm, sun);float ndotv = dot(nrm, eye);vec3 half = normalize(eye + sun);
   float ndoth = clamp(dot(nrm, half), 0., 1.);vec3 sunCol = pow(vec3(1., 0.9, 0.75), vec3(sp*sp*2.5+1.));// Texturing
   const vec3 water = vec3(0, 40./255., 49./255.)*1.2;
   const vec3 city = vec3(101./255, 115./255., 88./255.)*1.2;
   const vec3 forest = vec3(10./255., 42./255., 24./255.)*1.2;
   const vec3 cliff = vec3(214./255., 220./255., 173./255.)*.5;
   const vec3 snow = vec3(247./255., 247./255., 255./255.)*1.2;
    float water_city = smoothstep(11.034/1000., 12.052/1000., h);
```

```
float city_forest = smoothstep(10.4/1000., 24./1000., h);float forest_cliff = smoothstep(0.6, 0., abs(nrm.y));float cliff_snow = smoothstep((uSnowHeight)/1000., (45.+uSnowHeight)/1000., h) *_\sim\rightarrowsmoothstep(0.3, 0.5, abs(nrm.y));
   vec3 alb = water;
   alb = mix(alb, city, water_city);alb = mix(alb, forest, city_forest);
   alb = mix(alb, cliff, forest_cliff);
   alb = mix(alb, snow, cliff\_snow;
   // Specular
   float rough = clamp((alb.g*0.6+water\_city*0.9)*0.7*ubebug, 0., 1.);rough *= rough;
   float specD = dGGX(rowgh, ndoth, half);specD * = vSmithGGXCorrelated(rough, clamp(ndotv, 0., 1.), clamp(ndotl, 0., 1.));
   vec3 spec = vec3(specD);
   spec *= fSchlick(vec3(0.04), clamp(dot(eye, half), 0., 1.));
   // Composition
   vec3 col = alb;col * = (ndot1*.5+.5) * sunCol;col += clamp(spec, 0., 10.) * clamp(ndot1, 0., 1.) * sunCol;col * = 2.;
   col = smoothstep(0., 1., reinhard2(col)*1.2);//col = vec3(rowgh);return vec4(col, 1.);
}
#endif
""")
canvas.run(stream_quality=90)
```
 $[$   $]$ :

[ ]:

# **1.5.2 pySSV GUI Library Examples**

*pySSV* includes a powerful and easy to use immediate mode GUI library to create interactive user interfaces for your shaders.

Check out the documentation for more details about the GUI library: [SSVGUI Documentation](https://pyssv.readthedocs.io/en/latest/reference.html#gui-library)

```
[ ]: # Google colab support
    try:
         # Try enabling custom widgets, this will fail silently if we're not in Google Colab
        from google.colab import output
        output.enable_custom_widget_manager()
         # Install pySSV for this session
        %pip install pySSV
```
except:

(continued from previous page)

```
pass
[ ]: import pySSV as ssv
    from pySSV.ssv_gui import create_gui, SSVGUI
     from pySSV import ssv_colour
    class MyGUI:
         # We create a new class for the GUI so that state can be stored between on_gui_draw␣
     \leftarrowcalls
        checkbox_value = Falseslider font size = 10.
        slider\_font\_weight = 0.4slider\_rounding = 4slider\_int = 0slider\_non\_lin = 0def on_gui_draw(self, gui: SSVGUI):
             # Begin drawing our GUI in here.
             # This is an immediate mode gui, so any time the GUI is invalidated (on mouse␣
     ˓→click for instance), we redraw the entire GUI.
             # The GUI drawing methods used here should *only* be used within the on_gui.
     \rightarrowcallback.
             gui.begin_vertical(pad=True)
             gui.rounded_rect(ssv_colour.ui_base_bg, overlay_last=True)
             gui.button("Hello world!")
             gui.button("GUIs are Awesome", ssv_colour.orange)
             gui.begin_horizontal()
             gui.rounded_rect(ssv_colour.violet)
             gui.rounded_rect(ssv_colour.darkgrey)
             gui.end_horizontal()
             gui.label("Shaders are cool!", font_size=float(self.slider_font_size), x_
     ˓→offset=5, shadow=True, overlay_last=True)
             gui.begin_horizontal()
             gui.button("Horizontal", ssv_colour.red)
             gui.button("Layout", ssv_colour.green)
             gui.button("Groups", ssv_colour.blue)
             gui.end_horizontal()
             gui.space()
             self.checkbox_value = gui.checkbox("We can enable layout groups", self.checkbox_
     \rightarrowvalue)
             gui.begin_toggle(self.checkbox_value)
             gui.button("This control can be hidden", ssv_colour.olive)
             gui.button("Peekaboo", ssv_colour.emeraldgreen)
             gui.end_toggle()
             gui.button("Controls are automatically layed out", ssv_colour.navy)
             gui.label("Text can be styled", font_size=22., x_offset=5, colour=ssv_colour.
     \rightarroworange)
```

```
gui.label("Text can be styled", font_size=30., x_offset=5, colour=ssv_colour.
\rightarrowwhite, weight=float(self.slider_font_weight))
        gui.label("Text can be styled", font_size=30., x_offset=5, colour=ssv_colour.
\rightarrowlimegreen, weight=0.75)
        gui.label("Text can be styled", font_size=16., x_offset=5, colour=ssv_colour.
→cyan, italic=True, shadow=True)
        self.slider_font_size = gui.slider("Sliders!", self.slider_font_size, min_
˓→value=0, max_value=100, step_size=1, power=1., track_thickness=4)
        self.slider_font_weight = gui.slider("Font weight", self.slider_font_weight, min_
\rightarrowvalue=0.25, max_value=0.8)
        self. silder\_rounding = qui. silder(f''Corner radius = ffloat(self. silder\_rounding):˓→.2f}", self.slider_rounding, min_value=0, max_value=20)
        self.slider_int = gui.slider(f"Integer slider = {self.slider_int}", self.slider_
˓→int, min_value=0, max_value=100, step_size=20, track_thickness=10)
        self.slider\_non\_lin = qui.slider(f"Nonlinear slider = ffloat(self.slider\_non\_lin)˓→lin):.2f}", self.slider_non_lin, min_value=0, max_value=100, power=2., track_
˓→thickness=10)
        gui.rounding_radius = self.slider\_rounding. resultgui.space(height=30)
        gui.end_vertical()
# Set up a basic canvas
canvas = ssv.canvas(use_renderdoc=True)
# Now create an SSVGUI
gui = create_gui(canvas)
my\_qui = MyGUI()# Register a callback to the on_gui event
gui.on_gui(lambda x: my_gui.on_gui_draw(x))
# Now we render a shader as usual
canvas.shader("""
#pragma SSV shadertoy
void mainImage(out vec4 fragColor, in vec2 fragCoord)
{
    // Normalized pixel coordinates (from 0 to 1)
    vec2 uv = fragCoord/iResolution.yy;
    // Colour changing over time
    vec3 col = sin(uv.xyx + iTime * vec3(3, 4, 5)) * 0.5 + 0.5;
    float alpha = smoothstep(0.1, 0.1+2./iResolution.y, 1.-length(uv^*2.-1.));
    // Output to screen
    fragColor = vec4(vec3(col), 1.0);}
""")
canvas.run(stream_quality=100)
```
[ ]:

## **1.5.3 Introduction**

This notebook demonstrates a few example uses for pySSV and includes examples for many of the supported features.

In these first few examples we demonstrate some basic fragment shaders.

```
[ ]: # Google colab support
    try:
         # Try enabling custom widgets, this will fail silently if we're not in Google Colab
        from google.colab import output
        output.enable_custom_widget_manager()
         # Install pySSV for this session
        %pip install pySSV
    except:
        pass
```

```
[ ]: import pySSV as ssv
    import logging
    ssv.ssv_logging.set_severity(logging.INFO)
```

```
[ ]: # Create a new SSVCanvas, the canvas is responsible for managing the OpenGL context, the
    ˓→render widget, and the state of the renderer.
    canvas = ssv.canvas()
    # Check what graphics adapter we're using
    canvas.dbg_log_context()
    # Set up a very basic shader program to check it's working
    canvas.shader("""
    #pragma SSV shadertoy
    void mainImage(out vec4 fragColor, in vec2 fragCoord)
    {
        // Normalized pixel coordinates (from 0 to 1)
        vec2 uv = fragCoord/iResolution.yy;
        // Colour changing over time
        vec3 col = sin(uv.xyx + iTime * vec3(3, 4, 5)) * 0.5 + 0.5;
        float alpha = smoothstep(0.1, 0.1+2./iResolution.y, 1.-length(uv^*2.-1.));
        // Output to screen
        fragColor = vec4(vec3(col), alpha);
    }
    """)
```

```
[ ]: # run() starts the render loop, it will continuously render frames until stop() is<sub>o</sub>˓→called or the widget is destroyed.
    # We set the stream mode to png here as it supports transparency. In general though, jpg␣
     ˓→(the default) is much faster.
    canvas.run(stream_mode="png")
```
[ ]: canvas.stop()

## **Mouse input**

Here's a basic example of a shader that makes use of mouse position. With the dbg\_shader() method, glsl code is generated around your shader to support ShaderToy-like shaders. In this case the canvas resolution is passed is in as iResolution and the mouse position as iMouse.

```
[ ]: import pySSV as ssv
    canvas1 = ssv.canvas()
    canvas1.shader("""
    #pragma SSV pixel mainImage
    vec4 mainImage( in vec2 fragCoord )
     {
         // Normalized pixel coordinates (from 0 to 1)
         vec2 uv = fragCoord/uResolution.xx;
         float aaScale = 1./uResolution.x;
         vec2 mouse = uv-uMouse.xy / uResolution.xx;
         // Time varying pixel color
         vec3 col = vec3(smoothstep(0.9, .95, 1.-length(mouse)));
         col -= 1.-vec3(step(dot(step(abs(mouse), vec2(0.8/uResolution.x, 5./uResolution.x)),␣
     \rightarrowvec2(0.5)), 0.5));
         col -= 1.-vec3(step(dot(step(abs(mouse), vec2(5./uResolution.x, 0.8/uResolution.x)),␣
     \rightarrowvec2(0.5)), 0.5));
         // Output to screen
         return vec4(vec3(col), 1.0);
    }
    """)
    canvas1.run()
```
Here's a more complex shader taken almost directly from ShaderToy.

```
[ ]: canvas2 = ssv.canvas()
    canvas2.shader("""
    #pragma SSV shadertoy
    // Copyright Thomas Mathieson all rights reserved
    // https://www.shadertoy.com/view/DsffWM
    const float motionBlur = 0.3;
    const float aa = 0.6;
    const vec3 col1 = vec3(13., 45., 140.)/100.;const vec3 col2 = vec3(255., 20., 50.)/255.;
    const vec3 col3 = vec3(21., 191., 112.)/600.;
    const vec3 col4 = vec3(0.35, 1., 0.7)*0.65;
    const float speed = 0.1;
    float sigmoid(float x)
    {
        return 1.*x/(abs(x)+1.);}
    vec3 sigmoid(vec3 x)
    {
        return x/(abs(x)+vec3(1.));}
```

```
vec3 saturate(vec3 x)
{
    return clamp(x, 0., 1.);
}
vec3 blend(float x, vec3 c)
\mathcal{L}c = pow(c, vec3(x+2.));return mix(x*c, x*(1.-c), step(x, 0.));}
float f(vec2 p, float t, vec4 o, vec4 o1, float s, vec4 scale)
{
   vec4 = cos(t+o)*vec4(0.xw, 01.xw);vec4 i1 = sin(t+o1) * vec4(o.xw, o1.xw);vec4 x = i0*s*sin(scale*length(p*o.xy+4.*scale.zw)+o.z+t*o.w);
    vec4 x1 = i1**sin(scale*length(p*01.xy)+01.z+t*01.w);return sigmoid(dot(x0+x1, vec4(1.)));
}
vec3 scene(float t, float emphasis, vec2 uv)
{
    // "Beautiful" randomness, tuned for aesthetics, not performance
   vec2 p = uv * 3.;
   t := 160.;
    t *= speed;
   vec4 scale = vec4(sin(t*vec3(0.25, .5, .75)), cos(t*.95))*.25+.5;
    float s0 = f(p, t, \text{vec4}(6., 9., 2., 1.5), \text{vec4}(2., 9., 7., 3.), .25, \text{scale});
   float s1 = f(p, t, vec4(2., 6.5, 1.5, 4.0), vec4(3., 2.5, 3.8, 1.6), .5, scale);
    float s2 = sigmoid(s0/s1)*0.5;
    float s3 = f(p, t, vec4(2., 9., 7., 3.), vec4(6., 3., 2., 1.5), .125, scale);float s6 = f(p*1.5, t, vec4(6., 4., 8., 2.5), vec4(3.2, 1.6, 9.7, 7.9), .25, scale);float s7 = f(p*1.3, t, vec4(2., 6.5, 1.5, 4.0), vec4(3., 2.5, 3.8, 1.6), .5, scale);float s8 = sigmoid(s6/s7+s0)*0.7;
   vec3 c = vec3(sigmoid((blend(s8, col1)+blend(s2, col2)+blend(s1, col3)+s7*1.)*1.1)*7*.\leftrightarrow5);
    float grad = sigmoid(pow(length(uv*2.-1.)+s3*.3, 5.))*1.5;
    float accent = 1.-sigmoid((pow(2.5, abs(sigmoid(s8+s0+s1))-1.)-.45-(emphasis*0.˓→1))*1000./(1.+30.*grad+20.*emphasis));
    c = mix(c, c.r*.3 + col4*.8, accent);return clamp(vec3(c), 0., 1.);
}
void mainImage(out vec4 fragColor, in vec2 fragCoord)
\{// Normalized pixel coordinates (from 0 to 1)
    vec2 uv = fragCoord/iResolution.xx;
   float aaScale = 1./iResolution.x;
    vec2 mouse = uv-iMouse.xy /iResolution.xx;
    float emp = sigmoid(1./pow(length(mouse*1.), 1.8)*.02);
```

```
// Time varying pixel color
   vec3 col = scene(iTime, emp, uv);
   //col + = scene(iTime + motionBlur*0.001, emp, uv + aaScale*aa*vec2(0.,1.))
   // + scene(iTime + motionBlur*0.002, emp, uv + aaScale*aa*vec2(1.,0.));
   //col /= 3.;
   // Output to screen
   fragColor = vec4(vec3(col), 1.0);}
\frac{1}{1000}canvas2.run(stream_quality=100)
```
## **Shader Templates**

*pySSV* makes use of a shader templating system to reduce boilerplate. Many shader templates are provided but you can of course write your own (instructions for which are in the documentation). Shader templates can be just a thin layer glsl boilerplate or can contain significant a amounts of high level functionality as shown in the example below which uses the sdf template for signed distance field rendering. This template takes a distance function as an entrypoint and generates the renderer code.

Shader templates are specified using the #pragma SSV <template\_name> [template arguments...] directive. Arguments are defined in the shader template and are specified similar to command line arguments (they are parsed by python's argparse module internally).

```
[ ]: import pySSV as ssv
    canvas3 =ssv.canvas()canvas3.shader("""
    #pragma SSV sdf sdf_main --camera_distance 2. --rotate_speed 1.5 --render_mode SOLID
    // SDF taken from: https://iquilezles.org/articles/distfunctions/
    float sdCappedTorus(vec3 p, vec2 sc, float ra, float rb) {
      p.x = abs(p.x);float k = (sc.y*p.x>sc.x*p.y) ? dot(p.xy,sc) : length(p.xy);
      return sqrt( dot(p,p) + ra^*ra - 2.0*ra^*k ) - rb;
    }
    float sdf_main(vec3 p) {
        float t = 2.*(sin(uTime)*0.5+0.5)+0.2;return sdCappedTorus(p, vec2(sin(t), cos(t)), 0.5, 0.2);
     }
     """)
    canvas3.run(stream_quality=100)
```
## **Multi-Pass Rendering**

pySSV provides support for multi-pass rendering and multiple draw calls within a pass.

The rendering system renders draw calls belonging to render buffers belonging to canvases (SSVCanvas -owns- > SSVRenderBuffer -owns-> SSVVertexBuffer). When you create an SSVCanvas, internally, it creates an SSVRenderBuffer which itself creates an SSVVertexBuffer to draw into. canvas.shader() is actually shorthand for canvas.main\_render\_buffer.full\_screen\_vertex\_buffer.shader() since a shader must belong to an individual draw call (since vertex buffers and draw calls are linked 1-1, we use the terms interchangably here).

To start creating your own render buffers and draw calls use the following API:

```
[ ]: import pySSV as ssv
    import numpy as np
    canvas4 =ssv.canvas(use_renderdoc=True)
    # Create a new render buffer on this canvas
    rb = canvas4.render_buffer(size=(640, 480), name="renderBuffer1")
    # Now we can render full-screen shaders on both the main render buffer and our new␣
     ˓→render buffer
    ### Draw diagonal stripes in the background, and composite renderBuffer1 on top
    canvas4.shader("""
    #pragma SSV pixel mainImage
    vec4 mainImage(in vec2 fragCoord)
     {
        // Normalized pixel coordinates (from 0 to 1)
        vec2 uv = fragCoord/uResolution.xy;
        // Some diagonal stripes for the background
        vec3 col = vec3(step(fract((fragCoord.x+fragCoord.y+uTime*50.)/50.0), 0.5));
        // Now blend the output of renderBuffer1 on top
        vec4 rb1 = texture(renderBuffer1, uv);
        col = mix,col, rb1.rgb, rb1.a);// Output to screen
        return vec4(vec3(col), 1.0);
    }
    """)
    ### Draw a circle wwith a colour changing gradient in renderBuffer1
    rb.shader("#pragma SSV render_test")
    # If we wanted to add another draw call to our new render buffer we would use the vertex_
     ˓→buffer() method
    vb = rb.vertex_buffer()
    # Now we can populate this vertex buffer
    vb.update_vertex_buffer(np.array([
        \# X \quad Y \quad R \quad G \quad B-1.0, -1.0, 1.0, 0.0, 0.0,1.0, -1.0, 0.0, 1.0, 0.0,
        0.0, 1.0, 0.0, 0.0, 1.0], # This should make a single triangle
        dtype='f4',
    ))
    # And assign a shader to it's draw call
    ### Draw a colourful triangle on top of renderBuffer1
    vb.shader("""
```

```
#pragma SSV pixel mainImage
vec4 mainImage(in vec2 fragCoord)
{
   // Normalized pixel coordinates (from 0 to 1)
   vec2 uv = fragCoord/uResolution.xy;
   // Color from the vertex colours
   vec3 col = color.rgb;
   // Output to screen
   return vec4(vec3(col), 1.0);
}
""")
canvas4.run(stream_quality=100)
```
## **Camera**

When you create a canvas, an SSVCamera is also created and attached to it. This automatically recevies input from the canvas and makes a view and projection matrix available in the shader to be used by shaders requiring 3d perspective transformations.

```
[ ]: import pySSV as ssv
    import numpy as np
    canvas5 =ssv.canvas()canvas5.main_render_buffer.full_screen_vertex_buffer.update_vertex_buffer(np.array([
        # X Y R G B
        -1.0, -1.0, 1.0, 0.0, 0.0,
        1.0, -1.0, 0.0, 1.0, 0.0,
        0.0, 1.0, 0.0, 0.0, 1.0], # This should make a single triangle
        dtype='f4',
    ))
    canvas5.shader(
     "" "" ""
    #pragma SSV vert mainVert
    VertexOutput mainVert()
     {
        VertexOutput o;
        vec4 pos = vec4 (in\_vert, 1., 1.0);
        pos = uViewMat * pos;pos = uProjMat * pos;o.position = pos;
        o.color = vec4(in\_color, 1.);return o;
     }
    \frac{1}{\sqrt{2}}"
    # We can configure the camera settings using the `main_camera` field of the canvas
    canvas5.main_camera.fov = 60canvas5.run(stream_quality=100)
```
## **Data Input And Custom Textures**

There are 3 ways of getting data into a shader for rendering:

- As vertex data
- As a uniform
- As a texture

## **Uniforms**

Uniforms are the simplest to use, and we've already seen them in previous examples. Uniforms are great for small amounts of data which you might want to change frequently such as lighting paramaters, camera transformations, etc. . . There is a limit to the number of uniforms you can declare and the total amount of memory they consume, this limit depends on your platform but is generally big enough that you don't need to consider it; that is as long as you don't declare large (>1000 elements) arrays as uniforms.

To assign values from python to a uniform it must be in a compatible type. Uniforms generally only accept numeric data (ints and floats) as scalars, vectors (up to 4 components), or matrices (up to 4x4 components); any appropriately sized array-like python type can be assigned to a uniform vector. See [https://www.khronos.org/opengl/wiki/Data\\_Type\\_\(GLSL\)](https://www.khronos.org/opengl/wiki/Data_Type_(GLSL) for more details on supported GLSL types to use with uniforms.

```
[ ]: import pySSV as ssv
```

```
canvas5 =ssv.canvas()canvas5.shader("""
#pragma SSV pixel mainImage
uniform vec3 customColour;
vec4 mainImage(in vec2 fragCoord)
{
   // Normalized pixel coordinates (from 0 to 1)
   vec2 uv = fragCoord/uResolution.xy;
   // Color from the uniform
   // Some diagonal stripes
   vec3 col = vec3(step(fract((fragCoord.x+fragCoord.y+uTime*50.)/50.0), 0.5));
   // Now colour them with the uniform
   col *= customColour;
   // Output to screen
   return vec4(vec3(col), 1.0);
}
""")
canvas5.update_uniform("customColour", (1, 0, 1)) # Magenta
canvas5.run(stream_quality=100)
```
## **Vertex Data**

For sparse spatial data, the vertex buffer is a good method of getting data into the shader.

Triangle meshes and point clouds are natural choices data which can use the vertex buffer. Vertices can contain any number of attributes (limited by the graphics backend) in addition to position, such as colour, normals, etc. . . Vertex data is processed in parallel in the vertex shader which is a good place to put any per-vertex transformations. The outputs of the vertex shader are then interpolated automatically into the fragment (pixel) shader.

You can define your own vertex data structures and specify how vertex attributes are bound in the shader using the vertex\_attributes parameter in the update\_vertex\_buffer() method. To take full advantage of custom vertex\_attribtues though you'll need to write your own shader template.

In the following example we generate a point cloud with the shape (64, 64, 6) (which is later flattened into 1D array). The vertex attributes in this example are vec3 in\_vert; vec3 in\_color this maps onto the 6 components in the point cloud. The point\_cloud shader template used here, exposes an entrypoint in the vertex stage to perform transformations on the points themselves (in our case we perform the perspective transformation for the camera). The template then passes this to a geometry shader, which generates sprites (2-triangle primitives) for each vertex (use the dbg\_preprocess\_shader() described below to see the final shader generated by the template preprocessor to see how this works).

```
[ ]: # Generate some points
```

```
def generate_points():
    width, depth = 64, 64scale = 3v\_scale = 0.5f = 0.01verts = np \cdot zeros((width, depth, 6), dtype='f4')for z in range(depth):
        for x in range(width):
            dx = width/2 - xdz = depth/2 - zy = np \cdot sin((dx * dx + dz * dz) * f) * v_scale
            verts[z, x, :3] = [x/width * scale, y, z/depth * scale]
            verts[z, x, 3:6] = [y/v\_scale, abs(y/v\_scale), np,sin(y/v\_scale * 10.)*0.5+0.5]
```
return verts.flatten()

## [ ]: import pySSV as ssv

```
import numpy as np
```

```
canvas5 =ssv.canvas(use_renderdoc=True)
# Set the contents of default vertex buffer on the main pass (normally used for full-
˓→screen shaders, but in this case hijacked for this example)
canvas5.main_render_buffer.full_screen_vertex_buffer.update_vertex_buffer(generate_
\rightarrowpoints())
canvas5.main_camera.target_pos = np.array((1.5, 0, 1.5))canvas5.shader("""
#pragma SSV point_cloud mainPoint
VertexOutput mainPoint()
{
    VertexOutput o;
    vec4 pos = vec4(in_vert, 1.0);
```

```
pos = uViewMat * pos;
    pos = uProjMat * pos;
    o.position = pos;
    o.\text{color} = \text{vec4}(in\_color, 1.);o.size = 30.0/uResolution.x;
    return o;
}
""")
canvas5.run(stream_quality=100)
```
## **Textures**

To get large amounts of data into a shader textures are ideal.

Most GPUs support 2D and 3D textures in a variety of formats (usually from 8, 16, and 32 bits per component, as floats of uints, up to 4 components per pixel (RGBA)); *pySSV* automatically attempts to determine the correct texture dimensions and format from a NumPy array. Different GPUs have different limitations as to the maximum dimensions (width, height, and depth) for textures which cannot be exceeded, for 2D textures 16384x16384 is usually limit, for 3D textures this is often smaller. That being said a 16384x16384 texture with 4x32 bit components per pixel represents 4 GB of memory.

Textures have a few useful features which can be exploited pretty much for free:

- Texture interpolation: textures can be sampled using nearest neighbour interpolation or bilinear / trilinear (for mipmaps or 3d textures), interpolation.
- Texture repetition: when sampling textures outside of the usual 0-1 range, they can be set to either repeat or clamp to edge values.
- Texture mipmaps: (only recommended for textures with power-of-2 dimensions) the GPU can efficiently generate image pyramids for textures which can be sampled with linear interpolation between levels in the shader. These can be used to approximate blurring operations, compute averages, or to prevent texture aliasing.

#### [ ]: import pySSV as ssv import numpy as np

```
canvas5 =ssv.canvas(use_renderdoc=True)
# Here we generate a simple 3x3 single component texture. By default, pySSV will attempt␣
˓→to treat this as a 3x1
# texture with 3 components (since the height is less than the maximum number of.
\rightarrowcomponents in a texture (4)), as
# such we use the `force_2d` parameter to tell pySSV to treat the 2nd dimension of the␣
˓→array as height instead of
# components.
texture = canvas5.texture(np.array(\lceil[0., 0.1, 0.2],
    [0.3, 0.4, 0.5],
    [0.6, 0.7, 0.8]
], dtype=np.float16), "uTexture1", force_2d=True)
# texture.linear_filtering = False
texture.repeat_x, texture.repeat_y = False, False
texture.linear_filtering = Falsecanvas5.shader("""
```

```
#pragma SSV pixel mainImage
// Provided that the texture is declared on the canvas *before* the shader is, then it's␣
˓→uniform will be
// automatically declared in the shader by the preprocessor.
//uniform sampler2D uTexture1;
vec4 mainImage(in vec2 fragCoord)
{
   // Normalized pixel coordinates (from 0 t 1)
   vec2 uv = fragCoord/uResolution.xy;
   // Color from the uniform
   // Some diagonal stripes
   vec3 col = vec3(step(fract((fragCoord.x+fragCoord.y+uTime*50.)/50.0), 0.5));
   // Now colour them with the texture
   col *= vec3(texture(uTexture1, uv).r);
   // Output to screen
   return vec4(vec3(col), 1.0);
}
""")
canvas5.run()
```

```
[ ]: if "canvas" in globals():
```

```
canvas.stop()
if "canvas1" in globals():
    canvas1.stop()
```

```
if "canvas2" in globals():
   canvas2.stop()
```

```
if "canvas3" in globals():
    canvas3.stop()
```

```
if "canvas4" in globals():
   canvas4.stop()
```

```
if "canvas5" in globals():
   canvas5.stop()
```

```
if "canvas6" in globals():
   canvas6.stop()
```
## **Debugging Shaders**

Shaders can get quite complex so pySSV provides a few tools to simplify debugging your shaders.

## **Preprocessor Dump**

It can be helpful to view the GLSL generated by the pre processor to understand why things are going wrong:

```
[ ]: import pySSV as ssv
    canvas1 =ssv.canvas()shader = canvas1.dbg_preprocess_shader("""
    #pragma SSV pixel mainImage
    vec4 mainImage( in vec2 fragCoord )
```

```
{
    // Normalized pixel coordinates (from 0 to 1)
    vec2 uv = fragCoord/uResolution.xx;
    float aaScale = 1./uResolution.x;
    vec2 mouse = uv-uMouse.xy / uResolution.xx;
    // Time varying pixel color
    vec3 col = vec3(smoothstep(0.9, .95, 1.-length(mouse)));
    col - 1.-vec3(step(dot(step(abs(mouse), vec2(0.8/uResolution.x, 5./uResolution.x)),
\rightarrowvec2(0.5)), 0.5));
    col -= 1.-vec3(step(dot(step(abs(mouse), vec2(5./uResolution.x, 0.8/uResolution.x)),␣
\rightarrowvec2(0.5)), 0.5));
    // Output to screen
    return vec4(vec3(col), 1.0);
}
""")
print(shader)
```
## **List Shader Templates**

You can also get a list of all the installed shader templates.

[ ]: print(canvas1.dbg\_query\_shader\_templates(additional\_template\_directory=None))

## **Query Shader Template Arguments**

And you can query a shader template for it's arguments.

[ ]: print(canvas1.dbg\_query\_shader\_template("sdf"))

## **OpenGL Context**

If you're trying to track down a driver bug or platform specific oddity, having the graphics adapter information can be helpful

```
[]: canvas1.dbg_log_context(full=True)
```
## **Frame Times**

*pySSV* also provides rudimentry frame time logging to identify bottlenecks.

```
[ ]: canvas1.dbg_log_frame_times(enabled=True)
     # Then you just need to run the canvas
     # canvas1.dbg_render_test()
    # canvas1.run()
```
[]: canvas1.stop(force=True)

## **Debugging Shaders With Renderdoc**

[Renderdoc](https://renderdoc.org/) is a powerful open-source graphics debugger. To use Renderdoc with *pySSV*, install the python bindings for the Renderdoc in-app API [\(https://github.com/space928/pyRenderdocApp/\)](https://github.com/space928/pyRenderdocApp/):

```
[ ]: %pip install pyRenderdocApp
```
Then simply create a new SSVCanvas with use\_renderdoc\_api set to True and the Renderdoc API will be loaded automatically. To capture a frame simply press the Renderdoc logo button in the widget.

```
[ ] : try:
         import pySSV as ssv
        import pyRenderdocApp
        canvas = ssv.canvas(use_renderdoc=True)
        canvas.shader("#pragma SSV render_test")
        canvas.run()
     except ImportError:
        print("Couldn't import pyRenderdocApp!")
```

```
[]: canvas.stop(force=True)
```
 $[$   $]$ :

# **1.6 Developer install**

To install a developer version of pySSV, you will first need to clone the repository:

```
git clone https://github.com/space928/Shaders-For-Scientific-Visualisation
cd Shaders-For-Scientific-Visualisation
```
You can optionally create a new Python dev environment:

```
conda create -n pySSV-dev -c conda-forge nodejs yarn python jupyterlab=4
conda activate pySSV-dev
```
Install the python package. This will also build the TS package:

pip install -e ".[test, examples]"

The jlpm command is JupyterLab's pinned version of [yarn][\(https://yarnpkg.com/\)](https://yarnpkg.com/) that is installed with JupyterLab. You may use yarn or npm in lieu of jlpm below. Using jlpm and yarn sometimes breaks the package cache if this happens, just delete the yarn. lock file and the .yarn folder and rerun jlpm install.

When developing your extensions, you need to manually enable your extensions with the notebook / lab frontend. For Jupyter Notebook, this is done with the command:

jupyter nbextension install [–sys-prefix / –user / –system] –symlink –py pySSV jupyter nbextension enable [–sys-prefix / –user / –system] –py pySSV

with the [appropriate flag.](https://jupyter-notebook.readthedocs.io/en/stable/extending/frontend_extensions.html#installing-and-enabling-extensions)

Or, if you are using Jupyterlab:

```
jupyter labextension develop --overwrite .
```
Build the frontend of the plugin:

jlpm run build

If you plan on making changes to the plugin frontend (any of the typescript), then run the watch task to automatically rebuild the plugin when there are changes. Changes to the python are automatically reloaded when the Jupyter Kernel is restarted:

jlpm run watch

If you're building the documentation, you'll also need to have the libclang binaries installed. On Windows these can be installed with chocolatey:

choco install llvm

# **1.7 PySSV Module Reference**

# **1.7.1 Public API**

The [pySSV.ssv\\_canvas.SSVCanvas](#page-67-0) is one of the core components of *pySSV*, it's what manages and provides and interface for the three major internal components: *the renderer*, *the widget*, and *the shader preprocessor*.

 $pysSV. canvas$ (size: [Tuple](https://docs.python.org/3/library/typing.html#typing.Tuple)[\[int,](https://docs.python.org/3/library/functions.html#int) [int\]](https://docs.python.org/3/library/functions.html#int) | [None](https://docs.python.org/3/library/constants.html#None) = (640, 480), backend: [str](https://docs.python.org/3/library/stdtypes.html#str) = 'opengl', gl\_version: [Tuple\[](https://docs.python.org/3/library/typing.html#typing.Tuple)[int,](https://docs.python.org/3/library/functions.html#int) int] | None *= None*, *standalone: [bool](https://docs.python.org/3/library/functions.html#bool) = False*, *target\_framerate: [int](https://docs.python.org/3/library/functions.html#int) = 60*, *use\_renderdoc: [bool](https://docs.python.org/3/library/functions.html#bool) = False*, *supports\_line\_directives: [bool](https://docs.python.org/3/library/functions.html#bool) | [None](https://docs.python.org/3/library/constants.html#None) = None*)

Creates a new SSVCanvas which contains the render widget and manages the render context.

## **Parameters**

- size ([Tuple\[](https://docs.python.org/3/library/typing.html#typing.Tuple)[int,](https://docs.python.org/3/library/functions.html#int) [int\]](https://docs.python.org/3/library/functions.html#int)  $\mid$  None) the default resolution of the renderer as a tuple: (width: int, height: int).
- backend  $(str)$  $(str)$  $(str)$  the rendering backend to use; currently supports: "opengl".
- gl\_version ([Tuple\[](https://docs.python.org/3/library/typing.html#typing.Tuple)[int,](https://docs.python.org/3/library/functions.html#int) [int\]](https://docs.python.org/3/library/functions.html#int) | None) optionally, the minimum version of OpenGL to support. Accepts a tuple of (major, minor), eg:  $gl\_version=(4, 2)$  for OpenGL 4.2 Core.
- standalone  $(bool)$  $(bool)$  $(bool)$  whether the canvas should run standalone, or attempt to create a Jupyter Widget for rendering.
- target\_framerate  $(int)$  $(int)$  $(int)$  the default framerate to target when running.
- use\_renderdoc ([bool](https://docs.python.org/3/library/functions.html#bool)) optionally, an instance of the Renderdoc in-app api to provide support for frame capturing and analysis in renderdoc.
- supports\_line\_directives ([bool](https://docs.python.org/3/library/functions.html#bool) | None) whether the shader compiler supports #line directives (Nvidia GPUs only). Set to None for automatic detection. If you get 'extension not supported: GL\_ARB\_shading\_language\_include' errors, set this to False.

#### pySSV.ssv\_canvas.OnMouseDelegate

A callable with parameters matching the signature:

```
on_mouse(mouse_down: tuple[bool, bool, bool], mouse_pos: tuple[int, int], mouse_
˓→wheel_delta: float) -> None:
    ...
```
mouse\_down: a tuple of booleans representing the mouse button state (left, right, middle). mouse\_pos: a tuple of ints representing the mouse position relative to the canvas in pixels. mouse wheel delta: how many pixels the mousewheel has scrolled since the last callback.

alias of Callable[[Tuple[[bool](https://docs.python.org/3/library/functions.html#bool), [bool](https://docs.python.org/3/library/functions.html#bool), [bool](https://docs.python.org/3/library/functions.html#bool)], Tuple[[int](https://docs.python.org/3/library/functions.html#int), [int](https://docs.python.org/3/library/functions.html#int)], [float](https://docs.python.org/3/library/functions.html#float)], [None](https://docs.python.org/3/library/constants.html#None)]

## pySSV.ssv\_canvas.OnKeyDelegate

A callable with parameters matching the signature:

```
on_key(key: str, down: bool) -> None:
    ...
```
key: the name of key in this event. Possible values can be found here: [https://developer.mozilla.org/en-US/docs/Web/API/UI\\_Events/Keyboard\\_event\\_key\\_values](https://developer.mozilla.org/en-US/docs/Web/API/UI_Events/Keyboard_event_key_values) down: whether the key is being pressed.

alias of Callable[[[str](https://docs.python.org/3/library/stdtypes.html#str), [bool](https://docs.python.org/3/library/functions.html#bool)], [None](https://docs.python.org/3/library/constants.html#None)]

#### pySSV.ssv\_canvas.OnFrameRenderedDelegate

A callable with parameters matching the signature:

```
on_key(delta_time: float) -> None:
    ...
```
key: the time in seconds since the last frame was rendered.

alias of Callable[[[float](https://docs.python.org/3/library/functions.html#float)], [None](https://docs.python.org/3/library/constants.html#None)]

<span id="page-67-0"></span>class pySSV.ssv\_canvas.SSVCanvas(*size: [Tuple\[](https://docs.python.org/3/library/typing.html#typing.Tuple)[int,](https://docs.python.org/3/library/functions.html#int) [int\]](https://docs.python.org/3/library/functions.html#int) | [None](https://docs.python.org/3/library/constants.html#None)*, *backend: [str](https://docs.python.org/3/library/stdtypes.html#str) = 'opengl'*, *gl\_version: [Tuple\[](https://docs.python.org/3/library/typing.html#typing.Tuple)[int,](https://docs.python.org/3/library/functions.html#int) [int\]](https://docs.python.org/3/library/functions.html#int) | [None](https://docs.python.org/3/library/constants.html#None) = None*, *standalone: [bool](https://docs.python.org/3/library/functions.html#bool) = False*, *target\_framerate: [int](https://docs.python.org/3/library/functions.html#int) = 60*, *use\_renderdoc: [bool](https://docs.python.org/3/library/functions.html#bool) = False*, *supports\_line\_directives: [bool](https://docs.python.org/3/library/functions.html#bool) | [None](https://docs.python.org/3/library/constants.html#None) = None*)

An SSV canvas manages the OpenGL rendering context, shaders, and the jupyter widget

Creates a new SSV Canvas object which manages the graphics context and render widget/window.

#### **Parameters**

- size ([Tuple\[](https://docs.python.org/3/library/typing.html#typing.Tuple)[int,](https://docs.python.org/3/library/functions.html#int) [int\]](https://docs.python.org/3/library/functions.html#int)  $|$  None) the default resolution of the renderer as a tuple: (width: int, height: int).
- backend  $(str)$  $(str)$  $(str)$  the rendering backend to use; currently supports: "opengl".
- gl\_version ([Tuple\[](https://docs.python.org/3/library/typing.html#typing.Tuple)[int,](https://docs.python.org/3/library/functions.html#int) [int\]](https://docs.python.org/3/library/functions.html#int) | None) optionally, the minimum version of OpenGL to support. Accepts a tuple of (major, minor), eg: gl\_version=(4, 2) for OpenGL 4.2 Core.
- standalone  $(bool)$  $(bool)$  $(bool)$  whether the canvas should run standalone, or attempt to create a Jupyter Widget for rendering.
- target\_framerate  $(int)$  $(int)$  $(int)$  the default framerate to target when running.
- use\_renderdoc ([bool](https://docs.python.org/3/library/functions.html#bool)) optionally, an instance of the Renderdoc in-app api to provide support for frame capturing and analysis in renderdoc.
- supports\_line\_directives ([bool](https://docs.python.org/3/library/functions.html#bool) | None) whether the shader compiler supports #line directives (Nvidia GPUs only). Set to None for automatic detection. If you get 'extension not supported: GL\_ARB\_shading\_language\_include' errors, set this to False.

## property main\_render\_buffer: [SSVRenderBuffer](#page-73-0)

Gets the main render buffer associated with this SSVCanvas.

#### **Returns**

the main render buffer.

## property size: [Tuple\[](https://docs.python.org/3/library/typing.html#typing.Tuple)[int,](https://docs.python.org/3/library/functions.html#int) [int\]](https://docs.python.org/3/library/functions.html#int)

Gets the size of the canvas in pixels

#### property standalone: [bool](https://docs.python.org/3/library/functions.html#bool)

Gets whether this canvas outputs to a standalone window as opposed to a jupyter widget.

#### property widget: [SSVRenderWidget](#page-111-0) | [None](https://docs.python.org/3/library/constants.html#None)

Gets the render widget object. Only defined when standalone is False.

#### property main\_camera: [SSVCameraController](#page-77-0)

Gets the main camera controller.

## property mouse\_down: [Tuple](https://docs.python.org/3/library/typing.html#typing.Tuple)[\[bool,](https://docs.python.org/3/library/functions.html#bool) [bool,](https://docs.python.org/3/library/functions.html#bool) [bool\]](https://docs.python.org/3/library/functions.html#bool)

Gets the current mouse button state as a tuple of bool. [left, right, middle]

## property mouse\_pos: [Tuple\[](https://docs.python.org/3/library/typing.html#typing.Tuple)[int,](https://docs.python.org/3/library/functions.html#int) [int\]](https://docs.python.org/3/library/functions.html#int)

Gets the current mouse position relative to the canvas in pixels.

#### property preprocessor

Gets this canvas' preprocessor instance. Useful if you need to manually add compiler defines/macros.

#### property frame\_number

Gets the number of frames that have been rendered since this canvas was run.

#### property canvas\_time: [float](https://docs.python.org/3/library/functions.html#float)

Gets or sets the current canvas time (this is the value used by the shader's uTime uniform). Note that due to renderer latency there will be some offset to time value get/set here.

#### on\_start(*callback: [Callable\[](https://docs.python.org/3/library/typing.html#typing.Callable)[], [None\]](https://docs.python.org/3/library/constants.html#None)*, *remove: [bool](https://docs.python.org/3/library/functions.html#bool) = False*)

Registers/unregisters a callback which is invoked when this canvas's run() method is called, before any frames are rendered.

### **Parameters**

- callback  $(Ca1lable[[1, None])$  the callback to invoke.
- **remove** (*[bool](https://docs.python.org/3/library/functions.html#bool)*) whether the given callback should be removed.
- **on\_mouse\_event**(callback: [Callable\[](https://docs.python.org/3/library/typing.html#typing.Callable)[\[Tuple](https://docs.python.org/3/library/typing.html#typing.Tuple)[\[bool,](https://docs.python.org/3/library/functions.html#bool) [bool,](https://docs.python.org/3/library/functions.html#bool) [bool\]](https://docs.python.org/3/library/functions.html#bool), [Tuple\[](https://docs.python.org/3/library/typing.html#typing.Tuple)[int,](https://docs.python.org/3/library/functions.html#int) [int\]](https://docs.python.org/3/library/functions.html#int), [float\]](https://docs.python.org/3/library/functions.html#float), [None\]](https://docs.python.org/3/library/constants.html#None), remove: [bool](https://docs.python.org/3/library/functions.html#bool) = *False*)

Registers/unregisters a callback which is invoked when.

## **Parameters**

- callback ([Callable\[](https://docs.python.org/3/library/typing.html#typing.Callable)[\[Tuple\[](https://docs.python.org/3/library/typing.html#typing.Tuple)[bool,](https://docs.python.org/3/library/functions.html#bool) bool, [bool\]](https://docs.python.org/3/library/functions.html#bool), [Tuple\[](https://docs.python.org/3/library/typing.html#typing.Tuple)[int,](https://docs.python.org/3/library/functions.html#int) [int\]](https://docs.python.org/3/library/functions.html#int),  $float$ , None]) – the callback to invoke.
- 
- **remove** ([bool](https://docs.python.org/3/library/functions.html#bool)) whether the given callback should be removed.

on\_keyboard\_event(*callback: [Callable\[](https://docs.python.org/3/library/typing.html#typing.Callable)[\[str,](https://docs.python.org/3/library/stdtypes.html#str) [bool\]](https://docs.python.org/3/library/functions.html#bool), [None\]](https://docs.python.org/3/library/constants.html#None)*, *remove: [bool](https://docs.python.org/3/library/functions.html#bool) = False*)

Registers/unregisters a callback which is invoked when.

#### **Parameters**

- callback  $(Ca11ab1e[[str, bool], None])$  $(Ca11ab1e[[str, bool], None])$  $(Ca11ab1e[[str, bool], None])$  $(Ca11ab1e[[str, bool], None])$  $(Ca11ab1e[[str, bool], None])$  the callback to invoke.
- **remove**  $(boo1)$  whether the given callback should be removed.

Registers/unregisters a callback which is invoked when.

#### **Parameters**

- callback (Callable [[\[float\]](https://docs.python.org/3/library/functions.html#float), None]) the callback to invoke.
- **remove** (*[bool](https://docs.python.org/3/library/functions.html#bool)*) whether the given callback should be removed.

on\_frame\_rendered(*callback: [Callable\[](https://docs.python.org/3/library/typing.html#typing.Callable)[\[float\]](https://docs.python.org/3/library/functions.html#float), [None\]](https://docs.python.org/3/library/constants.html#None)*, *remove: [bool](https://docs.python.org/3/library/functions.html#bool) = False*)

run(*stream\_mode: [str](https://docs.python.org/3/library/stdtypes.html#str) |* [SSVStreamingMode](#page-94-0) *= SSVStreamingMode.JPG*, *stream\_quality: [float](https://docs.python.org/3/library/functions.html#float) | [None](https://docs.python.org/3/library/constants.html#None) = None*, *never\_kill=False* $) \rightarrow$  [None](https://docs.python.org/3/library/constants.html#None)

Starts the render loop and displays the Jupyter Widget (or render window if in standalone mode).

#### **Parameters**

- [str](https://docs.python.org/3/library/stdtypes.html#str)eam\_mode ( $str$  | [SSVStreamingMode](#page-94-0)) the encoding format to use to transmit rendered frames from the render process to the Jupyter widget.
- stream\_quality  $(f$ loat  $|$  None) the encoding quality to use for the given encoding format. Takes a float between 0-100 (some stream modes support values larger than 100, others clamp it internally), where 100 results in the highest quality. This value is scaled to give a bit rate target or quality factor for the chosen encoder. Pass in None to use the encoder's default quality settings.
- never\_kill disables the watchdog responsible for stopping the render process when the widget is no longer being displayed. *Warning*: The only way to stop a renderer started with this enabled is to restart the Jupyter kernel.

## **Return type**

None

## stop(*force=False*) → [None](https://docs.python.org/3/library/constants.html#None)

Stops the current canvas from rendering continuously. The renderer is not released and can be restarted.

#### **Parameters**

force – kills the render process and releases resources. SSVCanvases cannot be restarted if they have been force stopped.

#### **Return type**

None

## $\text{pause}() \rightarrow \text{None}$  $\text{pause}() \rightarrow \text{None}$  $\text{pause}() \rightarrow \text{None}$

Pauses the current canvas, preventing new frames from being rendered and freezing time.

## **Return type**

None

## $un pause() \rightarrow None$  $un pause() \rightarrow None$

Unpauses the current canvas, and resumes playback at the time the canvas was paused at.

**Return type** None

shader(*shader\_source: [str](https://docs.python.org/3/library/stdtypes.html#str)*, *additional\_template\_directory: [str](https://docs.python.org/3/library/stdtypes.html#str) | [None](https://docs.python.org/3/library/constants.html#None) = None*, *additional\_templates:*  $List[str]$  $List[str]$  | *[None](https://docs.python.org/3/library/constants.html#None)* = *None*, *shader\_defines: [Dict](https://docs.python.org/3/library/typing.html#typing.Dict)[\[str,](https://docs.python.org/3/library/stdtypes.html#str) [str\]](https://docs.python.org/3/library/stdtypes.html#str)* | *None* = *None*, *compiler\_extensions: [List\[](https://docs.python.org/3/library/typing.html#typing.List)str]* 

*| [None](https://docs.python.org/3/library/constants.html#None) = None*)

Registers, compiles and attaches a shader to the main render buffer.

## **Parameters**

- shader\_source  $(str)$  $(str)$  $(str)$  the shader source code to preprocess. It should contain the necessary #pragma SSV <template\_name> directive see *[Built In Shader Templates](#page-6-0)* for more information.
- additional\_template\_directory  $(str \mid None)$  $(str \mid None)$  $(str \mid None)$  a path to a directory containing custom shader templates. See *[Writing Shader Templates](#page-32-0)* for information about using custom shader templates.
- additional\_templates  $(Listfstr]$  $(Listfstr]$  | None) a list of custom shader templates (source code, not paths).See *[Writing Shader Templates](#page-32-0)* for information about using custom shader templates.
- shader\_defines ( $Dict[str, str]$  $Dict[str, str]$  $Dict[str, str]$  $Dict[str, str]$  | None) extra preprocessor defines to be enabled globally.
- compiler\_extensions  $(List[str]$  $(List[str]$  $(List[str]$  | None) a list of GLSL extensions required by this shader (eg: GL\_EXT\_control\_flow\_attributes)

update\_uniform(*uniform\_name: [str](https://docs.python.org/3/library/stdtypes.html#str)*, *value: [Any](https://docs.python.org/3/library/typing.html#typing.Any)*, *share\_with\_render\_buffer: [bool](https://docs.python.org/3/library/functions.html#bool) = True*, *share\_with\_canvas:*  $bool = True$  $bool = True$ )  $\rightarrow$  [None](https://docs.python.org/3/library/constants.html#None)

Sets the value of a uniform associated with the main full-screen shader.

#### **Parameters**

- uniform\_name  $(str)$  $(str)$  $(str)$  the name of the uniform to set.
- value  $(Any)$  $(Any)$  $(Any)$  the value to set. Must be compatible with the destination uniform.
- share\_with\_render\_buffer ([bool](https://docs.python.org/3/library/functions.html#bool)) update this uniform across all shaders in this render buffer.
- share\_with\_canvas  $(bool)$  $(bool)$  $(bool)$  update this uniform across all shaders in this canvas.

## **Return type**

None

**render\_buffer(size:** [Tuple\[](https://docs.python.org/3/library/typing.html#typing.Tuple)[int,](https://docs.python.org/3/library/functions.html#int) [int\]](https://docs.python.org/3/library/functions.html#int), name: [str](https://docs.python.org/3/library/stdtypes.html#str) | [None](https://docs.python.org/3/library/constants.html#None) = None, order: [int](https://docs.python.org/3/library/functions.html#int) = 0, dtype: str = 'f1', components:  $int = 4$  $int = 4$ )  $\rightarrow$  *[SSVRenderBuffer](#page-73-0)* 

Creates a new render buffer for this canvas. Useful for effects requiring multi pass rendering.

#### **Parameters**

- size ([Tuple](https://docs.python.org/3/library/typing.html#typing.Tuple)[\[int,](https://docs.python.org/3/library/functions.html#int) [int\]](https://docs.python.org/3/library/functions.html#int)) the resolution of the new render buffer to create.
- name ([str](https://docs.python.org/3/library/stdtypes.html#str) | None) the name of this render buffer. This is the name given to the automatically generated uniform declaration. If set to None a name is automatically generated.
- order  $(int)$  $(int)$  $(int)$  a number to hint the renderer as to the order to render the buffers in. Smaller values are rendered first; the main render buffer has an order of 999999.
- $\text{dtype}(str)$  $\text{dtype}(str)$  $\text{dtype}(str)$  the data type for each pixel component (see: [https://moderngl.readthedocs.](https://moderngl.readthedocs.io/en/5.8.2/topics/texture_formats.html) [io/en/5.8.2/topics/texture\\_formats.html\)](https://moderngl.readthedocs.io/en/5.8.2/topics/texture_formats.html).
- **components**  $(int)$  $(int)$  $(int)$  how many vector components should each pixel have (RGB=3, RGBA=4).

#### **Returns**

a new render buffer object.

#### **Return type**

[SSVRenderBuffer](#page-73-0)

texture(*data: ndarray[\[Any,](https://docs.python.org/3/library/typing.html#typing.Any) dtype[\_ScalarType\_co]] | Image*, *uniform\_name: [str](https://docs.python.org/3/library/stdtypes.html#str) | [None](https://docs.python.org/3/library/constants.html#None)*, *force\_2d: [bool](https://docs.python.org/3/library/functions.html#bool) = False*, *force\_3d: [bool](https://docs.python.org/3/library/functions.html#bool) = False*, *override\_dtype: [str](https://docs.python.org/3/library/stdtypes.html#str) | [None](https://docs.python.org/3/library/constants.html#None) = None*, *treat\_as\_normalized\_integer: [bool](https://docs.python.org/3/library/functions.html#bool) = True*, *declare\_uniform: [bool](https://docs.python.org/3/library/functions.html#bool) = True*) → *[SSVTexture](#page-79-0)*

Creates or updates a texture from the NumPy array provided.

## **Parameters**

• data (ndarray[\[Any,](https://docs.python.org/3/library/typing.html#typing.Any) dtype[\_ScalarType\_co]] | Image) – a NumPy array or a PIL/Pillow Image containing the image data to copy to the texture.

- uniform name ([str](https://docs.python.org/3/library/stdtypes.html#str) | None) optionally, the name of the shader uniform to associate this texture with. If None is specified, a name is automatically generated in the form 'uTexture{n}'
- force\_2d  $(bool)$  $(bool)$  $(bool)$  when set, forces the texture to be treated as 2-dimensional, even if it could be represented by a 1D texture. This only applies in the ambiguous case where a 2D single component texture has a height  $\leq 4$  (eg: np.array( $[[0.0, 0.1, 0.2],$  $[0.3, 0.4, 0.5]$ ,  $[0.6, 0.7, 0.8]$ )), with this parameter set to False, the array would be converted to a 1D texture with a width of 3 and 3 components; setting this to True ensures that it becomes a 3x3 texture with 1 component.
- force\_3d  $(bool)$  $(bool)$  $(bool)$  when set, forces the texture to be treated as 3-dimensional, even if it could be represented by a 2D texture. See the description of the force\_2d parameter for a full explanation.
- override\_dtype ( $str$  | None) optionally, a moderngl datatype to force on the texture. See [https://moderngl.readthedocs.io/en/latest/topics/texture\\_formats.html](https://moderngl.readthedocs.io/en/latest/topics/texture_formats.html) for the full list of available texture formats.
- treat\_as\_normalized\_integer ([bool](https://docs.python.org/3/library/functions.html#bool)) when enabled, integer types (singed/unsigned) are treated as normalized integers by OpenGL, such that when the texture is sampled values in the texture are mapped to floats in the range  $[0, 1]$  or  $[-1, 1]$ 1]. See: [https://www.khronos.org/opengl/wiki/Normalized\\_Integer](https://www.khronos.org/opengl/wiki/Normalized_Integer) for more details.
- declare\_uniform  $(bool)$  $(bool)$  $(bool)$  when set, a shader uniform is automatically declared for this uniform in shaders.

## **Return type**

**[SSVTexture](#page-79-0)** 

## get\_texture(*uniform\_name: [str](https://docs.python.org/3/library/stdtypes.html#str)*) → *[SSVTexture](#page-79-0)* | [None](https://docs.python.org/3/library/constants.html#None)

Gets a texture that's already been defined on this canvas.

## **Parameters**

**uniform\_name**  $(str)$  $(str)$  $(str)$  – the name of the uniform associated with this texture.

## **Returns**

the texture object or None if no texture was found with that name.

#### **Return type**

[SSVTexture](#page-79-0) | None

```
save_image(image_type: SSVStreamingMode = SSVStreamingMode.JPG, quality: float = 95, size:
            Tuple[int,int] | None = int = 0, suppress_ui: bool = False) \rightarrowbytes
```
Saves the current frame as an image.

## **Parameters**

- image\_type ([SSVStreamingMode](#page-94-0)) the image compression algorithm to use.
- quality  $(f$ loat) the encoding quality to use for the given encoding format. Takes a float between 0-100 (some stream modes support values larger than 100, others clamp it internally), where 100 results in the highest quality. This value is scaled to give a bit rate target or quality factor for the chosen encoder.
- size ([Tuple\[](https://docs.python.org/3/library/typing.html#typing.Tuple)[int,](https://docs.python.org/3/library/functions.html#int) [int\]](https://docs.python.org/3/library/functions.html#int)  $|$  None) optionally, the width and height of the saved image. If set to None uses the current resolution of the render buffer.
- render\_buffer  $(int)$  $(int)$  $(int)$  the uid of the render buffer to save.
- suppress\_ui ([bool](https://docs.python.org/3/library/functions.html#bool)) whether any active *SSVGUI* should be suppressed.
### **Returns**

the bytes representing the compressed image.

# **Return type**

[bytes](https://docs.python.org/3/library/stdtypes.html#bytes)

dbg\_query\_shader\_template(*shader\_template\_name: [str](https://docs.python.org/3/library/stdtypes.html#str)*, *additional\_template\_directory: [str](https://docs.python.org/3/library/stdtypes.html#str) | [None](https://docs.python.org/3/library/constants.html#None) = None*, *additional templates=None*)  $\rightarrow$  [str](https://docs.python.org/3/library/stdtypes.html#str)

Gets the list of arguments a given shader template expects and returns a string containing their usage info.

#### **Parameters**

- shader\_template\_name  $(str)$  $(str)$  $(str)$  the name of the template to look for.
- additional\_template\_directory  $(str \mid None)$  $(str \mid None)$  $(str \mid None)$  a path to a directory containing custom shader templates.
- additional\_templates a list of custom shader templates (source code, not paths).

#### **Returns**

the shader template's auto generated help string.

# **Return type**

[str](https://docs.python.org/3/library/stdtypes.html#str)

### **dbg\_query\_shader\_templates**(*additional template directory: [str](https://docs.python.org/3/library/stdtypes.html#str)*  $|$  *[None](https://docs.python.org/3/library/constants.html#None)* = *None*)  $\rightarrow$  str

Gets a list of all the shader templates available to the preprocessor.

#### **Parameters**

**additional\_template\_directory** ([str](https://docs.python.org/3/library/stdtypes.html#str)  $\mid$  None) – a path to a directory containing custom shader templates.

# **Returns**

A string of all the shader templates which were found.

### **Return type**

[str](https://docs.python.org/3/library/stdtypes.html#str)

```
dbg_preprocess_shader(shader_source: str, additional_template_directory: str | None = None,
                            additional_templates: List[str] | None = None, shader_defines: Dict[str, str] |
                            None = None, compiler extensions: List[str] | None = None, pretty print: bool =
                            True) \rightarrowstrDict[str,str]
```
Runs the preprocessor on a shader and returns the results. Useful for debugging shaders.

- shader\_source  $(str)$  $(str)$  $(str)$  the shader source code to preprocess. It should contain the necessary #pragma SSV <template\_name> directive see *[Built In Shader Templates](#page-6-0)* for more information.
- additional\_template\_directory  $(str \mid None)$  $(str \mid None)$  $(str \mid None)$  a path to a directory containing custom shader templates. See *[Writing Shader Templates](#page-32-0)* for information about using custom shader templates.
- additional\_templates  $(List[str] / None) a list of custom shader templates$  $(List[str] / None) a list of custom shader templates$  $(List[str] / None) a list of custom shader templates$  $(List[str] / None) a list of custom shader templates$ (source code, not paths).See *[Writing Shader Templates](#page-32-0)* for information about using custom shader templates.
- shader\_defines ( $Dict[str, str]$  $Dict[str, str]$  $Dict[str, str]$  $Dict[str, str]$  | None) extra preprocessor defines to be enabled globally.
- compiler\_extensions  $(List[str]$  $(List[str]$  $(List[str]$  | None) a list of GLSL extensions required by this shader (eg: GL\_EXT\_control\_flow\_attributes)

• **pretty\_print** ([bool](https://docs.python.org/3/library/functions.html#bool)) – when enabled returns a single string containing all the preprocessed shaders

# **Return type**

[str](https://docs.python.org/3/library/stdtypes.html#str) | *[Dict](https://docs.python.org/3/library/typing.html#typing.Dict)*[\[str,](https://docs.python.org/3/library/stdtypes.html#str) [str\]](https://docs.python.org/3/library/stdtypes.html#str)

# dbg\_render\_test()

Sets up the render pipeline to render a demo shader.

# dbg\_log\_context(*full=False*)

Logs the OpenGL information to the console for debugging.

### **Parameters**

full – whether to log *all* of the OpenGL context information (including extensions).

### dbg\_log\_frame\_times(*enabled=True*)

Enables or disables frame time logging.

# **Parameters**

enabled – whether to log frame times.

# dbg\_capture\_frame()

Triggers a frame capture with RenderDoc if this canvas has it enabled.

Due to the asynchronous nature of the renderer, the frame may be capture 1 frame late.

# **Canvas Objects**

These classes must be constructed by an *pySSV*.ssv\_canvas.SSVCanvas.

<span id="page-73-0"></span>class pySSV.ssv\_render\_buffer.SSVRenderBuffer(*canvas:* [SSVCanvas,](#page-67-0) *render\_process\_client:*

[SSVRenderProcessClient,](#page-104-0) *preprocessor:* [SSVShaderPreprocessor,](#page-114-0) *render\_buffer\_uid: [int](https://docs.python.org/3/library/functions.html#int) | [None](https://docs.python.org/3/library/constants.html#None)*, *render\_buffer\_name: [str](https://docs.python.org/3/library/stdtypes.html#str)*, *order: [int](https://docs.python.org/3/library/functions.html#int)*, *size: [tuple](https://docs.python.org/3/library/stdtypes.html#tuple)[\[int,](https://docs.python.org/3/library/functions.html#int) [int\]](https://docs.python.org/3/library/functions.html#int)*, *dtype: [str](https://docs.python.org/3/library/stdtypes.html#str)*, *components: [int](https://docs.python.org/3/library/functions.html#int)*)

A lightweight class representing a native render buffer.

# *Used Internally*

Note that SSVRenderBuffer objects should be constructed using the factory method on an SSVCanvas.

- canvas ([SSVCanvas](#page-67-0)) the canvas creating this render buffer.
- render\_process\_client ([SSVRenderProcessClient](#page-104-0)) the render process connection belonging to the canvas.
- preprocessor ([SSVShaderPreprocessor](#page-114-0)) the preprocessor belonging to the canvas.
- render\_buffer\_uid  $(Optional[int])$  $(Optional[int])$  $(Optional[int])$  the UID to give this render buffer. Set to None to generate one automatically.
- render\_buffer\_name  $(str)$  $(str)$  $(str)$  the name of this render buffer. This is the name given to the automatically generated uniform declaration.
- order  $(int)$  $(int)$  $(int)$  the render order of the render buffer. Smaller numbers are rendered first.
- size ([tuple](https://docs.python.org/3/library/stdtypes.html#tuple)[\[int,](https://docs.python.org/3/library/functions.html#int) [int\]](https://docs.python.org/3/library/functions.html#int)) the resolution of the render buffer.
- **dtype**  $(str)$  $(str)$  $(str)$  the moderngl datatype of the render buffer.

• **components** ([int](https://docs.python.org/3/library/functions.html#int)) – how many vector components should each pixel have (RGB=3, RGBA=4).

# property render\_buffer\_uid: [int](https://docs.python.org/3/library/functions.html#int)

Gets the internal UID of this render buffer.

### property render\_buffer\_name: [str](https://docs.python.org/3/library/stdtypes.html#str)

Gets the name of this render buffer.

## property canvas: [SSVCanvas](#page-67-0)

Gets the canvas associated with this render buffer.

# property full\_screen\_vertex\_buffer: [SSVVertexBuffer](#page-75-0)

Gets the default full-screen vertex buffer for this render buffer.

#### property order: [int](https://docs.python.org/3/library/functions.html#int)

Gets or sets the render order of this render buffer. This number to hint the renderer as to the order to render the buffers in. Smaller values are rendered first; the main render buffer has an order of 999999.

### property size: [tuple\[](https://docs.python.org/3/library/stdtypes.html#tuple)[int,](https://docs.python.org/3/library/functions.html#int) [int\]](https://docs.python.org/3/library/functions.html#int)

Gets or sets the resolution of this render buffer.

### property components: [int](https://docs.python.org/3/library/functions.html#int)

Gets or sets how many vector components each pixel should have (RGB=3, RGBA=4).

#### property dtype: [str](https://docs.python.org/3/library/stdtypes.html#str)

Gets or sets the data type for each pixel component (see: [https://moderngl.readthedocs.io/en/5.8.2/topics/](https://moderngl.readthedocs.io/en/5.8.2/topics/texture_formats.html) [texture\\_formats.html\)](https://moderngl.readthedocs.io/en/5.8.2/topics/texture_formats.html).

# property vertex\_buffers: [Tuple\[](https://docs.python.org/3/library/typing.html#typing.Tuple)[SSVVertexBuffer](#page-75-0), ...]

Gets the tuple of vertex buffers registered to this render buffer.

shader(*shader\_source: [str](https://docs.python.org/3/library/stdtypes.html#str)*, *additional\_template\_directory: [str](https://docs.python.org/3/library/stdtypes.html#str) | [None](https://docs.python.org/3/library/constants.html#None) = None*, *additional\_templates: [list](https://docs.python.org/3/library/stdtypes.html#list)[\[str\]](https://docs.python.org/3/library/stdtypes.html#str) | [None](https://docs.python.org/3/library/constants.html#None) = None*, *shader\_defines: [dict](https://docs.python.org/3/library/stdtypes.html#dict)[\[str,](https://docs.python.org/3/library/stdtypes.html#str) [str\]](https://docs.python.org/3/library/stdtypes.html#str) | [None](https://docs.python.org/3/library/constants.html#None) = None*, *compiler\_extensions: [list](https://docs.python.org/3/library/stdtypes.html#list)[\[str\]](https://docs.python.org/3/library/stdtypes.html#str) | [None](https://docs.python.org/3/library/constants.html#None) = None*)

Registers, compiles and attaches a full-screen shader to this render buffer.

### **Parameters**

- shader\_source  $(str)$  $(str)$  $(str)$  the shader source code to preprocess. It should contain the necessary #pragma SSV <template\_name> directive see *[Built In Shader Templates](#page-6-0)* for more information.
- additional\_template\_directory  $(str \mid None) a$  $(str \mid None) a$  $(str \mid None) a$  path to a directory containing custom shader templates. See *[Writing Shader Templates](#page-32-0)* for information about using custom shader templates.
- additional\_templates  $(list[str] / None) a list of custom shader templates$  $(list[str] / None) a list of custom shader templates$  $(list[str] / None) a list of custom shader templates$  $(list[str] / None) a list of custom shader templates$ (source code, not paths).See *[Writing Shader Templates](#page-32-0)* for information about using custom shader templates.
- shader\_defines  $(dict[str, str]$  $(dict[str, str]$  $(dict[str, str]$  $(dict[str, str]$  $(dict[str, str]$  | None) extra preprocessor defines to be enabled globally.
- compiler\_extensions  $(list[str]$  $(list[str]$  $(list[str]$  | None) a list of GLSL extensions required by this shader (eg: GL\_EXT\_control\_flow\_attributes)

update\_uniform(*uniform\_name: [str](https://docs.python.org/3/library/stdtypes.html#str)*, *value: [Any](https://docs.python.org/3/library/typing.html#typing.Any)*, *share\_with\_render\_buffer: [bool](https://docs.python.org/3/library/functions.html#bool) = True*, *share* with canvas:  $bool = False$  $bool = False$ )  $\rightarrow$  [None](https://docs.python.org/3/library/constants.html#None)

Sets the value of a uniform associated with this buffer's full-screen shader.

**Parameters**

- uniform\_name  $(str)$  $(str)$  $(str)$  the name of the uniform to set.
- value  $(Any)$  $(Any)$  $(Any)$  the value to set. Must be compatible with the destination uniform.
- share\_with\_render\_buffer  $(bool)$  $(bool)$  $(bool)$  update this uniform across all shaders in this render buffer.
- share\_with\_canvas ([bool](https://docs.python.org/3/library/functions.html#bool)) update this uniform across all shaders in this canvas.

**Return type**

None

# vertex\_buffer() → *[SSVVertexBuffer](#page-75-0)*

Creates a new draw call and associated vertex buffer on this render buffer.

## **Returns**

A new vertex buffer object.

# **Return type**

[SSVVertexBuffer](#page-75-0)

# delete\_vertex\_buffer(*buffer:* [SSVVertexBuffer](#page-75-0))

Removes a vertex buffer from this render buffer, releasing its resources.

### **Parameters**

buffer ([SSVVertexBuffer](#page-75-0)) – the vertex buffer to remove.

<span id="page-75-0"></span>class pySSV.ssv\_vertex\_buffer.SSVVertexBuffer(*draw\_call\_uid: [int](https://docs.python.org/3/library/functions.html#int) | [None](https://docs.python.org/3/library/constants.html#None)*, *render\_buffer:*

[SSVRenderBuffer,](#page-73-0) *render\_process\_client:* [SSVRenderProcessClient,](#page-104-0) *preprocessor:* [SSVShaderPreprocessor](#page-114-0))

A lightweight class representing a vertex buffer associated with a draw call.

# *Used internally*

Note that SSVVertexBuffer objects should be constructed using the factory method on either an SSVCanvas or an SSVRenderBuffer.

# **Parameters**

- draw\_call\_uid  $(Optional[int]) (Optional[int]) (Optional[int]) -$
- render\_buffer ([SSVRenderBuffer](#page-73-0)) -
- render\_process\_client ([SSVRenderProcessClient](#page-104-0)) -
- preprocessor ([SSVShaderPreprocessor](#page-114-0)) –

# property draw\_call\_uid: [int](https://docs.python.org/3/library/functions.html#int)

Gets the internal uid of this draw call.

# property is\_valid: [bool](https://docs.python.org/3/library/functions.html#bool)

# release()

Destroys this vertex buffer.

update\_vertex\_buffer(*vertex\_array: ndarray[\[Any,](https://docs.python.org/3/library/typing.html#typing.Any) dtype[\_ScalarType\_co]]*, *vertex\_attributes: [tuple\[](https://docs.python.org/3/library/stdtypes.html#tuple)[str,](https://docs.python.org/3/library/stdtypes.html#str) ...] = ('in\_vert', 'in\_color')*, *index\_array: ndarray[\[Any,](https://docs.python.org/3/library/typing.html#typing.Any) dtype[\_ScalarType\_co]] | [None](https://docs.python.org/3/library/constants.html#None) = None*)

Updates the data inside a vertex buffer.

- vertex\_array (ndarray  $\lceil$ Any, dtype  $\lceil$ \_ScalarType\_co]]) a numpy array containing the new vertex data.
- index\_array (ndarray [\[Any,](https://docs.python.org/3/library/typing.html#typing.Any) dtype [\_ScalarType\_co]] | None) optionally, a numpy array containing the indices of vertices ordered to make triangles.
- vertex\_attributes  $(tuple[str, ...])$  $(tuple[str, ...])$  $(tuple[str, ...])$  $(tuple[str, ...])$  a tuple of the names of the vertex attributes to map to in the shader, in the order that they appear in the vertex array.

shader(*shader\_source: [str](https://docs.python.org/3/library/stdtypes.html#str)*, *additional\_template\_directory: [str](https://docs.python.org/3/library/stdtypes.html#str) | [None](https://docs.python.org/3/library/constants.html#None) = None*, *additional\_templates: [list](https://docs.python.org/3/library/stdtypes.html#list)[\[str\]](https://docs.python.org/3/library/stdtypes.html#str) | [None](https://docs.python.org/3/library/constants.html#None) = None*, *shader\_defines: [dict](https://docs.python.org/3/library/stdtypes.html#dict)[\[str,](https://docs.python.org/3/library/stdtypes.html#str) [str\]](https://docs.python.org/3/library/stdtypes.html#str) | [None](https://docs.python.org/3/library/constants.html#None) = None*, *compiler\_extensions: [list](https://docs.python.org/3/library/stdtypes.html#list)[\[str\]](https://docs.python.org/3/library/stdtypes.html#str) | [None](https://docs.python.org/3/library/constants.html#None) = None*)

Registers, compiles and attaches a shader to the draw call associated with this vertex buffer.

#### **Parameters**

- shader\_source  $(str)$  $(str)$  $(str)$  the shader source code to preprocess. It should contain the necessary #pragma SSV <template\_name> directive see *[Built In Shader Templates](#page-6-0)* for more information.
- additional\_template\_directory  $(str \mid None)$  $(str \mid None)$  $(str \mid None)$  a path to a directory containing custom shader templates. See *[Writing Shader Templates](#page-32-0)* for information about using custom shader templates.
- additional\_templates  $(list[str] / None) a list of custom shader templates$  $(list[str] / None) a list of custom shader templates$  $(list[str] / None) a list of custom shader templates$  $(list[str] / None) a list of custom shader templates$ (source code, not paths).See *[Writing Shader Templates](#page-32-0)* for information about using custom shader templates.
- shader\_defines (dict [[str,](https://docs.python.org/3/library/stdtypes.html#str) [str\]](https://docs.python.org/3/library/stdtypes.html#str) | None) extra preprocessor defines to be enabled globally.
- compiler\_extensions  $(list[str]$  $(list[str]$  $(list[str]$  | None) a list of GLSL extensions required by this shader (eg: GL\_EXT\_control\_flow\_attributes)

update\_uniform(*uniform\_name: [str](https://docs.python.org/3/library/stdtypes.html#str)*, *value: [Any](https://docs.python.org/3/library/typing.html#typing.Any)*, *share\_with\_render\_buffer: [bool](https://docs.python.org/3/library/functions.html#bool) = False*, *share* with canvas:  $bool = False$  $bool = False$   $\rightarrow$  [None](https://docs.python.org/3/library/constants.html#None)

Sets the value of a uniform associated with this draw call.

### **Parameters**

- uniform\_name  $(str)$  $(str)$  $(str)$  the name of the uniform to set.
- value  $(Any)$  $(Any)$  $(Any)$  the value to set. Must be compatible with the destination uniform.
- share\_with\_render\_buffer  $(bool)$  $(bool)$  $(bool)$  update this uniform across all shaders in this render buffer.
- share\_with\_canvas  $(bool)$  $(bool)$  $(bool)$  update this uniform across all shaders in this canvas.

```
Return type
   None
```

```
class pySSV.ssv_camera.MoveDir(value)
```
Represents a cardinal direction to move in.

 $$ 

 $FORWARD = 1$ 

BACKWARD = 2

 $LET = 3$ 

```
RIGHT = 4
```

```
UP = 5
```
 $DOWN = 6$ 

# class pySSV.ssv\_camera.SSVCamera

A simple class representing a camera.

# position: ndarray[\[Any,](https://docs.python.org/3/library/typing.html#typing.Any) dtype[float32]]

The camera's position in 3D space.

# direction: ndarray[\[Any,](https://docs.python.org/3/library/typing.html#typing.Any) dtype[float32]]

A normalised vector pointing in the direction the camera is facing.

# fov: [float](https://docs.python.org/3/library/functions.html#float)

The field of view of the camera in degrees.

# clip\_dist: [Tuple\[](https://docs.python.org/3/library/typing.html#typing.Tuple)[float,](https://docs.python.org/3/library/functions.html#float) [float\]](https://docs.python.org/3/library/functions.html#float)

The distances of the near and far clipping planes respectively.

# aspect\_ratio: [float](https://docs.python.org/3/library/functions.html#float)

The aspect ratio of the render buffer.

# property rotation\_matrix: ndarray[\[Any,](https://docs.python.org/3/library/typing.html#typing.Any) dtype[float32]]

Gets the current view matrix of the camera, without the translation component.

# property view\_matrix: ndarray[\[Any,](https://docs.python.org/3/library/typing.html#typing.Any) dtype[float32]]

Gets the current view matrix of the camera.

# property projection\_matrix

Gets the current projection matrix of the camera.

# class pySSV.ssv\_camera.SSVCameraController

A simple class representing a camera controller.

# inhibit: [bool](https://docs.python.org/3/library/functions.html#bool) = False

Whether the camera controls should be inhibited

# move\_speed: [float](https://docs.python.org/3/library/functions.html#float)

The movement speed of the camera.

zoom\_speed: [float](https://docs.python.org/3/library/functions.html#float)

The zooming speed of the camera.

# pan\_speed: [float](https://docs.python.org/3/library/functions.html#float)

The panning speed of the camera in radians per pixel of mouse movement.

abstract mouse\_change(*mouse\_pos: [Tuple\[](https://docs.python.org/3/library/typing.html#typing.Tuple)[int,](https://docs.python.org/3/library/functions.html#int) [int\]](https://docs.python.org/3/library/functions.html#int)*, *mouse\_down: [Tuple\[](https://docs.python.org/3/library/typing.html#typing.Tuple)[bool,](https://docs.python.org/3/library/functions.html#bool) [bool,](https://docs.python.org/3/library/functions.html#bool) [bool\]](https://docs.python.org/3/library/functions.html#bool)*)

**Parameters**

- mouse\_pos  $(Tuple[int, int]) (Tuple[int, int]) (Tuple[int, int]) (Tuple[int, int]) (Tuple[int, int]) (Tuple[int, int]) -$
- mouse\_down ([Tuple\[](https://docs.python.org/3/library/typing.html#typing.Tuple)[bool,](https://docs.python.org/3/library/functions.html#bool) bool, [bool\]](https://docs.python.org/3/library/functions.html#bool)) -

abstract move(*direction:* [MoveDir,](#page-76-0) *distance: [float](https://docs.python.org/3/library/functions.html#float) = 1.0*)

**Parameters**

• direction ([MoveDir](#page-76-0)) -

• distance  $(fload)$  –

### class pySSV.ssv\_camera.SSVLookCameraController

A camera controller which supports mouse look controls.

mouse\_change(*mouse\_pos: [Tuple\[](https://docs.python.org/3/library/typing.html#typing.Tuple)[int,](https://docs.python.org/3/library/functions.html#int) [int\]](https://docs.python.org/3/library/functions.html#int)*, *mouse\_down: [Tuple\[](https://docs.python.org/3/library/typing.html#typing.Tuple)[bool,](https://docs.python.org/3/library/functions.html#bool) [bool,](https://docs.python.org/3/library/functions.html#bool) [bool\]](https://docs.python.org/3/library/functions.html#bool)*)

Updates the camera with a mouse event.

#### **Parameters**

- mouse\_pos  $(Tuple(int, int]) (Tuple(int, int]) (Tuple(int, int]) (Tuple(int, int]) (Tuple(int, int]) -$ the new mouse position.
- mouse\_down ([Tuple\[](https://docs.python.org/3/library/typing.html#typing.Tuple)[bool,](https://docs.python.org/3/library/functions.html#bool) bool, [bool\]](https://docs.python.org/3/library/functions.html#bool)) whether the mouse button is pressed.

move(*direction:* [MoveDir,](#page-76-0) *distance: [float](https://docs.python.org/3/library/functions.html#float) = 1.0*)

Updates the camera position with a movement event.

## **Parameters**

- direction ([MoveDir](#page-76-0)) the direction to move in.
- distance  $(fload)$  the distance to move.

### class pySSV.ssv\_camera.SSVOrbitCameraController

A camera controller which supports orbiting around a given target.

# property target\_pos

Gets or sets the point around which to orbit.

# property orbit\_dist

Gets or sets the distance from the target position to orbit at.

mouse\_change(*mouse\_pos: [Tuple\[](https://docs.python.org/3/library/typing.html#typing.Tuple)[int,](https://docs.python.org/3/library/functions.html#int) [int\]](https://docs.python.org/3/library/functions.html#int)*, *mouse\_down: [Tuple\[](https://docs.python.org/3/library/typing.html#typing.Tuple)[bool,](https://docs.python.org/3/library/functions.html#bool) [bool,](https://docs.python.org/3/library/functions.html#bool) [bool\]](https://docs.python.org/3/library/functions.html#bool)*)

Updates the camera with a mouse event.

### **Parameters**

- mouse\_pos ( $Tuple(int, int]) Tuple(int, int]) Tuple(int, int]) Tuple(int, int]) Tuple(int, int]) -$  the new mouse position.
- mouse\_down ( $Tuple [bool, bool, bool]$  $Tuple [bool, bool, bool]$  $Tuple [bool, bool, bool]$  $Tuple [bool, bool, bool]$ ) whether the mouse button is pressed.

### zoom(*distance: [float](https://docs.python.org/3/library/functions.html#float)*)

Updates the orbit distance with a zoom event.

#### **Parameters**

distance  $(fload)$  – how far to zoom in.

### move(*direction:* [MoveDir,](#page-76-0) *distance: [float](https://docs.python.org/3/library/functions.html#float) = 1.0*)

Updates the camera position with a movement event.

### **Parameters**

- direction ([MoveDir](#page-76-0)) the direction to move in.
- distance  $(f$ loat) the distance to move.

pySSV.ssv\_texture.determine\_texture\_shape(*data: ndarray[\[Any,](https://docs.python.org/3/library/typing.html#typing.Any) dtype[\_ScalarType\_co]]*, *override\_dtype: [str](https://docs.python.org/3/library/stdtypes.html#str)* | *[None](https://docs.python.org/3/library/constants.html#None)*, *treat\_as\_normalized\_integer:*  $bool = True$  $bool = True$ )  $\rightarrow$ [tuple\[](https://docs.python.org/3/library/stdtypes.html#tuple)[int,](https://docs.python.org/3/library/functions.html#int) [int,](https://docs.python.org/3/library/functions.html#int) [int,](https://docs.python.org/3/library/functions.html#int) [int,](https://docs.python.org/3/library/functions.html#int) [str](https://docs.python.org/3/library/stdtypes.html#str) | [None\]](https://docs.python.org/3/library/constants.html#None)

Attempts to determine suitable texture parameters given an ndarray. This method returns (0,0,0,0,None) if a suitable format cannot be found.

- data (ndarray  $\lceil Any, dy$  by  $\lceil$  \_ScalarType\_co  $\rceil$ ) the ndarray to parse.
- override\_dtype ( $str$  | None) optionally, a moderngl dtype string to use instead of the numpy dtype.
- treat\_as\_normalized\_integer ([bool](https://docs.python.org/3/library/functions.html#bool)) when enabled, integer types (singed/unsigned) are treated as normalized integers by OpenGL, such that when the texture is sampled values in the texture are mapped to floats in the range [0, 1] or [-1, 1]. See: [https://www.khronos.](https://www.khronos.org/opengl/wiki/Normalized_Integer) [org/opengl/wiki/Normalized\\_Integer](https://www.khronos.org/opengl/wiki/Normalized_Integer) for more details.

# **Returns**

(components, depth, height, width, dtype)

### **Return type**

[tuple](https://docs.python.org/3/library/stdtypes.html#tuple)[\[int,](https://docs.python.org/3/library/functions.html#int) [int,](https://docs.python.org/3/library/functions.html#int) [int,](https://docs.python.org/3/library/functions.html#int) [int,](https://docs.python.org/3/library/functions.html#int) [str](https://docs.python.org/3/library/stdtypes.html#str) | None]

```
class pySSV.ssv_texture.SSVTexture(texture_uid: int | None, render_process_client:
```
[SSVRenderProcessClient,](#page-104-0) *preprocessor:* [SSVShaderPreprocessor,](#page-114-0) *data: npt.NDArray | Image.Image*, *uniform\_name: [str](https://docs.python.org/3/library/stdtypes.html#str)*, *force\_2d: [bool](https://docs.python.org/3/library/functions.html#bool) = False*, *force\_3d: [bool](https://docs.python.org/3/library/functions.html#bool) = False*, *override\_dtype: [str](https://docs.python.org/3/library/stdtypes.html#str) | [None](https://docs.python.org/3/library/constants.html#None) = None*, *treat\_as\_normalized\_integer: [bool](https://docs.python.org/3/library/functions.html#bool) = True*, *declare\_uniform: [bool](https://docs.python.org/3/library/functions.html#bool) = True*)

A lightweight class representing a Texture object.

### *Used Internally*

Note that SSVTexture objects should be constructed using the factory method on either an SSVCanvas.

- texture\_uid (Optional [\[int\]](https://docs.python.org/3/library/functions.html#int)) the UID to give this texture buffer. Set to None to generate one automatically.
- render\_process\_client ([SSVRenderProcessClient](#page-104-0)) the render process connection belonging to the canvas.
- preprocessor ([SSVShaderPreprocessor](#page-114-0)) the preprocessor belonging to the canvas.
- data (Union [npt.NDArray, Image.Image]) a NumPy array or a PIL/Pillow Image containing the image data to copy to the texture.
- uniform\_name  $(str)$  $(str)$  $(str)$  the name of the shader uniform to associate this texture with.
- force\_2d ( $bool$ ) when set, forces the texture to be treated as 2-dimensional, even if it could be represented by a 1D texture. This only applies in the ambiguous case where a 2D single component texture has a height  $\leq 4$  (eg: np.array( $[0.0, 0.1, 0.2]$ ,  $[0.3, 0.4]$ **0.4, 0.5], [0.6, 0.7, 0.8]])), with this parameter set to False, the array would be** converted to a 1D texture with a width of 3 and 3 components; setting this to True ensures that it becomes a 3x3 texture with 1 component.
- force\_3d  $(bool)$  $(bool)$  $(bool)$  when set, forces the texture to be treated as 3-dimensional, even if it could be represented by a 2D texture. See the description of the force\_2d parameter for a full explanation.
- override\_dtype (*Optional* [\[str\]](https://docs.python.org/3/library/stdtypes.html#str)) optionally, a moderngl datatype to force on the texture.
- treat\_as\_normalized\_integer ([bool](https://docs.python.org/3/library/functions.html#bool)) when enabled, integer types (singed/unsigned) are treated as normalized integers by OpenGL, such that when the texture is sampled values in the texture are mapped to floats in the range  $[0, 1]$  or  $[-1, 1]$ . See: [https://www.khronos.](https://www.khronos.org/opengl/wiki/Normalized_Integer) [org/opengl/wiki/Normalized\\_Integer](https://www.khronos.org/opengl/wiki/Normalized_Integer) for more details.

• declare\_uniform  $(bool)$  $(bool)$  $(bool)$  – when set, a shader uniform is automatically declared for this uniform in shaders.

# property texture\_uid: [int](https://docs.python.org/3/library/functions.html#int)

Gets the internal UID of this texture object.

# property uniform\_name: [str](https://docs.python.org/3/library/stdtypes.html#str)

Gets the shader uniform name associated with this texture.

## property components: [int](https://docs.python.org/3/library/functions.html#int)

Gets the number of components for a single pixel (RGB=3, RGBA=4). Always at least 1, never more than 4.

# property depth: [int](https://docs.python.org/3/library/functions.html#int)

Gets the depth of the texture. Always returns 1 for 1D and 2D textures.

# property height: [int](https://docs.python.org/3/library/functions.html#int)

Gets the height of the texture. Always returns 1 for 1D textures.

### property width: [int](https://docs.python.org/3/library/functions.html#int)

Gets the width of the texture.

# property dtype: [str](https://docs.python.org/3/library/stdtypes.html#str)

Gets the data type of a single component in the texture.

See [https://moderngl.readthedocs.io/en/latest/topics/texture\\_formats.html](https://moderngl.readthedocs.io/en/latest/topics/texture_formats.html) for a full list of available data types.

### property repeat\_x: [None](https://docs.python.org/3/library/constants.html#None)

Sets whether the texture should repeat or be clamped in the x-axis.

#### property repeat\_y: [None](https://docs.python.org/3/library/constants.html#None)

Sets whether the texture should repeat or be clamped in the y-axis.

### property linear\_filtering: [None](https://docs.python.org/3/library/constants.html#None)

Sets whether the texture should use nearest neighbour (False) or linear (True) interpolation.

# property linear\_mipmap\_filtering: [None](https://docs.python.org/3/library/constants.html#None)

Sets whether different mipmap levels should blend linearly (True) or not (False).

### property anisotropy: [None](https://docs.python.org/3/library/constants.html#None)

Sets the number of anisotropy samples to use. (minimum of  $1 =$  disabled, maximum of  $16$ )

### property is\_valid: [bool](https://docs.python.org/3/library/functions.html#bool)

Gets whether this texture object represents a valid texture that hasn't been destroyed yet.

# update\_texture(*data: ndarray[\[Any,](https://docs.python.org/3/library/typing.html#typing.Any) dtype[\_ScalarType\_co]]*, *rect: [tuple\[](https://docs.python.org/3/library/stdtypes.html#tuple)[int,](https://docs.python.org/3/library/functions.html#int) [int,](https://docs.python.org/3/library/functions.html#int) [int,](https://docs.python.org/3/library/functions.html#int) [int\]](https://docs.python.org/3/library/functions.html#int) | [tuple](https://docs.python.org/3/library/stdtypes.html#tuple)[\[int,](https://docs.python.org/3/library/functions.html#int) [int,](https://docs.python.org/3/library/functions.html#int) [int,](https://docs.python.org/3/library/functions.html#int) [int,](https://docs.python.org/3/library/functions.html#int) [int,](https://docs.python.org/3/library/functions.html#int) [int\]](https://docs.python.org/3/library/functions.html#int) | [None](https://docs.python.org/3/library/constants.html#None) = None*)

Updates the contents of this texture from the NumPy array provided.

- data (ndarray [\[Any,](https://docs.python.org/3/library/typing.html#typing.Any) dtype [\_ScalarType\_co]]) a NumPy array containing the image data to copy to the texture.
- rect ([tuple\[](https://docs.python.org/3/library/stdtypes.html#tuple)[int,](https://docs.python.org/3/library/functions.html#int) int, int, [int\]](https://docs.python.org/3/library/functions.html#int) | [tuple](https://docs.python.org/3/library/stdtypes.html#tuple)[\[int,](https://docs.python.org/3/library/functions.html#int) int, int, int, int,  $int$  / None) – optionally, a rectangle (left, top, right, bottom) specifying the area of the target texture to update.

# build\_mipmaps()

Generates mipmaps for the texture.

# release()

Destroys this texture object and releases the associated GPU resources.

# **GUI Library**

pySSV provides a simple to use immediate-mode GUI library to add interactivity to your shaders. A GUI can be created for a given canvas by calling the [pySSV.ssv\\_gui.create\\_gui\(\)](#page-89-0) method which returns a new [pySSV.ssv\\_gui.](#page-84-0) [SSVGUI](#page-84-0).

# class pySSV.ssv\_gui.SSVGUIShaderMode(*value*)

Represents the shader features needed to render a GUI element when using the built-in UI shader.

 $SOLID = 0$ TRANSPARENT = 1  $TEXT = 2$ 

TEXTURE = 4

SHADOWED = 8

 $ROUNDING = 16$ 

 $OUTLINE = 32$ 

# static get\_vertex\_attributes(*shader\_mode: [int](https://docs.python.org/3/library/functions.html#int)*) → [Tuple](https://docs.python.org/3/library/typing.html#typing.Tuple)[\[str,](https://docs.python.org/3/library/stdtypes.html#str) ...]

Gets the tuple of vertex attribute names required to support this shader mode.

```
Parameters
   shader_mode int) –
```
**Returns**

**Return type** *[Tuple](https://docs.python.org/3/library/typing.html#typing.Tuple)*[\[str,](https://docs.python.org/3/library/stdtypes.html#str) . . . ]

<span id="page-81-1"></span>class pySSV.ssv\_gui.TextAlign(*value*)

An enumeration.

 $LET = 0$ 

```
CENTRE = 1
```
 $CENTER = 1$ 

# $RIGHT = 2$

<span id="page-81-0"></span>class  $pysSV.ssv\_gui.Rect(x: int = 0, y: int = 0, width: int = 20, height: int = 20)$  $pysSV.ssv\_gui.Rect(x: int = 0, y: int = 0, width: int = 20, height: int = 20)$  $pysSV.ssv\_gui.Rect(x: int = 0, y: int = 0, width: int = 20, height: int = 20)$ 

Represents a 2D rectangle in pixel space.

- $\mathbf{x}$  ([int](https://docs.python.org/3/library/functions.html#int)) –
- $y(int)$  $y(int)$  $y(int)$  –
- width  $(int)$  $(int)$  $(int)$  –

• height  $(int)$  $(int)$  $(int)$  –

x: [int](https://docs.python.org/3/library/functions.html#int)

y: [int](https://docs.python.org/3/library/functions.html#int)

width: [int](https://docs.python.org/3/library/functions.html#int)

height: [int](https://docs.python.org/3/library/functions.html#int)

# pySSV.ssv\_gui.SSVGUIDrawDelegate

draw(gui: SSVGUI, rect: Rect) -> None

**Type**

A delegate for a GUIElement draw function. It should follow the signature

alias of Callable[[[SSVGUI](#page-84-0), [Rect](#page-81-0)], [None](https://docs.python.org/3/library/constants.html#None)]

# pySSV.ssv\_gui.SSVGUIPreLayoutDelegate

A delegate for a GUIElement pre layout function. It should follow the signature: draw(gui: SSVGUI) -> tuple[width: int, height: int]

alias of Callable[[[SSVGUI](#page-84-0)], Tuple[[int](https://docs.python.org/3/library/functions.html#int), [int](https://docs.python.org/3/library/functions.html#int)]]

```
class pySSV.ssv_gui.SSVGUIElement(draw_func: Callable[[SSVGUI, Rect], None], control_width: int,
                                         control_height: int, expand: bool, layout: bool, overlay_last: bool,
                                         pre_layout_func: Callable[[SSVGUI], Tuple[int, int]] | None)
```
A class representing a single GUI element for use by the layout engine.

# **Parameters**

- draw\_func ([Callable\[](https://docs.python.org/3/library/typing.html#typing.Callable)[[SSVGUI](#page-84-0), [Rect](#page-81-0)], None]) -
- $control\_width$  ([int](https://docs.python.org/3/library/functions.html#int)) -
- control\_height  $(int)$  $(int)$  $(int)$  –
- expand  $(bool)$  $(bool)$  $(bool)$  –
- layout  $(bool)$  $(bool)$  $(bool)$  –
- overlay\_last ([bool](https://docs.python.org/3/library/functions.html#bool)) –
- pre\_layout\_func ([Callable\[](https://docs.python.org/3/library/typing.html#typing.Callable)[[SSVGUI](#page-84-0)], [Tuple\[](https://docs.python.org/3/library/typing.html#typing.Tuple)[int,](https://docs.python.org/3/library/functions.html#int) [int\]](https://docs.python.org/3/library/functions.html#int)] | None) -

draw\_func: [Callable\[](https://docs.python.org/3/library/typing.html#typing.Callable)[[SSVGUI](#page-84-0), [Rect](#page-81-0)], [None\]](https://docs.python.org/3/library/constants.html#None)

control\_width: [int](https://docs.python.org/3/library/functions.html#int)

```
control_height: int
```
expand: [bool](https://docs.python.org/3/library/functions.html#bool)

layout: [bool](https://docs.python.org/3/library/functions.html#bool)

overlay\_last: [bool](https://docs.python.org/3/library/functions.html#bool)

<span id="page-82-0"></span>pre\_layout\_func: [Callable\[](https://docs.python.org/3/library/typing.html#typing.Callable)[[SSVGUI](#page-84-0)], [Tuple\[](https://docs.python.org/3/library/typing.html#typing.Tuple)[int,](https://docs.python.org/3/library/functions.html#int) [int\]](https://docs.python.org/3/library/functions.html#int)] | [None](https://docs.python.org/3/library/constants.html#None)

class pySSV.ssv\_gui.SSVGUILayoutContainer(*gui:* [SSVGUI,](#page-84-0) *vertical: [bool](https://docs.python.org/3/library/functions.html#bool) = True*, *enabled: [bool](https://docs.python.org/3/library/functions.html#bool) |* [Reference](#page-93-0)*[\[bool\]](https://docs.python.org/3/library/functions.html#bool) = True*, *squeeze: [bool](https://docs.python.org/3/library/functions.html#bool) = False*, *pad: [bool](https://docs.python.org/3/library/functions.html#bool) =*

*False*)

A GUILayoutContainer stores a list gui elements (represented by their draw functions). It automatically lays out all of its elements either vertically or horizontally when its draw() method is called. An SSVGUILayoutContainer can itself be put inside another layout container.

# **Parameters**

- gui  $(SSVGUI)$  $(SSVGUI)$  $(SSVGUI)$  –
- vertical  $(bool)$  $(bool)$  $(bool)$  –
- enabled ([bool](https://docs.python.org/3/library/functions.html#bool) | [Reference](#page-93-0) [\[bool\]](https://docs.python.org/3/library/functions.html#bool)) -
- squeeze  $(bool)$  $(bool)$  $(bool)$  –
- pad  $(boo1)$  –

# draw(*gui:* [SSVGUI,](#page-84-0) *max\_bounds:* [Rect](#page-81-0))

Lays out and draws all the elements within this container in the order they were added.

### **Parameters**

- gui ([SSVGUI](#page-84-0)) the parent SSVGUI instance.
- max\_bounds ([Rect](#page-81-0)) the rect representing the space to fit elements within.

### property min\_width: [int](https://docs.python.org/3/library/functions.html#int)

Measures the minimum width of a given layout group by recursively measuring all of its children.

### property min\_height: [int](https://docs.python.org/3/library/functions.html#int)

Measures the minimum height of a given layout group by recursively measuring all of its children.

add\_element(*draw\_callback: [Callable\[](https://docs.python.org/3/library/typing.html#typing.Callable)[*[SSVGUI](#page-84-0)*,* [Rect](#page-81-0)*], [None\]](https://docs.python.org/3/library/constants.html#None)*, *control\_width: [int](https://docs.python.org/3/library/functions.html#int)*, *control\_height: [int](https://docs.python.org/3/library/functions.html#int)*, *expand: [bool](https://docs.python.org/3/library/functions.html#bool) = False*, *layout: [bool](https://docs.python.org/3/library/functions.html#bool) = True*, *overlay\_last: [bool](https://docs.python.org/3/library/functions.html#bool) = False*, *pre\_layout\_callback: [Callable\[](https://docs.python.org/3/library/typing.html#typing.Callable)[*[SSVGUI](#page-84-0)*], [Tuple\[](https://docs.python.org/3/library/typing.html#typing.Tuple)[int,](https://docs.python.org/3/library/functions.html#int) [int\]](https://docs.python.org/3/library/functions.html#int)] | [None](https://docs.python.org/3/library/constants.html#None) = None*)

Adds a GUI element to this Layout Container.

- draw\_callback  $(Callable[fSSVGU, Rect], Monef) (Callable[fSSVGU, Rect], Monef) (Callable[fSSVGU, Rect], Monef) (Callable[fSSVGU, Rect], Monef) (Callable[fSSVGU, Rect], Monef)-$  the draw function of the GUI element
- control\_width  $(int)$  $(int)$  $(int)$  the requested width of the control. The layout engine can give a larger width than this if the expand option is enabled; if the layout group has squeeze enabled, the actual width may be smaller than requested.
- control\_height  $(int)$  $(int)$  $(int)$  the requested height of the control. The layout engine can give a larger height than this if the expand option is enabled; if the layout group has squeeze enabled, the actual height may be smaller than requested.
- expand ([bool](https://docs.python.org/3/library/functions.html#bool)) whether the element should attempt to fill all remaining space in the container. If multiple elements have expand set, then the remaining space is shared. The element's minimum size is still determined by the defined layout size.
- Layout ([bool](https://docs.python.org/3/library/functions.html#bool)) whether this element should participate in automatic layout. If disabled, the element doesn't count towards layout calculations and is given the full Rect of the Layout Container. The element will still be drawn in the order specified.
- overlay\_last ([bool](https://docs.python.org/3/library/functions.html#bool)) whether this element should be overlaid on top of the last element drawn.

• pre\_layout\_callback ([Callable\[](https://docs.python.org/3/library/typing.html#typing.Callable)[[SSVGUI](#page-84-0)], [Tuple\[](https://docs.python.org/3/library/typing.html#typing.Tuple)[int,](https://docs.python.org/3/library/functions.html#int) [int\]](https://docs.python.org/3/library/functions.html#int)] | None) – the callback is invoked just before the element is laid out, it's useful for Layout Group elements which might not know their minimum size until just before layout.

<span id="page-84-0"></span>class pySSV.ssv\_gui.SSVGUI(*canvas:* [SSVCanvas,](#page-67-0) *render\_buffer:* [SSVRenderBuffer](#page-73-0))

An immediate mode GUI library for pySSV.

Creates a new GUI and binds its event listeners to the given canvas.

## **Parameters**

- **canvas** ([SSVCanvas](#page-67-0)) the canvas to get events from.
- render\_buffer ([SSVRenderBuffer](#page-73-0)) the buffer to render into.

### property layout\_control\_height: [int](https://docs.python.org/3/library/functions.html#int)

Gets or sets the default GUI element height.

### property layout\_control\_width: [int](https://docs.python.org/3/library/functions.html#int)

Gets or sets the default GUI element width.

# property padding: [Tuple](https://docs.python.org/3/library/typing.html#typing.Tuple)[\[int,](https://docs.python.org/3/library/functions.html#int) [int,](https://docs.python.org/3/library/functions.html#int) [int,](https://docs.python.org/3/library/functions.html#int) [int\]](https://docs.python.org/3/library/functions.html#int)

Gets or sets the amount of padding between GUI elements in pixels.

### property rounding\_radius: [float](https://docs.python.org/3/library/functions.html#float)

Gets or sets the default corner radius for GUI elements, in pixels.

on\_gui(*callback: [Callable\[](https://docs.python.org/3/library/typing.html#typing.Callable)[*[SSVGUI](#page-84-0)*], [None\]](https://docs.python.org/3/library/constants.html#None)*, *remove: [bool](https://docs.python.org/3/library/functions.html#bool) = False*)

Registers/unregisters a callback to this GUI's on\_gui event which is called any time the GUI is invalidated and needs to be redrawn.

All GUI drawing operations should occur within the callback registered here. Calling GUI drawing functions outside of this callback results in undefined behaviour.

# **Parameters**

- callback  $(Ca11ab1e[[SSVGUT], None]) -$  the callback function to register to the on\_gui event.
- **remove**  $(boo1)$  whether the function passed in should be removed from the callback list.

on\_post\_gui(*callback: [Callable\[](https://docs.python.org/3/library/typing.html#typing.Callable)[*[SSVGUI](#page-84-0)*], [None\]](https://docs.python.org/3/library/constants.html#None)*, *remove: [bool](https://docs.python.org/3/library/functions.html#bool) = False*)

Registers/unregisters a callback to this GUI's on\_post\_gui event which is called just after the GUI drawn.

GUI drawing operations are not permitted within this callback; but any Reference values returned by GUI elements *will* have been updated by the time this callback is invoked.

# **Parameters**

- callback ([Callable\[](https://docs.python.org/3/library/typing.html#typing.Callable)[[SSVGUI](#page-84-0)], None]) the callback function to register to the on\_post\_gui event.
- remove ([bool](https://docs.python.org/3/library/functions.html#bool)) whether the function passed in should be removed from the callback list.

# begin\_horizontal(*width: [int](https://docs.python.org/3/library/functions.html#int) | [None](https://docs.python.org/3/library/constants.html#None) = None*, *height: [int](https://docs.python.org/3/library/functions.html#int) | [None](https://docs.python.org/3/library/constants.html#None) = None*, *pad: [bool](https://docs.python.org/3/library/functions.html#bool) = False*, *squeeze: [bool](https://docs.python.org/3/library/functions.html#bool) = True*)

Starts a new horizontal layout group. All GUI elements created after this call will flow horizontally, left to right until end\_horizontal() is called.

### **Parameters**

• width ([int](https://docs.python.org/3/library/functions.html#int)  $\int$  None) – optionally override the width of this layout group. Defaults to the current layout\_control\_width.

- height ([int](https://docs.python.org/3/library/functions.html#int)  $\ell$  None) optionally override the height of this layout group. Defaults to the current layout\_control\_height.
- pad ([bool](https://docs.python.org/3/library/functions.html#bool)) whether padding should be created between this layout group and the last GUI element.
- squeeze  $(bool)$  $(bool)$  $(bool)$  whether this layout group should attempt to squeeze the elements contained within if they would have otherwise overflowed.

# end\_horizontal()

Ends a horizontal layout group.

begin\_vertical(*width: [int](https://docs.python.org/3/library/functions.html#int) | [None](https://docs.python.org/3/library/constants.html#None) = None*, *height: [int](https://docs.python.org/3/library/functions.html#int) | [None](https://docs.python.org/3/library/constants.html#None) = None*, *pad: [bool](https://docs.python.org/3/library/functions.html#bool) = False*, *squeeze: [bool](https://docs.python.org/3/library/functions.html#bool) = False*)

Starts a new vertical layout group. All GUI elements created after this call will flow vertically, top to bottom until end\_vertical() is called.

### **Parameters**

- width ([int](https://docs.python.org/3/library/functions.html#int)  $\int$  None) optionally override the width of this layout group. Defaults to the current layout control width.
- height ([int](https://docs.python.org/3/library/functions.html#int) | None) optionally override the height of this layout group. Defaults to the current layout\_control\_height.
- pad ([bool](https://docs.python.org/3/library/functions.html#bool)) whether padding should be created between this layout group and the last GUI element.
- squeeze  $(bool)$  $(bool)$  $(bool)$  whether this layout group should attempt to squeeze the elements contained within if they would have otherwise overflowed.

# end\_vertical() → *[SSVGUILayoutContainer](#page-82-0)*

Ends a vertical layout group.

# **Return type**

[SSVGUILayoutContainer](#page-82-0)

begin\_toggle(*enabled: [bool](https://docs.python.org/3/library/functions.html#bool) |* [Reference](#page-93-0)*[\[bool\]](https://docs.python.org/3/library/functions.html#bool)*, *width: [int](https://docs.python.org/3/library/functions.html#int) | [None](https://docs.python.org/3/library/constants.html#None) = None*, *height: [int](https://docs.python.org/3/library/functions.html#int) | [None](https://docs.python.org/3/library/constants.html#None) = None*, *pad: [bool](https://docs.python.org/3/library/functions.html#bool) = False*, *squeeze: [bool](https://docs.python.org/3/library/functions.html#bool) = False*)

Starts a new toggle layout group. GUI elements contained within this group can be shown or hidden using the enabled field. All GUI elements created after this call will flow vertically, top to bottom until end\_toggle() is called.

## **Parameters**

- enabled ([bool](https://docs.python.org/3/library/functions.html#bool)  $|$  [Reference](#page-93-0) [\[bool\]](https://docs.python.org/3/library/functions.html#bool)) a boolean or a reference to a boolean for whether the contents of this group should be shown.
- width ([int](https://docs.python.org/3/library/functions.html#int)  $\int$  None) optionally override the width of this layout group. Defaults to the current layout\_control\_width.
- height ([int](https://docs.python.org/3/library/functions.html#int)  $\int$  None) optionally override the height of this layout group. Defaults to the current layout\_control\_height.
- **pad** ([bool](https://docs.python.org/3/library/functions.html#bool)) whether padding should be created between this layout group and the last GUI element.
- squeeze  $(bool)$  $(bool)$  $(bool)$  whether this layout group should attempt to squeeze the elements contained within if they would have otherwise overflowed.

# end\_toggle()

Ends a toggle layout group.

space(*width: [int](https://docs.python.org/3/library/functions.html#int) | [None](https://docs.python.org/3/library/constants.html#None) = None*, *height: [int](https://docs.python.org/3/library/functions.html#int) | [None](https://docs.python.org/3/library/constants.html#None) = None*)

Creates a blank space element.

### **Parameters**

- width  $(int \mid None)$  $(int \mid None)$  $(int \mid None)$  optionally, the width of the element.
- height  $(int \mid None)$  $(int \mid None)$  $(int \mid None)$  optionally, the height of the element.
- rect(*colour:* [Colour,](#page-89-1) *rect:* [Rect](#page-81-0) *| [None](https://docs.python.org/3/library/constants.html#None) = None*, *overlay\_last: [bool](https://docs.python.org/3/library/functions.html#bool) = False*)

Creates a rectangle GUI element.

# **Parameters**

- $\text{colour}(\text{Color})$  the colour of the rectangle.
- **rect** ([Rect](#page-81-0) ) None) optionally, the absolute coordinates of the rectangle to draw. These will be clipped to fit within the current layout group.
- overlay\_last ([bool](https://docs.python.org/3/library/functions.html#bool)) whether the layout engine should overlay this element onto the last drawn element.

# rounded\_rect(*colour:* [Colour,](#page-89-1) *outline: [bool](https://docs.python.org/3/library/functions.html#bool) = False*, *radius: [float](https://docs.python.org/3/library/functions.html#float) | [None](https://docs.python.org/3/library/constants.html#None) = None*, *rect:* [Rect](#page-81-0) *| [None](https://docs.python.org/3/library/constants.html#None) = None*, *overlay\_last: [bool](https://docs.python.org/3/library/functions.html#bool) = False*)

Creates a rounded rectangle GUI element.

### **Parameters**

- **colour** ([Colour](#page-89-1)) the colour of the rectangle.
- outline  $(bool)$  $(bool)$  $(bool)$  whether the rectangle should be outlined.
- radius ( $float$  / None) the rounding radius in pixels. This can be set to an arbitrarily high number to create circles/pills. Set to None to use the GUI's rounding\_radius.
- **rect** ([Rect](#page-81-0) | None) optionally, the absolute coordinates of the rectangle to draw. These will be clipped to fit within the current layout group.
- **overlay\_last** ([bool](https://docs.python.org/3/library/functions.html#bool)) whether the layout engine should overlay this element onto the last drawn element.
- label(*text: str*, *colour: ~pySSV.ssv\_colour.Colour = <pySSV.ssv\_colour.Colour object>*, *font\_size: float | None = None*, *x\_offset: int = 0*, *weight: float = 0.5*, *italic: bool = False*, *shadow: bool = False*, *align: ~pySSV.ssv\_gui.TextAlign = TextAlign.LEFT*, *enforce\_hinting: bool = True*, *rect: ~pySSV.ssv\_gui.Rect | None = None*, *overlay\_last: bool = False*)

Creates a label GUI element.

- text  $(str)$  $(str)$  $(str)$  the text to display.
- **colour** ([Colour](#page-89-1)) the colour of the rectangle.
- font\_size ([float](https://docs.python.org/3/library/functions.html#float) | None) the font size in pt.
- $x_{\text{of}}$  **x**  $\text{of}}$  (*[int](https://docs.python.org/3/library/functions.html#int)*) how far to indent the text in pixels.
- weight  $(f$ loat) the font weight [0-1], where 0.5 is the native font weight. The font renderer uses SDF fonts which allows variable font weight rendering for free within certain limits (since this is only an effect, at the extremes type quality is degraded).
- italic ([bool](https://docs.python.org/3/library/functions.html#bool)) whether the text should be rendered in faux italic. This effect simply applies a shear transformation to the rendered characters, so it will work on any font, but won't look as good as a proper italic font.
- shadow  $(bool)$  $(bool)$  $(bool)$  whether the text should be rendered with a shadow. This incurs a very small extra rendering cost, and tends to have visual artifacts when the font weight is high.
- align ([TextAlign](#page-81-1)) the horizontal alignment of the text.
- enforce\_hinting ([bool](https://docs.python.org/3/library/functions.html#bool)) this option applies rounding to the font size and position to force it to line up with the pixel grid to improve sharpness. This is only effective if the font texture was rendered with hinting enabled in the first place. This can result in aliasing when animating font size/text position.
- **rect** ([Rect](#page-81-0) | None) optionally, the absolute coordinates of the rectangle to draw. These will be clipped to fit within the current layout group.
- **overlay\_last** ([bool](https://docs.python.org/3/library/functions.html#bool)) whether the layout engine should overlay this element onto the last drawn element.
- label\_3d(*text: str, pos: ~typing.Tuple[float, float, float], colour: ~pySSV.ssv\_colour.Colour = <pySSV.ssv\_colour.Colour object>, font\_size: float | None = None, weight: float = 0.5, italic: bool = False, shadow: bool = False, align: ~pySSV.ssv\_gui.TextAlign = TextAlign.CENTRE, enforce\_hinting: bool = True*)
	- Creates a label GUI element which is transformed in 3d space using the canvas's camera.

### **Parameters**

- text  $(str)$  $(str)$  $(str)$  the text to display.
- pos ([Tuple\[](https://docs.python.org/3/library/typing.html#typing.Tuple)[float,](https://docs.python.org/3/library/functions.html#float) float, [float\]](https://docs.python.org/3/library/functions.html#float)) the 3d position of the label.
- colour  $(Color)$  the colour of the rectangle.
- font\_size ([float](https://docs.python.org/3/library/functions.html#float) | None) the font size in pt.
- weight  $(fload)$  the font weight [0-1], where 0.5 is the native font weight. The font renderer uses SDF fonts which allows variable font weight rendering for free within certain limits (since this is only an effect, at the extremes type quality is degraded).
- italic ([bool](https://docs.python.org/3/library/functions.html#bool)) whether the text should be rendered in faux italic. This effect simply applies a shear transformation to the rendered characters, so it will work on any font, but won't look as good as a proper italic font.
- shadow ([bool](https://docs.python.org/3/library/functions.html#bool)) whether the text should be rendered with a shadow. This incurs a very small extra rendering cost, and tends to have visual artifacts when the font weight is high.
- align ([TextAlign](#page-81-1)) the horizontal alignment of the text.
- enforce\_hinting  $(bool)$  $(bool)$  $(bool)$  this option applies rounding to the font size and position to force it to line up with the pixel grid to improve sharpness. This is only effective if the font texture was rendered with hinting enabled in the first place. This can result in aliasing when animating font size/text position.

# **button**(*text: [str](https://docs.python.org/3/library/stdtypes.html#str), colour:* [Colour](#page-89-1) *| [None](https://docs.python.org/3/library/constants.html#None)* = *None, radius: [float](https://docs.python.org/3/library/functions.html#float) | None* = *None, rect:* [Rect](#page-81-0) *| None* = *None*)  $\rightarrow$ *[Reference](#page-93-0)*[\[bool\]](https://docs.python.org/3/library/functions.html#bool)

Creates a button GUI element.

Since the actual drawing of GUI elements is deferred till after layout has been updated (which occurs just after the on\_gui event finishes), the result of whether the button has been clicked or not is not known when this method returns. Wait until the on\_post\_gui event (or the start of the next on\_gui) event to get the value of the button.

### **Parameters**

• text  $(str)$  $(str)$  $(str)$  – the button text.

- **colour** ([Colour](#page-89-1) | None) the colour of the button rectangle.
- radius ( $float$  / None) optionally, the corner radius of the button rectangle.
- rect ([Rect](#page-81-0) / None) optionally, the absolute coordinates of the rectangle to draw. These will be clipped to fit within the current layout group.

#### **Returns**

a reference to a boolean which will be set to True if the button was clicked.

### **Return type**

[Reference\[](#page-93-0)[bool\]](https://docs.python.org/3/library/functions.html#bool)

**slider**(*text: [str](https://docs.python.org/3/library/stdtypes.html#str), value: [float](https://docs.python.org/3/library/functions.html#float), min\_value: float* = 0.0, *max\_value: float* = 1.0, *step\_size: float* = 0, *power: [float](https://docs.python.org/3/library/functions.html#float)*  $= 1.0$ , *colour:* [Colour](#page-89-1) *| [None](https://docs.python.org/3/library/constants.html#None)*  $=$  *None*, *track\_thickness: float*  $= 4$ , *rect:* [Rect](#page-81-0) *| None*  $=$  *None*)  $\rightarrow$ *[Reference](#page-93-0)*[\[float\]](https://docs.python.org/3/library/functions.html#float)

Creates a slider GUI element.

Since the actual drawing of GUI elements is deferred till after layout has been updated (which occurs just after the on\_gui event finishes), the updated value of this slider is not known when this method returns. Wait until the on\_post\_gui event (or the start of the next on\_gui) event to get the new value of this slider. Until then the value returned by the slider will be the value passed in to it.

#### **Parameters**

- text  $(str)$  $(str)$  $(str)$  the label of the slider.
- value  $(fload)$  the current value of the slider.
- $min_value (float) the minimum value of the slider.$  $min_value (float) the minimum value of the slider.$  $min_value (float) the minimum value of the slider.$
- max\_value  $(f$ loat) the maximum value of the slider.
- step\_size  $(f$ loat) the step size to round the slider value to.
- **power**  $(f$ loat) an exponent to raise the value of the slider to, useful for creating nonlinear sliders.
- colour ([Colour](#page-89-1) / None) the colour of the rectangle.
- track\_thickness  $(fload)$  the thickness of the slider track in pixels.
- rect ([Rect](#page-81-0) | None) optionally, the absolute coordinates of the rectangle to draw. These will be clipped to fit within the current layout group.

### **Returns**

a reference to a float which will be set to the new value of the slider.

### **Return type**

[Reference\[](#page-93-0)[float\]](https://docs.python.org/3/library/functions.html#float)

checkbox(*text: [str](https://docs.python.org/3/library/stdtypes.html#str)*, *value: [bool](https://docs.python.org/3/library/functions.html#bool) |* [Reference](#page-93-0)*[\[bool\]](https://docs.python.org/3/library/functions.html#bool)*, *colour:* [Colour](#page-89-1) *| [None](https://docs.python.org/3/library/constants.html#None) = None*, *radius: [float](https://docs.python.org/3/library/functions.html#float) | [None](https://docs.python.org/3/library/constants.html#None) = [None](https://docs.python.org/3/library/constants.html#None)*, *rect:*  $\text{Rect} \mid \text{None} = \text{None} \rightarrow \text{Reference}[\text{bool}]$  $\text{Rect} \mid \text{None} = \text{None} \rightarrow \text{Reference}[\text{bool}]$  $\text{Rect} \mid \text{None} = \text{None} \rightarrow \text{Reference}[\text{bool}]$  $\text{Rect} \mid \text{None} = \text{None} \rightarrow \text{Reference}[\text{bool}]$  $\text{Rect} \mid \text{None} = \text{None} \rightarrow \text{Reference}[\text{bool}]$ 

Creates a checkbox GUI element.

Since the actual drawing of GUI elements is deferred till after layout has been updated (which occurs just after the on\_gui event finishes), the updated value of this checkbox is not known when this method returns. Wait until the on\_post\_gui event (or the start of the next on\_gui) event to get the new value of this checkbox. Until then the value returned by the checkbox will be the value passed in to it.

- text  $(str)$  $(str)$  $(str)$  the label of the checkbox.
- value ([bool](https://docs.python.org/3/library/functions.html#bool) | [Reference](#page-93-0) [\[bool\]](https://docs.python.org/3/library/functions.html#bool)) whether the checkbox is currently checked.
- **colour** ([Colour](#page-89-1) / *None*) the colour of the checkbox.
- radius ( $float$  / None) optionally, the corner radius of the checkbox.
- rect ([Rect](#page-81-0) / None) optionally, the absolute coordinates of the rectangle to draw. These will be clipped to fit within the current layout group.

#### **Returns**

a reference to a float which will be set to the new value of the checkbox.

### **Return type**

[Reference\[](#page-93-0)[bool\]](https://docs.python.org/3/library/functions.html#bool)

### <span id="page-89-0"></span>pySSV.ssv\_gui.create\_gui(*canvas:* [SSVCanvas](#page-67-0)) → *[SSVGUI](#page-84-0)*

Creates a new full screen GUI and render buffer and binds it to the canvas (the render buffer's order defaults to 100).

**Parameters** canvas ([SSVCanvas](#page-67-0)) – the canvas to bind to.

#### **Returns**

a new SSVGUI object

### **Return type**

**[SSVGUI](#page-84-0)** 

<span id="page-89-1"></span>class pySSV.ssv\_colour.Colour( $r$ :  $float = 0, g$  $float = 0, g$ :  $float = 0, b$ :  $float = 0, a$ :  $float = 1$ )

Represents an RGBA colour.

Creates a new colour object

# **Parameters**

- $\mathbf{r}$  (*[float](https://docs.python.org/3/library/functions.html#float)*) red (0-1)
- $g(flast)$  green  $(0-1)$
- $\mathbf{b}$  ([float](https://docs.python.org/3/library/functions.html#float)) blue (0-1)
- $a(flast) alpha(0-1)$
- r: [float](https://docs.python.org/3/library/functions.html#float)
- g: [float](https://docs.python.org/3/library/functions.html#float)
- b: [float](https://docs.python.org/3/library/functions.html#float)
- a: [float](https://docs.python.org/3/library/functions.html#float)

property astuple: [Tuple](https://docs.python.org/3/library/typing.html#typing.Tuple)[\[float,](https://docs.python.org/3/library/functions.html#float) [float,](https://docs.python.org/3/library/functions.html#float) [float,](https://docs.python.org/3/library/functions.html#float) [float\]](https://docs.python.org/3/library/functions.html#float)

Gets the (r, g, b, a) tuple of this colour.

static from\_hex(*hex\_colour: [str](https://docs.python.org/3/library/stdtypes.html#str)*) → *[Colour](#page-89-1)*

```
Parameters
   hex\_colourstr) –
```
**Return type**

[Colour](#page-89-1)

static from\_[int](https://docs.python.org/3/library/functions.html#int)(*r: int, g: int, b: int, a: int* = 255)  $\rightarrow$  *[Colour](#page-89-1)* 

#### **Parameters**

•  $\mathbf{r}$  ([int](https://docs.python.org/3/library/functions.html#int)) –

- $g(int)$  $g(int)$  $g(int)$  –
- $\mathbf{b}$  ([int](https://docs.python.org/3/library/functions.html#int)) –
- $a(int)$  $a(int)$  $a(int)$  –

# **Return type** [Colour](#page-89-1)

class pySSV.ssv\_fonts.SSVCharacterDefinition(*id: [int](https://docs.python.org/3/library/functions.html#int)*, *char: [str](https://docs.python.org/3/library/stdtypes.html#str)*, *x: [int](https://docs.python.org/3/library/functions.html#int)*, *y: [int](https://docs.python.org/3/library/functions.html#int)*, *width: [int](https://docs.python.org/3/library/functions.html#int)*, *height: [int](https://docs.python.org/3/library/functions.html#int)*, *x\_offset: [int](https://docs.python.org/3/library/functions.html#int)*, *y\_offset: [int](https://docs.python.org/3/library/functions.html#int)*, *x\_advance: [int](https://docs.python.org/3/library/functions.html#int)*)

# **Parameters**

- id  $(int)$  $(int)$  $(int)$  –
- char  $(str)$  $(str)$  $(str)$  –
- $\mathbf{x}(int)$  $\mathbf{x}(int)$  $\mathbf{x}(int)$  –
- $y(int)$  $y(int)$  $y(int)$  –
- width  $(int)$  $(int)$  $(int)$  –
- height  $(int)$  $(int)$  $(int)$  –
- $x$ \_offset  $(int)$  $(int)$  $(int)$  –
- y\_offset ([int](https://docs.python.org/3/library/functions.html#int)) –
- $x$ \_advance  $(int)$  $(int)$  $(int)$  –

# id: [int](https://docs.python.org/3/library/functions.html#int)

The id of the character. (Usually the ascii character code)

# char: [str](https://docs.python.org/3/library/stdtypes.html#str)

The character being represented.

# x: [int](https://docs.python.org/3/library/functions.html#int)

The x coordinate of the character in the bitmap from the left in pixels.

# y: [int](https://docs.python.org/3/library/functions.html#int)

The y coordinate of the character in the bitmap from the top in pixels.

# width: [int](https://docs.python.org/3/library/functions.html#int)

The width of the character in the bitmap in pixels.

# height: [int](https://docs.python.org/3/library/functions.html#int)

The height of the character in the bitmap in pixels.

# x\_offset: [int](https://docs.python.org/3/library/functions.html#int)

How much to offset the character by in the x axis when rendering in pixels.

# y\_offset: [int](https://docs.python.org/3/library/functions.html#int)

How much to offset the character by in the y axis when rendering in pixels.

# x\_advance: [int](https://docs.python.org/3/library/functions.html#int)

How far to advance before drawing the next character.

# class pySSV.ssv\_fonts.SSVFont(*font\_path: [str](https://docs.python.org/3/library/stdtypes.html#str)*)

Constructs a new SSVFont instance from an existing .fnt file.

A .fnt file is a Bitmap Font file which is an xml file following the schema defined here: [https://www.angelcode.](https://www.angelcode.com/products/bmfont/doc/file_format.html) [com/products/bmfont/doc/file\\_format.html](https://www.angelcode.com/products/bmfont/doc/file_format.html)

Font files can be generated using: <https://github.com/soimy/msdf-bmfont-xml>

**Parameters**

**font\_path**  $(str)$  $(str)$  $(str)$  – the path to the font file to load.

# **1.7.2 Internal Modules**

As a user you generally won't need to interact with these modules, the documentation provided here is for developers wanting to extend pySSV and power users wanting to better understand how *pySSV* works internally.

# **Utilities**

# class pySSV.ssv\_logging.SSVFormatter(*fmt*)

Initialize the formatter with specified format strings.

Initialize the formatter either with the specified format string, or a default as described above. Allow for specialized date formatting with the optional datefmt argument. If datefmt is omitted, you get an ISO8601-like (or RFC 3339-like) format.

Use a style parameter of '%', '{' or '\$' to specify that you want to use one of %-formatting, [str.format\(\)](https://docs.python.org/3/library/stdtypes.html#str.format) ({}) formatting or [string.Template](https://docs.python.org/3/library/string.html#string.Template) formatting in your format string.

Changed in version 3.2: Added the style parameter.

format(*record: [LogRecord](https://docs.python.org/3/library/logging.html#logging.LogRecord)*) → [str](https://docs.python.org/3/library/stdtypes.html#str)

Format the specified record as text.

The record's attribute dictionary is used as the operand to a string formatting operation which yields the returned string. Before formatting the dictionary, a couple of preparatory steps are carried out. The message attribute of the record is computed using LogRecord.getMessage(). If the formatting string uses the time (as determined by a call to usesTime(), formatTime() is called to format the event time. If there is exception information, it is formatted using formatException() and appended to the message.

```
Parameters
   record (LogRecord) –
```
### **Return type**

[str](https://docs.python.org/3/library/stdtypes.html#str)

# <span id="page-91-0"></span>class pySSV.ssv\_logging.SSVLogStream

A StringIO pipe for sending log messages with a severity level.

**ab[str](https://docs.python.org/3/library/stdtypes.html#str)act write**(*text: str, severity: [int](https://docs.python.org/3/library/functions.html#int)* =  $20$ )  $\rightarrow$  int

Called to write a log message to the stream.

- text  $(str)$  $(str)$  $(str)$  the message to log.
- severity  $(int)$  $(int)$  $(int)$  the severity to log the message with.

### **Returns**

the number of characters written to the stream.

### **Return type**

[int](https://docs.python.org/3/library/functions.html#int)

```
class pySSV.ssv_logging.SSVStreamHandler(stream=None)
```
Initialize the handler.

If stream is not specified, sys.stderr is used.

**Parameters** stream ([SSVLogStream](#page-91-0) | [TextIO](https://docs.python.org/3/library/typing.html#typing.TextIO)) -

```
stream: SSVLogStream | TextIO
```
emit(*record: [LogRecord](https://docs.python.org/3/library/logging.html#logging.LogRecord)*) → [None](https://docs.python.org/3/library/constants.html#None)

Emit a record.

If a formatter is specified, it is used to format the record. The record is then written to the stream with a trailing newline. If exception information is present, it is formatted using traceback.print\_exception and appended to the stream. If the stream has an 'encoding' attribute, it is used to determine how to do the output to the stream.

**Parameters** record ([LogRecord](https://docs.python.org/3/library/logging.html#logging.LogRecord)) –

**Return type** None

```
pySSV.ssv_logging.make_formatter(prefix='pySSV')
```
pySSV.ssv\_logging.set\_output\_stream(*stream: [TextIOBase](https://docs.python.org/3/library/io.html#io.TextIOBase)*, *level=20*, *prefix='pySSV'*)

**Parameters** stream ([TextIOBase](https://docs.python.org/3/library/io.html#io.TextIOBase)) -

# pySSV.ssv\_logging.set\_severity(*severity: [int](https://docs.python.org/3/library/functions.html#int)*)

Sets the minimum message severity to be logged.

### **Parameters**

severity  $(int)$  $(int)$  $(int)$  – the logging severity as an integer. Preset severity levels are defined in the logging module. Possible values include: logging.DEBUG, logging.INFO, logging.WARN, logging.ERROR, etc...

 $pysSV.ssv_logging.get_severity() \rightarrow int$  $pysSV.ssv_logging.get_severity() \rightarrow int$ 

Gets the minimum severity level of the current logger.

# **Returns**

the minimum severity level of the logger.

**Return type** [int](https://docs.python.org/3/library/functions.html#int)

pySSV.ssv\_logging.log(*msg*, *\*args*, *severity=10*, *raw=False*)

Logs a message to the console.

- **msg** message to log to the console
- args objects to log to the console
- severity the severity to log the message with, severity levels are defined in the logging module.
- $raw logs$  the message without any formatting

class pySSV.environment.Env(*value*)

An enumeration.

JUPYTER\_NOTEBOOK = 'notebook'

JUPYTERLAB = 'lab'

JUPYTERLITE = 'lite'

SAGEMAKER = 'sagemaker'

HYPHA = 'hypha'

COLAB = 'colab'

pySSV.environment.find\_env()

### class pySSV.ssv\_callback\_dispatcher.SSVCallbackDispatcher

A simple event callback dispatcher class similar to the ipywidgets.widgets.widget. CallbackDispatcher.

### register\_callback(*callback: T*, *remove: [bool](https://docs.python.org/3/library/functions.html#bool) = False*)

Registers/unregisters a callback to this dispatcher.

### **Parameters**

- callback  $(T)$  the callback to add/remove.
- **remove** (*[bool](https://docs.python.org/3/library/functions.html#bool)*) whether the callback should be removed.

### class pySSV.ssv\_future.Future

Represents a lightweight, low-level Event-backed future.

For more complex async requirements, the asyncio library is probably a better idea.

# property result: T

#### property is\_available: [bool](https://docs.python.org/3/library/functions.html#bool)

# set\_result(*val: T*)

Sets the result of the Future object and notifies objects waiting for the result.

# **Parameters**

val  $(T)$  – the result to set.

# **wait\_result(***timeout:*  $float | None = None$  $float | None = None$  $float | None = None$  $float | None = None$ )  $\rightarrow$  T | None

Waits synchronously until the result is available and then returns it.

# **Parameters**

**timeout** (*[float](https://docs.python.org/3/library/functions.html#float) | None*) – the maximum amount of time in seconds to wait for the result. Set to None to wait indefinitely.

#### **Returns**

the awaited result or None if the operation timed out.

#### <span id="page-93-0"></span>**Return type**

*T* | None

class pySSV.ssv\_future.Reference(*value: T*)

Represents an object/value which can be passed by reference.

```
Parameters
        value (T) –
property result: T
```
# **Renderer**

class pySSV.ssv\_render.ShaderStage(*value*)

An enum representing an OpenGL shader stage.

```
VERTEX = 'vertex'
```
TESSELLATION = 'tessellation'

GEOMETRY = 'geometry'

PIXEL = 'pixel'

COMPUTE = 'compute'

```
class pySSV.ssv_render.SSVStreamingMode(value)
```
Represents an image/video streaming mode for pySSV. Note that some of these streaming formats may not be supported on all platforms.

```
JPG = 'jpg'PNG = 'png'VP8 = 'vp8'VP9 = 'vp9'H264 = 'h264'
HEVC = 'hevc'
    Not supported
MPEG4 = 'mpeg4'Not supported
```

```
MJPEG = 'mjpeg'
```

```
class pySSV.ssv_render.SSVRender(gl_version: int | None = None, use_renderdoc_api: bool = False)
     An abstract rendering backend for SSV
```
Initialises a new renderer (and backing graphics context) with the given options.

- gl\_version ([int](https://docs.python.org/3/library/functions.html#int) | None) optionally, the minimum version of OpenGL to support.
- use\_renderdoc\_api ([bool](https://docs.python.org/3/library/functions.html#bool)) whether the renderer should attempt to load the RenderDoc API.

### abstract render()  $\rightarrow$  [bool](https://docs.python.org/3/library/functions.html#bool)

Renders a complete frame.

### **Returns**

whether the frame rendered successfully.

**Return type** [bool](https://docs.python.org/3/library/functions.html#bool)

**abstract read\_frame**(*components: [int](https://docs.python.org/3/library/functions.html#int)* = 4, *frame\_buffer\_uid: int* = 0)  $\rightarrow$  [bytes](https://docs.python.org/3/library/stdtypes.html#bytes)

Gets the current contents of the frame buffer as a byte array.

### **Parameters**

- components  $(int)$  $(int)$  $(int)$  how many components to read from the frame (out of RGBA).
- frame\_buffer\_uid  $(int)$  $(int)$  $(int)$  the frame buffer to read from.

#### **Returns**

the contents of the frame buffer as a bytearray in the RGBA format.

### **Return type**

[bytes](https://docs.python.org/3/library/stdtypes.html#bytes)

**abstract read\_frame\_[int](https://docs.python.org/3/library/functions.html#int)o**(*buffer: [bytearray](https://docs.python.org/3/library/stdtypes.html#bytearray), components: int* = 4, *frame\_buffer\_uid: int* = 0)  $\rightarrow$  [None](https://docs.python.org/3/library/constants.html#None) Gets the current contents of the frame buffer as a byte array.

### **Parameters**

- **buffer**  $(bytearray)$  $(bytearray)$  $(bytearray)$  the buffer to copy the frame into.
- components ([int](https://docs.python.org/3/library/functions.html#int)) how many components to read from the frame (out of RGBA).
- frame\_buffer\_uid  $(int)$  $(int)$  $(int)$  the frame buffer to read from.

# **Return type**

None

# abstract log\_context\_info(*full=False*) → [None](https://docs.python.org/3/library/constants.html#None)

Logs the OpenGL information to the console for debugging.

### **Parameters**

full – whether to log *all* of the OpenGL context information (including extensions).

# **Return type**

None

# abstract get\_context\_info()  $\rightarrow$  [Dict\[](https://docs.python.org/3/library/typing.html#typing.Dict)[str,](https://docs.python.org/3/library/stdtypes.html#str) [str\]](https://docs.python.org/3/library/stdtypes.html#str)

Returns the OpenGL context information.

# **Return type**

*[Dict](https://docs.python.org/3/library/typing.html#typing.Dict)*[\[str,](https://docs.python.org/3/library/stdtypes.html#str) [str\]](https://docs.python.org/3/library/stdtypes.html#str)

# abstract get\_supported\_extensions()  $\rightarrow$  [Set\[](https://docs.python.org/3/library/typing.html#typing.Set)[str\]](https://docs.python.org/3/library/stdtypes.html#str)

Gets the set of supported OpenGL shader compiler extensions.

**Return type** *[Set](https://docs.python.org/3/library/typing.html#typing.Set)*[\[str\]](https://docs.python.org/3/library/stdtypes.html#str)

abstract update\_frame\_buffer(*frame\_buffer\_uid: [int](https://docs.python.org/3/library/functions.html#int)*, *order: [int](https://docs.python.org/3/library/functions.html#int) | [None](https://docs.python.org/3/library/constants.html#None)*, *size: [Tuple](https://docs.python.org/3/library/typing.html#typing.Tuple)[\[int,](https://docs.python.org/3/library/functions.html#int) [int\]](https://docs.python.org/3/library/functions.html#int) | [None](https://docs.python.org/3/library/constants.html#None)*, *uniform\_name: [str](https://docs.python.org/3/library/stdtypes.html#str) | [None](https://docs.python.org/3/library/constants.html#None)*, *components: [int](https://docs.python.org/3/library/functions.html#int) | [None](https://docs.python.org/3/library/constants.html#None) = 4*, *dtype: [str](https://docs.python.org/3/library/stdtypes.html#str) | [None](https://docs.python.org/3/library/constants.html#None)*  $=$   $f1'$ <sup> $\rightarrow$ </sup> [None](https://docs.python.org/3/library/constants.html#None)

Updates the resolution/format of the given frame buffer. Note that framebuffer 0 is always used for output. If the given framebuffer id does not exist, it is created.

Setting a parameter to None preserves the current value for that frame buffer.

### **Parameters**

- frame\_buffer\_uid  $(int)$  $(int)$  $(int)$  the uid of the framebuffer to update/create. Buffer 0 is the output framebuffer.
- order ([int](https://docs.python.org/3/library/functions.html#int)  $\int$  None) the sorting order to render the frame buffers in, smaller values are rendered first.
- size ([Tuple](https://docs.python.org/3/library/typing.html#typing.Tuple)[\[int,](https://docs.python.org/3/library/functions.html#int) [int\]](https://docs.python.org/3/library/functions.html#int)  $|$  None) the new resolution of the framebuffer.
- uniform\_name ([str](https://docs.python.org/3/library/stdtypes.html#str) | None) the name of the uniform to bind this frame buffer to.
- **components** ([int](https://docs.python.org/3/library/functions.html#int) | None) how many vector components should each pixel have (RGB=3, RGBA=4).
- dtype  $(str \mid None)$  $(str \mid None)$  $(str \mid None)$  the data type for each pixel component (see: [https://moderngl.](https://moderngl.readthedocs.io/en/5.8.2/topics/texture_formats.html) [readthedocs.io/en/5.8.2/topics/texture\\_formats.html\)](https://moderngl.readthedocs.io/en/5.8.2/topics/texture_formats.html).

# **Return type**

None

### abstract delete\_frame\_buffer(*frame\_buffer\_uid: [int](https://docs.python.org/3/library/functions.html#int)*) → [None](https://docs.python.org/3/library/constants.html#None)

Destroys the given framebuffer. *Note* that framebuffer 0 can't be destroyed as it is the output framebuffer.

# **Parameters**

**frame\_buffer\_uid**  $(int)$  $(int)$  $(int)$  – the uid of the framebuffer to destroy.

# **Return type**

None

abstract update\_uniform(*frame\_buffer\_uid: [int](https://docs.python.org/3/library/functions.html#int) | [None](https://docs.python.org/3/library/constants.html#None)*, *draw\_call\_uid: [int](https://docs.python.org/3/library/functions.html#int) | [None](https://docs.python.org/3/library/constants.html#None)*, *uniform\_name: [str](https://docs.python.org/3/library/stdtypes.html#str)*, *value:*  $Any$   $\rightarrow$  [None](https://docs.python.org/3/library/constants.html#None)

Updates the value of a named shader uniform.

# **Parameters**

- **frame\_buffer\_uid** ([int](https://docs.python.org/3/library/functions.html#int)  $\int$  None) the uid of the framebuffer of the uniform to update. Set to None to update across all buffers.
- draw\_call\_uid ([int](https://docs.python.org/3/library/functions.html#int)  $\int$  None) the uid of the draw call of the uniform to update. Set to None to update across all buffers.
- uniform\_name  $(str)$  $(str)$  $(str)$  the name of the shader uniform to update.
- value  $(Any)$  $(Any)$  $(Any)$  the new value of the shader uniform. (Must be convertible to a GLSL type)

# **Return type**

None

abstract update\_vertex\_buffer(*frame\_buffer\_uid: [int](https://docs.python.org/3/library/functions.html#int)*, *draw\_call\_uid: [int](https://docs.python.org/3/library/functions.html#int)*, *vertex\_array: ndarray[\[Any,](https://docs.python.org/3/library/typing.html#typing.Any) dtype[\_ScalarType\_co]] | [None](https://docs.python.org/3/library/constants.html#None)*, *index\_array: ndarray[\[Any,](https://docs.python.org/3/library/typing.html#typing.Any) dtype[\_ScalarType\_co]] | [None](https://docs.python.org/3/library/constants.html#None)*, *vertex\_attributes: [Tuple\[](https://docs.python.org/3/library/typing.html#typing.Tuple)[str\]](https://docs.python.org/3/library/stdtypes.html#str) | [None](https://docs.python.org/3/library/constants.html#None)*)  $\rightarrow$  [None](https://docs.python.org/3/library/constants.html#None)

Updates the data inside a vertex buffer.

#### **Parameters**

• **frame\_buffer\_uid**  $(int)$  $(int)$  $(int)$  – the uid of the framebuffer of the vertex buffer to update.

- draw\_call\_uid  $(int)$  $(int)$  $(int)$  the uid of the draw call of the vertex buffer to update.
- vertex\_array (ndarray [\[Any,](https://docs.python.org/3/library/typing.html#typing.Any) dtype [\_ScalarType\_co]] | None) a numpy array containing the new vertex data.
- index\_array (ndarray [\[Any,](https://docs.python.org/3/library/typing.html#typing.Any) dtype [\_ScalarType\_co]] | None) optionally, a numpy array containing the indices of vertices ordered to make triangles.
- vertex\_attributes ( $Tuple[str]$  $Tuple[str]$  / None) a tuple of the names of the vertex attributes to map to in the shader, in the order that they appear in the vertex array.

# **Return type**

None

abstract delete\_vertex\_buffer(*frame\_buffer\_uid: [int](https://docs.python.org/3/library/functions.html#int)*, *draw\_call\_uid: [int](https://docs.python.org/3/library/functions.html#int)*) → [None](https://docs.python.org/3/library/constants.html#None)

Deletes an existing vertex buffer.

### **Parameters**

- **frame\_buffer\_uid** ( $int$ ) the uid of the framebuffer of the vertex buffer to delete.
- draw\_call\_uid ([int](https://docs.python.org/3/library/functions.html#int)) the uid of the draw call of the vertex buffer to delete.

# **Return type**

None

abstract register\_shader(*frame\_buffer\_uid: [int](https://docs.python.org/3/library/functions.html#int)*, *draw\_call\_uid: [int](https://docs.python.org/3/library/functions.html#int)*, *vertex\_shader: [str](https://docs.python.org/3/library/stdtypes.html#str)*, *fragment\_shader: [str](https://docs.python.org/3/library/stdtypes.html#str) | [None](https://docs.python.org/3/library/constants.html#None)*, *tess\_control\_shader: [str](https://docs.python.org/3/library/stdtypes.html#str) | [None](https://docs.python.org/3/library/constants.html#None)*, *tess\_evaluation\_shader: [str](https://docs.python.org/3/library/stdtypes.html#str) | [None](https://docs.python.org/3/library/constants.html#None)*, *geometry\_shader: [str](https://docs.python.org/3/library/stdtypes.html#str) | [None](https://docs.python.org/3/library/constants.html#None)*, *compute\_shader: [str](https://docs.python.org/3/library/stdtypes.html#str)*  $|$  *[None](https://docs.python.org/3/library/constants.html#None), primitive\_type: str*  $|$  *None* = *None*)  $\rightarrow$  None

Compiles and registers a shader to a given framebuffer.

### **Parameters**

- frame\_buffer\_uid  $(int)$  $(int)$  $(int)$  the uid of the framebuffer to register the shader to.
- draw\_call\_uid  $(int)$  $(int)$  $(int)$  the uid of the draw call to register the shader to.
- vertex\_shader ([str](https://docs.python.org/3/library/stdtypes.html#str)) the preprocessed vertex shader GLSL source.
- fragment\_shader  $(str \mid None)$  $(str \mid None)$  $(str \mid None)$  the preprocessed fragment shader GLSL source.
- tess\_control\_shader  $(str / None)$  $(str / None)$  $(str / None)$  the preprocessed tessellation control shader GLSL source.
- tess\_evaluation\_shader ([str](https://docs.python.org/3/library/stdtypes.html#str) | None) the preprocessed tessellation evaluation shader GLSL source.
- geometry\_shader  $(str \mid None)$  $(str \mid None)$  $(str \mid None)$  the preprocessed geometry shader GLSL source.
- **compute\_shader** ([str](https://docs.python.org/3/library/stdtypes.html#str) | None) *[Not implemented]* the preprocessed compute shader GLSL source.
- primitive\_type ([str](https://docs.python.org/3/library/stdtypes.html#str)  $\int$  None) what type of input primitive to treat the vertex data as. One of ("TRIANGLES", "LINES", "POINTS), defaults to "TRIANGLES" if None.

# **Return type**

None

abstract update\_texture(*texture\_uid: [int](https://docs.python.org/3/library/functions.html#int)*, *data: ndarray[\[Any,](https://docs.python.org/3/library/typing.html#typing.Any) dtype[\_ScalarType\_co]]*, *uniform\_name: [str](https://docs.python.org/3/library/stdtypes.html#str) | [None](https://docs.python.org/3/library/constants.html#None)*, *override\_dtype: [str](https://docs.python.org/3/library/stdtypes.html#str) | [None](https://docs.python.org/3/library/constants.html#None)*, *rect: [Tuple](https://docs.python.org/3/library/typing.html#typing.Tuple)[\[int,](https://docs.python.org/3/library/functions.html#int) [int,](https://docs.python.org/3/library/functions.html#int) [int,](https://docs.python.org/3/library/functions.html#int) [int\]](https://docs.python.org/3/library/functions.html#int) | [Tuple](https://docs.python.org/3/library/typing.html#typing.Tuple)[\[int,](https://docs.python.org/3/library/functions.html#int) [int,](https://docs.python.org/3/library/functions.html#int) int, int, int, [int\]](https://docs.python.org/3/library/functions.html#int)* | *[None](https://docs.python.org/3/library/constants.html#None), treat as normalized integer:*  $bool$ *)*  $\rightarrow$  None

Creates or updates a texture from the NumPy array provided.

- texture\_uid  $(int)$  $(int)$  $(int)$  the uid of the texture to create or update.
- data (ndarray [\[Any,](https://docs.python.org/3/library/typing.html#typing.Any) dtype [\_ScalarType\_co]]) a NumPy array containing the image data to copy to the texture.
- uniform\_name ([str](https://docs.python.org/3/library/stdtypes.html#str) | None) the name of the shader uniform to associate this texture with.
- override\_dtype  $(str \mid None)$  $(str \mid None)$  $(str \mid None)$  optionally, a moderngl override
- rect ([Tuple\[](https://docs.python.org/3/library/typing.html#typing.Tuple)[int,](https://docs.python.org/3/library/functions.html#int) int, int, [int\]](https://docs.python.org/3/library/functions.html#int) | [Tuple](https://docs.python.org/3/library/typing.html#typing.Tuple)[\[int,](https://docs.python.org/3/library/functions.html#int) int, int, int, int, int *J* / None) – optionally, a rectangle (left, top, right, bottom) specifying the area of the target texture to update.
- treat\_as\_normalized\_integer ([bool](https://docs.python.org/3/library/functions.html#bool)) when enabled, integer types (singed/unsigned) are treated as normalized integers by OpenGL, such that when the texture is sampled values in the texture are mapped to floats in the range  $[0, 1]$  or  $[-1, 1]$ 1]. See: [https://www.khronos.org/opengl/wiki/Normalized\\_Integer](https://www.khronos.org/opengl/wiki/Normalized_Integer) for more details.

# **Return type**

None

abstract update\_texture\_sampler(*texture\_uid: [int](https://docs.python.org/3/library/functions.html#int)*, *repeat\_x: [bool](https://docs.python.org/3/library/functions.html#bool) | [None](https://docs.python.org/3/library/constants.html#None)*, *repeat\_y: [bool](https://docs.python.org/3/library/functions.html#bool) | [None](https://docs.python.org/3/library/constants.html#None)*, *linear\_filtering: [bool](https://docs.python.org/3/library/functions.html#bool) | [None](https://docs.python.org/3/library/constants.html#None)*, *linear\_mipmap\_filtering: [bool](https://docs.python.org/3/library/functions.html#bool) | [None](https://docs.python.org/3/library/constants.html#None)*, *anisotropy: [int](https://docs.python.org/3/library/functions.html#int)*  $|$  *[None](https://docs.python.org/3/library/constants.html#None), build\_mip\_maps: [bool](https://docs.python.org/3/library/functions.html#bool)*)  $\rightarrow$  None

Updates a texture's sampling settings. Parameters set to None are not updated.

### **Parameters**

- texture\_uid  $(int)$  $(int)$  $(int)$  the uid of the texture to update.
- **repeat\_x** ([bool](https://docs.python.org/3/library/functions.html#bool)  $\parallel$  None) whether the texture should repeat or be clamped in the x-axis.
- **repeat\_y** ([bool](https://docs.python.org/3/library/functions.html#bool)  $\parallel$  None) whether the texture should repeat or be clamped in the y-axis.
- linear\_filtering ([bool](https://docs.python.org/3/library/functions.html#bool) | None) whether the texture should use nearest neighbour (False) or linear (True) interpolation.
- linear\_mipmap\_filtering ([bool](https://docs.python.org/3/library/functions.html#bool) | None) whether different mipmap levels should blend linearly (True) or not (False).
- anisotropy ([int](https://docs.python.org/3/library/functions.html#int)  $\int$  None) the number of anisotropy samples to use. (minimum of 1 = disabled, maximum of 16)
- build  $\text{min}$  maps ([bool](https://docs.python.org/3/library/functions.html#bool)) when set to True, immediately builds mipmaps for the texture.

### **Return type**

None

#### abstract delete\_texture(*texture\_uid: [int](https://docs.python.org/3/library/functions.html#int)*) → [None](https://docs.python.org/3/library/constants.html#None)

Destroys the given texture object.

# **Parameters**

**texture\_uid**  $(int)$  $(int)$  $(int)$  – the uid of the texture to destroy.

# **Return type**

None

# abstract renderdoc\_capture\_frame(*filename: [str](https://docs.python.org/3/library/stdtypes.html#str) | [None](https://docs.python.org/3/library/constants.html#None)*) → [None](https://docs.python.org/3/library/constants.html#None)

Triggers a frame capture with Renderdoc if it's initialised.

# **Parameters**

**filename** ([str](https://docs.python.org/3/library/stdtypes.html#str)  $\int$  None) – optionally, the filename and path to save the capture with.

**Return type** None

# abstract set\_start\_time(*start\_time: [float](https://docs.python.org/3/library/functions.html#float)*) → [None](https://docs.python.org/3/library/constants.html#None)

Sets the renderer's start time; this is used by the renderer to compute the canvas time which is injected into shaders.

# **Parameters**

start\_time  $(fload)$  – the start time of the renderer in seconds since the start of the epoch.

**Return type** None

pySSV.ssv\_render\_opengl.load\_render\_doc(*renderdoc\_path: [str](https://docs.python.org/3/library/stdtypes.html#str) | [None](https://docs.python.org/3/library/constants.html#None) = None*) → *[RENDERDOC\\_API\\_1\\_6\\_0](#page-99-0)*

```
Parameters
```
renderdoc\_path  $(str \mid None)$  $(str \mid None)$  $(str \mid None)$  –

**Return type** [RENDERDOC\\_API\\_1\\_6\\_0](#page-99-0)

<span id="page-99-0"></span>class pySSV.ssv\_render\_opengl.RENDERDOC\_API\_1\_6\_0

<span id="page-99-1"></span>class pySSV.ssv\_render\_opengl.SSVDrawCall

Stores a reference to all the objects needed to represent a single draw call belonging to a render buffer.

order: [int](https://docs.python.org/3/library/functions.html#int)

vertex\_buffer: Buffer | [None](https://docs.python.org/3/library/constants.html#None)

index\_buffer: Buffer | [None](https://docs.python.org/3/library/constants.html#None)

vertex\_attributes: [Tuple](https://docs.python.org/3/library/typing.html#typing.Tuple)[\[str,](https://docs.python.org/3/library/stdtypes.html#str) ...]

gl\_vertex\_array: VertexArray | [None](https://docs.python.org/3/library/constants.html#None)

shader\_program: Program | [None](https://docs.python.org/3/library/constants.html#None)

primitive\_type: [int](https://docs.python.org/3/library/functions.html#int)

release(*needs\_gc: [bool](https://docs.python.org/3/library/functions.html#bool)*, *release\_vb: [bool](https://docs.python.org/3/library/functions.html#bool) = True*)

**Parameters**

- needs\_gc  $(bool)$  $(bool)$  $(bool)$  –
- release\_vb  $(bool)$  $(bool)$  $(bool)$  –

class pySSV.ssv\_render\_opengl.SSVRenderBufferOpenGL(*order: [int](https://docs.python.org/3/library/functions.html#int)*, *needs\_gc: [bool](https://docs.python.org/3/library/functions.html#bool)*, *frame\_buffer: Framebuffer*, *render\_texture: Texture*, *draw\_calls: [Dict\[](https://docs.python.org/3/library/typing.html#typing.Dict)[int,](https://docs.python.org/3/library/functions.html#int)* [SSVDrawCall](#page-99-1)*]*, *uniform\_name: [str](https://docs.python.org/3/library/stdtypes.html#str)*)

Stores a reference to all the OpenGL objects needed to render a single render buffer.

- order  $(int)$  $(int)$  $(int)$  –
- needs\_gc  $(bool)$  $(bool)$  $(bool)$  –
- frame\_buffer (Framebuffer) –
- render\_texture (Texture) –
- draw\_calls ([Dict\[](https://docs.python.org/3/library/typing.html#typing.Dict)[int,](https://docs.python.org/3/library/functions.html#int) [SSVDrawCall](#page-99-1)]) -
- uniform\_name  $(str)$  $(str)$  $(str)$  –

order: [int](https://docs.python.org/3/library/functions.html#int)

needs\_gc: [bool](https://docs.python.org/3/library/functions.html#bool)

frame\_buffer: Framebuffer

render\_texture: Texture

draw\_calls: [Dict\[](https://docs.python.org/3/library/typing.html#typing.Dict)[int,](https://docs.python.org/3/library/functions.html#int) [SSVDrawCall](#page-99-1)]

uniform\_name: [str](https://docs.python.org/3/library/stdtypes.html#str)

#### release()

Releases the resources within this render buffer, clearing the draw call list.

class pySSV.ssv\_render\_opengl.SSVTextureOpenGL(*texture: Texture | Texture3D*, *uniform\_name: [str](https://docs.python.org/3/library/stdtypes.html#str)*) Stores a reference to an OpenGL texture object.

#### **Parameters**

- texture (Texture | Texture3D)  $-$
- uniform\_name  $(str)$  $(str)$  $(str)$  –

texture: Texture | Texture3D

uniform\_name: [str](https://docs.python.org/3/library/stdtypes.html#str)

release(*needs\_gc: [bool](https://docs.python.org/3/library/functions.html#bool)*)

### **Parameters**  $\text{needs\_gc}$  ([bool](https://docs.python.org/3/library/functions.html#bool)) –

class pySSV.ssv\_render\_opengl.SSVRenderOpenGL(*gl\_version: [int](https://docs.python.org/3/library/functions.html#int) | [None](https://docs.python.org/3/library/constants.html#None) = None*, *use\_renderdoc\_api: [bool](https://docs.python.org/3/library/functions.html#bool) = False*)

A rendering backend for SSV based on OpenGL

Initialises a new renderer (and backing graphics context) with the given options.

# **Parameters**

- gl\_version ([int](https://docs.python.org/3/library/functions.html#int) | None) optionally, the minimum version of OpenGL to support.
- use\_renderdoc\_api ([bool](https://docs.python.org/3/library/functions.html#bool)) whether the renderer should attempt to load the RenderDoc API.

# log\_context\_info(*full=False*)

Logs the OpenGL information to the console for debugging.

### **Parameters**

full – whether to log *all* of the OpenGL context information (including extensions)

# $get\_context\_info() \rightarrow Dict[str, str]$  $get\_context\_info() \rightarrow Dict[str, str]$  $get\_context\_info() \rightarrow Dict[str, str]$  $get\_context\_info() \rightarrow Dict[str, str]$  $get\_context\_info() \rightarrow Dict[str, str]$

Returns the OpenGL context information.

### **Return type** *[Dict](https://docs.python.org/3/library/typing.html#typing.Dict)*[\[str,](https://docs.python.org/3/library/stdtypes.html#str) [str\]](https://docs.python.org/3/library/stdtypes.html#str)

### $get\_supported\_extension() \rightarrow Set[str]$  $get\_supported\_extension() \rightarrow Set[str]$  $get\_supported\_extension() \rightarrow Set[str]$

Gets the set of supported OpenGL shader compiler extensions.

```
Return type
    Set[str]
```
update\_frame\_buffer(*frame\_buffer\_uid: [int](https://docs.python.org/3/library/functions.html#int)*, *order: [int](https://docs.python.org/3/library/functions.html#int) | [None](https://docs.python.org/3/library/constants.html#None)*, *size: [Tuple\[](https://docs.python.org/3/library/typing.html#typing.Tuple)[int,](https://docs.python.org/3/library/functions.html#int) [int\]](https://docs.python.org/3/library/functions.html#int) | [None](https://docs.python.org/3/library/constants.html#None)*, *uniform\_name: [str](https://docs.python.org/3/library/stdtypes.html#str) | [None](https://docs.python.org/3/library/constants.html#None)*, *components: [int](https://docs.python.org/3/library/functions.html#int) | [None](https://docs.python.org/3/library/constants.html#None) = 4*, *dtype: [str](https://docs.python.org/3/library/stdtypes.html#str) | [None](https://docs.python.org/3/library/constants.html#None) = 'f1'*)

Updates the resolution/format of the given frame buffer. Note that framebuffer 0 is always used for output. If the given framebuffer id does not exist, it is created.

Setting a parameter to None preserves the current value for that frame buffer.

### **Parameters**

- frame\_buffer\_uid  $(int)$  $(int)$  $(int)$  the uid of the framebuffer to update/create. Buffer 0 is the output framebuffer.
- order ([int](https://docs.python.org/3/library/functions.html#int)  $\int$  None) the sorting order to render the frame buffers in, smaller values are rendered first.
- size ([Tuple](https://docs.python.org/3/library/typing.html#typing.Tuple)[\[int,](https://docs.python.org/3/library/functions.html#int) [int\]](https://docs.python.org/3/library/functions.html#int) | None) the new resolution of the framebuffer.
- uniform\_name ([str](https://docs.python.org/3/library/stdtypes.html#str) | None) the name of the uniform to bind this frame buffer to.
- **components** ([int](https://docs.python.org/3/library/functions.html#int) | None) how many vector components should each pixel have (RGB=3, RGBA=4).
- dtype ( $str$  / None) the data type for each pixel component (see: [https://moderngl.](https://moderngl.readthedocs.io/en/5.8.2/topics/texture_formats.html) [readthedocs.io/en/5.8.2/topics/texture\\_formats.html\)](https://moderngl.readthedocs.io/en/5.8.2/topics/texture_formats.html).

# delete\_frame\_buffer(*frame\_buffer\_uid: [int](https://docs.python.org/3/library/functions.html#int)*)

Destroys the given framebuffer. *Note* that framebuffer 0 can't be destroyed as it is the output framebuffer.

### **Parameters**

**frame\_buffer\_uid** ( $int$ ) – the uid of the framebuffer to destroy.

update\_uniform(*frame\_buffer\_uid: [int](https://docs.python.org/3/library/functions.html#int) | [None](https://docs.python.org/3/library/constants.html#None)*, *draw\_call\_uid: [int](https://docs.python.org/3/library/functions.html#int) | [None](https://docs.python.org/3/library/constants.html#None)*, *uniform\_name: [str](https://docs.python.org/3/library/stdtypes.html#str)*, *value: [Any](https://docs.python.org/3/library/typing.html#typing.Any)*)

Updates the value of a named shader uniform.

### **Parameters**

- **frame\_buffer\_uid** ([int](https://docs.python.org/3/library/functions.html#int)  $|$  None) the uid of the framebuffer of the uniform to update. Set to None to update across all buffers.
- draw\_call\_uid ([int](https://docs.python.org/3/library/functions.html#int)  $\int$  None) the uid of the draw call of the uniform to update. Set to None to update across all buffers.
- uniform\_name  $(str)$  $(str)$  $(str)$  the name of the shader uniform to update.
- value  $(Any)$  $(Any)$  $(Any)$  the new value of the shader uniform. (Must be convertible to a GLSL type)

update\_vertex\_buffer(*frame\_buffer\_uid: [int](https://docs.python.org/3/library/functions.html#int)*, *draw\_call\_uid: [int](https://docs.python.org/3/library/functions.html#int)*, *vertex\_array: ndarray[\[Any,](https://docs.python.org/3/library/typing.html#typing.Any) dtype[\_ScalarType\_co]] | [None](https://docs.python.org/3/library/constants.html#None)*, *index\_array: ndarray[\[Any,](https://docs.python.org/3/library/typing.html#typing.Any) dtype[\_ScalarType\_co]] | [None](https://docs.python.org/3/library/constants.html#None)*, *vertex\_attributes: [Tuple\[](https://docs.python.org/3/library/typing.html#typing.Tuple)[str\]](https://docs.python.org/3/library/stdtypes.html#str) | [None](https://docs.python.org/3/library/constants.html#None)*)

Updates the data inside a vertex buffer.

- **frame\_buffer\_uid** ( $int$ ) the uid of the framebuffer of the vertex buffer to update.
- draw\_call\_uid  $(int)$  $(int)$  $(int)$  the uid of the draw call of the vertex buffer to update.
- vertex\_array (ndarray  $\lceil \text{Any}, \text{ dtype} \rceil$ \_ScalarType\_co]] | None) a numpy array containing the new vertex data.
- index\_array (ndarray [\[Any,](https://docs.python.org/3/library/typing.html#typing.Any) dtype [\_ScalarType\_co]] | None) optionally, a numpy array containing the indices of vertices ordered to make triangles.
- vertex\_attributes ( $Tuple[str]$  $Tuple[str]$  / None) a tuple of the names of the vertex attributes to map to in the shader, in the order that they appear in the vertex array.

delete\_vertex\_buffer(*frame\_buffer\_uid: [int](https://docs.python.org/3/library/functions.html#int)*, *draw\_call\_uid: [int](https://docs.python.org/3/library/functions.html#int)*)

Deletes an existing vertex buffer.

# **Parameters**

- frame\_buffer\_uid  $(int)$  $(int)$  $(int)$  the uid of the framebuffer of the vertex buffer to delete.
- draw\_call\_uid ([int](https://docs.python.org/3/library/functions.html#int)) the uid of the draw call of the vertex buffer to delete.

register\_shader(*frame\_buffer\_uid: [int](https://docs.python.org/3/library/functions.html#int)*, *draw\_call\_uid: [int](https://docs.python.org/3/library/functions.html#int)*, *vertex\_shader: [str](https://docs.python.org/3/library/stdtypes.html#str)*, *fragment\_shader: [str](https://docs.python.org/3/library/stdtypes.html#str) | [None](https://docs.python.org/3/library/constants.html#None)*, *tess\_control\_shader: [str](https://docs.python.org/3/library/stdtypes.html#str) | [None](https://docs.python.org/3/library/constants.html#None)*, *tess\_evaluation\_shader: [str](https://docs.python.org/3/library/stdtypes.html#str) | [None](https://docs.python.org/3/library/constants.html#None)*, *geometry\_shader: [str](https://docs.python.org/3/library/stdtypes.html#str) | [None](https://docs.python.org/3/library/constants.html#None)*, *compute\_shader: [str](https://docs.python.org/3/library/stdtypes.html#str) | [None](https://docs.python.org/3/library/constants.html#None)*, *primitive\_type: [str](https://docs.python.org/3/library/stdtypes.html#str) | [None](https://docs.python.org/3/library/constants.html#None) = None*)

Compiles and registers a shader to a given framebuffer.

### **Parameters**

- frame\_buffer\_uid  $(int)$  $(int)$  $(int)$  the uid of the framebuffer to register the shader to.
- draw\_call\_uid  $(int)$  $(int)$  $(int)$  the uid of the draw call to register the shader to.
- vertex\_shader  $(str)$  $(str)$  $(str)$  the preprocessed vertex shader GLSL source.
- fragment\_shader ([str](https://docs.python.org/3/library/stdtypes.html#str) | None) the preprocessed fragment shader GLSL source.
- tess\_control\_shader ([str](https://docs.python.org/3/library/stdtypes.html#str) | None) the preprocessed tessellation control shader GLSL source.
- tess\_evaluation\_shader ([str](https://docs.python.org/3/library/stdtypes.html#str) | None) the preprocessed tessellation evaluation shader GLSL source.
- geometry\_shader  $(str \mid None)$  $(str \mid None)$  $(str \mid None)$  the preprocessed geometry shader GLSL source.
- **compute\_shader** ([str](https://docs.python.org/3/library/stdtypes.html#str) | None) *[Not implemented]* the preprocessed compute shader GLSL source.
- primitive\_type ([str](https://docs.python.org/3/library/stdtypes.html#str)  $\int$  None) what type of input primitive to treat the vertex data as. One of ("TRIANGLES", "LINES", "POINTS), defaults to "TRIANGLES" if None.

update\_texture(*texture\_uid: [int](https://docs.python.org/3/library/functions.html#int)*, *data: ndarray[\[Any,](https://docs.python.org/3/library/typing.html#typing.Any) dtype[\_ScalarType\_co]]*, *uniform\_name: [str](https://docs.python.org/3/library/stdtypes.html#str) | [None](https://docs.python.org/3/library/constants.html#None)*, override\_dtype: [str](https://docs.python.org/3/library/stdtypes.html#str) | [None](https://docs.python.org/3/library/constants.html#None), rect: [Tuple](https://docs.python.org/3/library/typing.html#typing.Tuple)[\[int,](https://docs.python.org/3/library/functions.html#int) [int,](https://docs.python.org/3/library/functions.html#int) int, [int\]](https://docs.python.org/3/library/functions.html#int) | Tuple[int, int, int, int, int, int] | *[None](https://docs.python.org/3/library/constants.html#None)*, *treat\_as\_normalized\_integer: [bool](https://docs.python.org/3/library/functions.html#bool)*)

Creates or updates a texture from the NumPy array provided.

- texture\_uid  $(int)$  $(int)$  $(int)$  the uid of the texture to create or update.
- data (ndarray [\[Any,](https://docs.python.org/3/library/typing.html#typing.Any) dtype [\_ScalarType\_co]]) a NumPy array containing the image data to copy to the texture.
- uniform\_name ([str](https://docs.python.org/3/library/stdtypes.html#str) | None) the name of the shader uniform to associate this texture with.
- override\_dtype  $(str \mid None)$  $(str \mid None)$  $(str \mid None)$  optionally, a moderngl override
- rect ([Tuple\[](https://docs.python.org/3/library/typing.html#typing.Tuple)[int,](https://docs.python.org/3/library/functions.html#int) int, int, [int\]](https://docs.python.org/3/library/functions.html#int) | [Tuple](https://docs.python.org/3/library/typing.html#typing.Tuple)[\[int,](https://docs.python.org/3/library/functions.html#int) int, int, int, int,  $int$  / None) – optionally, a rectangle (left, top, right, bottom) specifying the area of the target texture to update.
- treat\_as\_normalized\_integer ([bool](https://docs.python.org/3/library/functions.html#bool)) when enabled, integer types (singed/unsigned) are treated as normalized integers by OpenGL, such that when the texture is sampled values in the texture are mapped to floats in the range  $[0, 1]$  or  $[-1, 1]$ 1]. See: [https://www.khronos.org/opengl/wiki/Normalized\\_Integer](https://www.khronos.org/opengl/wiki/Normalized_Integer) for more details.

update\_texture\_sampler(*texture\_uid: [int](https://docs.python.org/3/library/functions.html#int)*, *repeat\_x: [bool](https://docs.python.org/3/library/functions.html#bool) | [None](https://docs.python.org/3/library/constants.html#None)*, *repeat\_y: [bool](https://docs.python.org/3/library/functions.html#bool) | [None](https://docs.python.org/3/library/constants.html#None)*, *linear\_filtering: [bool](https://docs.python.org/3/library/functions.html#bool) | [None](https://docs.python.org/3/library/constants.html#None)*, *linear\_mipmap\_filtering: [bool](https://docs.python.org/3/library/functions.html#bool) | [None](https://docs.python.org/3/library/constants.html#None)*, *anisotropy: [int](https://docs.python.org/3/library/functions.html#int) | [None](https://docs.python.org/3/library/constants.html#None)*, *build\_mip\_maps: [bool](https://docs.python.org/3/library/functions.html#bool)*)

Updates a texture's sampling settings. Parameters set to None are not updated.

### **Parameters**

- **texture\_uid**  $(int)$  $(int)$  $(int)$  the uid of the texture to update.
- **repeat\_x** ([bool](https://docs.python.org/3/library/functions.html#bool) | None) whether the texture should repeat or be clamped in the x-axis.
- **repeat\_y** ([bool](https://docs.python.org/3/library/functions.html#bool)  $\parallel$  None) whether the texture should repeat or be clamped in the y-axis.
- linear\_filtering  $(bool$  $(bool$  | None) whether the texture should use nearest neighbour (False) or linear (True) interpolation.
- linear\_mipmap\_filtering ([bool](https://docs.python.org/3/library/functions.html#bool) | None) whether different mipmap levels should blend linearly (True) or not (False).
- anisotropy ([int](https://docs.python.org/3/library/functions.html#int) | None) the number of anisotropy samples to use. (minimum of  $1 =$ disabled, maximum of 16)
- build\_mip\_maps  $(bool)$  $(bool)$  $(bool)$  when set to True, immediately builds mipmaps for the texture.

### delete\_texture(*texture\_uid: [int](https://docs.python.org/3/library/functions.html#int)*)

Destroys the given texture object.

# **Parameters**

**texture\_uid**  $(int)$  $(int)$  $(int)$  – the uid of the texture to destroy.

# render()

Renders a complete frame.

### **Returns**

whether the frame rendered successfully.

```
read_frame(int = 4, frame_buffer_uid: int = 0)
```
Gets the current contents of the frame buffer as a byte array.

# **Parameters**

- components  $(int)$  $(int)$  $(int)$  how many components to read from the frame (out of RGBA).
- frame\_buffer\_uid  $(int)$  $(int)$  $(int)$  the frame buffer to read from.

### **Returns**

the contents of the frame buffer as a bytearray in the RGBA format.

read\_frame\_into(*buffer*, *components: [int](https://docs.python.org/3/library/functions.html#int) = 4*, *frame\_buffer\_uid: [int](https://docs.python.org/3/library/functions.html#int) = 0*)

Gets the current contents of the frame buffer as a byte array.

### **Parameters**

• **buffer** – the buffer to copy the frame into.

- components  $(int)$  $(int)$  $(int)$  how many components to read from the frame (out of RGBA).
- frame\_buffer\_uid  $(int)$  $(int)$  $(int)$  the frame buffer to read from.

# renderdoc\_capture\_frame(*filename: [str](https://docs.python.org/3/library/stdtypes.html#str) | [None](https://docs.python.org/3/library/constants.html#None)*)

Triggers a frame capture with Renderdoc if it's initialised.

### **Parameters**

**filename** ([str](https://docs.python.org/3/library/stdtypes.html#str)  $\int$  None) – optionally, the filename and path to save the capture with.

### set\_start\_time(*start\_time: [float](https://docs.python.org/3/library/functions.html#float)*)

Sets the renderer's start time; this is used by the renderer to compute the canvas time which is injected into shaders.

#### **Parameters**

**start\_time**  $(fload)$  – the start time of the renderer in seconds since the start of the epoch.

<span id="page-104-0"></span>class pySSV.ssv\_render\_process\_client.SSVRenderProcessClient(*backend: [str](https://docs.python.org/3/library/stdtypes.html#str)*, *gl\_version: [int](https://docs.python.org/3/library/functions.html#int) | [None](https://docs.python.org/3/library/constants.html#None) = None*, *timeout: [float](https://docs.python.org/3/library/functions.html#float) | [None](https://docs.python.org/3/library/constants.html#None) = 1*, *use\_renderdoc\_api: [bool](https://docs.python.org/3/library/functions.html#bool) = False*)

This class creates, manages, and provides a communication interface for the render process (an SSVRenderProcessServer).

Initialises a new Render Process Client and starts the render process.

# **Parameters**

- backend  $(str)$  $(str)$  $(str)$  the rendering backend to use.
- gl\_version ([int](https://docs.python.org/3/library/functions.html#int) | None) optionally, the minimum version of OpenGL to support.
- **timeout** (*[float](https://docs.python.org/3/library/functions.html#float) | None*) the render process watchdog timeout, set to None to disable.
- use\_renderdoc\_api ([bool](https://docs.python.org/3/library/functions.html#bool)) whether the renderdoc\_api should be initialised.

# property is\_alive

#### subscribe\_on\_render(*observer: [Callable\[](https://docs.python.org/3/library/typing.html#typing.Callable)[\[bytes\]](https://docs.python.org/3/library/stdtypes.html#bytes), [None\]](https://docs.python.org/3/library/constants.html#None)*)

Subscribes an event handler to the on\_render event, triggered after each frame is rendered.

#### **Parameters**

**observer** ([Callable\[](https://docs.python.org/3/library/typing.html#typing.Callable)[\[bytes\]](https://docs.python.org/3/library/stdtypes.html#bytes), None]) – a function to handle the event (must have the signature: *callback(data: bytes) -> None*).

### unsubscribe\_on\_render(*observer: [Callable\[](https://docs.python.org/3/library/typing.html#typing.Callable)[\[bytes\]](https://docs.python.org/3/library/stdtypes.html#bytes), [None\]](https://docs.python.org/3/library/constants.html#None)*)

Unsubscribes an event handler from the on\_render event.

# **Parameters**

**observer** ([Callable\[](https://docs.python.org/3/library/typing.html#typing.Callable)[\[bytes\]](https://docs.python.org/3/library/stdtypes.html#bytes), None]) – a function currently registered to handle the event.

# subscribe\_on\_log(*observer: [Callable\[](https://docs.python.org/3/library/typing.html#typing.Callable)[\[str\]](https://docs.python.org/3/library/stdtypes.html#str), [None\]](https://docs.python.org/3/library/constants.html#None)*)

Subscribes an event handler to the on\_log event, triggered when the render process logs a message.

### **Parameters**

**observer** (Callable [[\[str\]](https://docs.python.org/3/library/stdtypes.html#str), None]) – a function to handle the event (must have the signature: *callback(data: bytes) -> None*).

### unsubscribe\_on\_log(*observer: [Callable\[](https://docs.python.org/3/library/typing.html#typing.Callable)[\[str\]](https://docs.python.org/3/library/stdtypes.html#str), [None\]](https://docs.python.org/3/library/constants.html#None)*)

Unsubscribes an event handler from the on\_log event.

### **Parameters**

**observer** (Callable [[\[str\]](https://docs.python.org/3/library/stdtypes.html#str), None]) – a function currently registered to handle the event.

update\_frame\_buffer(*frame\_buffer\_uid: [int](https://docs.python.org/3/library/functions.html#int)*, *order: [int](https://docs.python.org/3/library/functions.html#int) | [None](https://docs.python.org/3/library/constants.html#None)*, *size: [Tuple\[](https://docs.python.org/3/library/typing.html#typing.Tuple)[int,](https://docs.python.org/3/library/functions.html#int) [int\]](https://docs.python.org/3/library/functions.html#int) | [None](https://docs.python.org/3/library/constants.html#None)*, *uniform\_name: [str](https://docs.python.org/3/library/stdtypes.html#str) | [None](https://docs.python.org/3/library/constants.html#None)*, *components: [int](https://docs.python.org/3/library/functions.html#int) | [None](https://docs.python.org/3/library/constants.html#None) = 4*, *dtype: [str](https://docs.python.org/3/library/stdtypes.html#str) | [None](https://docs.python.org/3/library/constants.html#None) = 'f1'*)

Updates the resolution/format of the given frame buffer. Note that framebuffer 0 is always used for output. If the given framebuffer id does not exist, it is created.

Setting a parameter to None preserves the current value for that frame buffer.

### **Parameters**

- **frame\_buffer\_uid** ( $int$ ) the uid of the framebuffer to update/create. Buffer 0 is the output framebuffer.
- order ([int](https://docs.python.org/3/library/functions.html#int)  $\int$  None) the sorting order to render the frame buffers in, smaller values are rendered first.
- size ([Tuple](https://docs.python.org/3/library/typing.html#typing.Tuple)[\[int,](https://docs.python.org/3/library/functions.html#int) [int\]](https://docs.python.org/3/library/functions.html#int)  $|$  None) the new resolution of the framebuffer.
- uniform\_name ([str](https://docs.python.org/3/library/stdtypes.html#str) | None) the name of the uniform to bind this frame buffer to.
- components ([int](https://docs.python.org/3/library/functions.html#int) / None) how many vector components should each pixel have (RGB=3, RGBA=4).
- dtype ( $str$  / None) the data type for each pixel component (see: [https://moderngl.](https://moderngl.readthedocs.io/en/5.8.2/topics/texture_formats.html) [readthedocs.io/en/5.8.2/topics/texture\\_formats.html\)](https://moderngl.readthedocs.io/en/5.8.2/topics/texture_formats.html).

# delete\_frame\_buffer(*buffer\_uid: [int](https://docs.python.org/3/library/functions.html#int)*)

Destroys the given framebuffer. *Note* that framebuffer 0 can't be destroyed as it is the output framebuffer.

## **Parameters**

**buffer\_uid**  $(int)$  $(int)$  $(int)$  – the id of the framebuffer to destroy.

render(*target\_framerate: [float](https://docs.python.org/3/library/functions.html#float)*, *stream\_mode: [str](https://docs.python.org/3/library/stdtypes.html#str)*, *encode\_quality: [float](https://docs.python.org/3/library/functions.html#float) | [None](https://docs.python.org/3/library/constants.html#None) = None*)

Starts rendering frames at the given framerate.

### **Parameters**

- target\_framerate  $(fload)$  the framerate to render at. Set to -1 to render a single frame.
- [str](https://docs.python.org/3/library/stdtypes.html#str)eam\_mode  $(str)$  the streaming format to use to send the frames to the widget.
- encode\_quality  $(f$ loat  $\mid$  None) the encoding quality to use for the given encoding format. Takes a float between 0-100 (some stream modes support values larger than 100, others clamp it internally), where 100 results in the highest quality. This value is scaled to give a bit rate target or quality factor for the chosen encoder. Pass in None to use the encoder's default quality settings.

```
stop()
```
Kills the render process.

### send\_heartbeat()

Sends a heartbeat to the render process to keep it alive.

### set\_timeout(*time: [float](https://docs.python.org/3/library/functions.html#float) | [None](https://docs.python.org/3/library/constants.html#None) = 1*)

Sets the maximum time the render process will wait for a heartbeat before killing itself. Set to None to disable the watchdog.

# **Parameters**

**time** ([float](https://docs.python.org/3/library/functions.html#float) | **None**) – timeout in seconds.

update\_uniform(*frame\_buffer\_uid: [int](https://docs.python.org/3/library/functions.html#int) | [None](https://docs.python.org/3/library/constants.html#None)*, *draw\_call\_uid: [int](https://docs.python.org/3/library/functions.html#int) | [None](https://docs.python.org/3/library/constants.html#None)*, *uniform\_name: [str](https://docs.python.org/3/library/stdtypes.html#str)*, *value: [Any](https://docs.python.org/3/library/typing.html#typing.Any)*) Updates the value of a named shader uniform.

### **Parameters**

- **frame\_buffer\_uid** ([int](https://docs.python.org/3/library/functions.html#int)  $\int$  None) the uid of the framebuffer of the uniform to update. Set to None to update across all buffers.
- draw\_call\_uid ([int](https://docs.python.org/3/library/functions.html#int)  $\int$  None) the uid of the draw call of the uniform to update. Set to None to update across all buffers.
- uniform\_name  $(str)$  $(str)$  $(str)$  the name of the shader uniform to update.
- value  $(Any)$  $(Any)$  $(Any)$  the new value of the shader uniform. (Must be convertible to a GLSL type)

update\_vertex\_buffer(*frame\_buffer\_uid: [int](https://docs.python.org/3/library/functions.html#int)*, *draw\_call\_uid: [int](https://docs.python.org/3/library/functions.html#int)*, *vertex\_array: ndarray[\[Any,](https://docs.python.org/3/library/typing.html#typing.Any) dtype[\_ScalarType\_co]] | [None](https://docs.python.org/3/library/constants.html#None)*, *index\_array: ndarray[\[Any,](https://docs.python.org/3/library/typing.html#typing.Any) dtype[\_ScalarType\_co]] | [None](https://docs.python.org/3/library/constants.html#None)*, *vertex\_attributes: [Tuple\[](https://docs.python.org/3/library/typing.html#typing.Tuple)[str,](https://docs.python.org/3/library/stdtypes.html#str) ...] | [None](https://docs.python.org/3/library/constants.html#None)*)

Updates the data inside a vertex buffer.

### **Parameters**

- **frame\_buffer\_uid** ( $int$ ) the uid of the framebuffer of the vertex buffer to update.
- draw\_call\_uid  $(int)$  $(int)$  $(int)$  the uid of the draw call of the vertex buffer to update.
- vertex\_array (ndarray  $\lceil \text{Any}, \text{ dtype} \rceil$ \_ScalarType\_co]] | None) a numpy array containing the new vertex data.
- index\_array (ndarray [\[Any,](https://docs.python.org/3/library/typing.html#typing.Any) dtype [\_ScalarType\_co]] | None) optionally, a numpy array containing the indices of vertices ordered to make triangles.
- vertex\_attributes ( $Tuple[str, \ldots]$  $Tuple[str, \ldots]$  $Tuple[str, \ldots]$  | None) a tuple of the names of the vertex attributes to map to in the shader, in the order that they appear in the vertex array.

### delete\_vertex\_buffer(*frame\_buffer\_uid: [int](https://docs.python.org/3/library/functions.html#int)*, *draw\_call\_uid: [int](https://docs.python.org/3/library/functions.html#int)*)

Deletes an existing vertex buffer.

### **Parameters**

- **frame\_buffer\_uid** ( $int$ ) the uid of the framebuffer of the vertex buffer to delete.
- draw\_call\_uid  $(int)$  $(int)$  $(int)$  the uid of the draw call of the vertex buffer to delete.

update\_texture(*texture\_uid: [int](https://docs.python.org/3/library/functions.html#int)*, *data: ndarray[\[Any,](https://docs.python.org/3/library/typing.html#typing.Any) dtype[\_ScalarType\_co]]*, *uniform\_name: [str](https://docs.python.org/3/library/stdtypes.html#str) | [None](https://docs.python.org/3/library/constants.html#None)*, override dtype: [str](https://docs.python.org/3/library/stdtypes.html#str) | [None](https://docs.python.org/3/library/constants.html#None), rect: [Tuple](https://docs.python.org/3/library/typing.html#typing.Tuple) [\[int,](https://docs.python.org/3/library/functions.html#int) [int,](https://docs.python.org/3/library/functions.html#int) int, [int\]](https://docs.python.org/3/library/functions.html#int) | Tuple [int, int, int, int, int, int] | *[None](https://docs.python.org/3/library/constants.html#None)*, *treat\_as\_normalized\_integer: [bool](https://docs.python.org/3/library/functions.html#bool)*)

Creates or updates a texture from the NumPy array provided.

- texture\_uid  $(int)$  $(int)$  $(int)$  the uid of the texture to create or update.
- data (ndarray  $\lceil Any, dyp \in \lceil$  ScalarType\_co  $\rceil$ ) a NumPy array containing the image data to copy to the texture.
- uniform\_name ([str](https://docs.python.org/3/library/stdtypes.html#str) | None) the name of the shader uniform to associate this texture with.
- override\_dtype  $(str \mid None) Optimally$  $(str \mid None) Optimally$  $(str \mid None) Optimally$ , a moderngl override
- rect ([Tuple\[](https://docs.python.org/3/library/typing.html#typing.Tuple)[int,](https://docs.python.org/3/library/functions.html#int) int, int, [int\]](https://docs.python.org/3/library/functions.html#int) | [Tuple](https://docs.python.org/3/library/typing.html#typing.Tuple)[\[int,](https://docs.python.org/3/library/functions.html#int) int, int, int, int,  $int$  | None) – optionally, a rectangle (left, top, right, bottom) specifying the area of the target texture to update.

• treat\_as\_normalized\_integer ([bool](https://docs.python.org/3/library/functions.html#bool)) – when enabled, integer types (singed/unsigned) are treated as normalized integers by OpenGL, such that when the texture is sampled values in the texture are mapped to floats in the range  $[0, 1]$  or  $[-1, 1]$ 1]. See: [https://www.khronos.org/opengl/wiki/Normalized\\_Integer](https://www.khronos.org/opengl/wiki/Normalized_Integer) for more details.

update\_texture\_sampler(*texture\_uid: [int](https://docs.python.org/3/library/functions.html#int)*, *repeat\_x: [bool](https://docs.python.org/3/library/functions.html#bool) | [None](https://docs.python.org/3/library/constants.html#None) = None*, *repeat\_y: [bool](https://docs.python.org/3/library/functions.html#bool) | [None](https://docs.python.org/3/library/constants.html#None) = None*, *linear\_filtering: [bool](https://docs.python.org/3/library/functions.html#bool) | [None](https://docs.python.org/3/library/constants.html#None) = None*, *linear\_mipmap\_filtering: [bool](https://docs.python.org/3/library/functions.html#bool) | [None](https://docs.python.org/3/library/constants.html#None) = None*, *anisotropy: [int](https://docs.python.org/3/library/functions.html#int) | [None](https://docs.python.org/3/library/constants.html#None) = None*, *build\_mip\_maps: [bool](https://docs.python.org/3/library/functions.html#bool) = False*)

Updates a texture's sampling settings. Parameters set to None are not updated.

### **Parameters**

- texture\_uid  $(int)$  $(int)$  $(int)$  the uid of the texture to update.
- **repeat\_x** ([bool](https://docs.python.org/3/library/functions.html#bool) | None) whether the texture should repeat or be clamped in the x-axis.
- **repeat\_y** ([bool](https://docs.python.org/3/library/functions.html#bool)  $\parallel$  None) whether the texture should repeat or be clamped in the y-axis.
- linear\_filtering  $(bool$  $(bool$  | None) whether the texture should use nearest neighbour (False) or linear (True) interpolation.
- linear\_mipmap\_filtering ([bool](https://docs.python.org/3/library/functions.html#bool) | None) whether different mipmap levels should blend linearly (True) or not (False).
- anisotropy ([int](https://docs.python.org/3/library/functions.html#int) | None) the number of anisotropy samples to use. (minimum of  $1 =$ disabled, maximum of 16)
- build\_mip\_maps ([bool](https://docs.python.org/3/library/functions.html#bool)) when set to True, immediately builds mipmaps for the texture.

# delete\_texture(*texture\_uid: [int](https://docs.python.org/3/library/functions.html#int)*)

Destroys the given texture object.

# **Parameters**

**texture\_uid**  $(int)$  $(int)$  $(int)$  – the uid of the texture to destroy.

register\_shader(*frame\_buffer\_uid: [int](https://docs.python.org/3/library/functions.html#int)*, *draw\_call\_uid: [int](https://docs.python.org/3/library/functions.html#int)*, *vertex\_shader: [str](https://docs.python.org/3/library/stdtypes.html#str)*, *fragment\_shader: [str](https://docs.python.org/3/library/stdtypes.html#str) | [None](https://docs.python.org/3/library/constants.html#None) = None*, *tess\_control\_shader: [str](https://docs.python.org/3/library/stdtypes.html#str) | [None](https://docs.python.org/3/library/constants.html#None) = None*, *tess\_evaluation\_shader: [str](https://docs.python.org/3/library/stdtypes.html#str) | [None](https://docs.python.org/3/library/constants.html#None) = None*, *geometry\_shader: [str](https://docs.python.org/3/library/stdtypes.html#str) | [None](https://docs.python.org/3/library/constants.html#None) = None*, *compute\_shader: [str](https://docs.python.org/3/library/stdtypes.html#str) | [None](https://docs.python.org/3/library/constants.html#None) = None*, *primitive\_type: [str](https://docs.python.org/3/library/stdtypes.html#str) | [None](https://docs.python.org/3/library/constants.html#None) = None*)

Compiles and registers a shader to a given framebuffer.

- frame\_buffer\_uid  $(int)$  $(int)$  $(int)$  the uid of the framebuffer to register the shader to.
- draw\_call\_uid  $(int)$  $(int)$  $(int)$  the uid of the draw call to register the shader to.
- vertex\_shader  $(str)$  $(str)$  $(str)$  the preprocessed vertex shader GLSL source.
- fragment\_shader  $(str \mid None)$  $(str \mid None)$  $(str \mid None)$  the preprocessed fragment shader GLSL source.
- tess\_control\_shader  $(str / None)$  $(str / None)$  $(str / None)$  the preprocessed tessellation control shader GLSL source.
- tess\_evaluation\_shader ( $str$  | None) the preprocessed tessellation evaluation shader GLSL source.
- geometry\_shader ([str](https://docs.python.org/3/library/stdtypes.html#str) | None) the preprocessed geometry shader GLSL source.
- **compute\_shader** ([str](https://docs.python.org/3/library/stdtypes.html#str) | None) *[Not implemented]* the preprocessed compute shader GLSL source.
- primitive\_type  $(str \mid None)$  $(str \mid None)$  $(str \mid None)$  what type of input primitive to treat the vertex data as. One of ("TRIANGLES", "LINES", "POINTS), defaults to "TRIANGLES" if None.
#### <span id="page-108-0"></span>renderdoc\_capture\_frame(*filename: [str](https://docs.python.org/3/library/stdtypes.html#str) | [None](https://docs.python.org/3/library/constants.html#None)*)

Triggers a frame capture with Renderdoc if it's initialised.

#### **Parameters**

**filename** ([str](https://docs.python.org/3/library/stdtypes.html#str) | None) – optionally, the filename and path to save the capture with.

#### set\_start\_time(*start\_time: [float](https://docs.python.org/3/library/functions.html#float)*) → [None](https://docs.python.org/3/library/constants.html#None)

Sets the renderer's start time; this is used by the renderer to compute the canvas time which is injected into shaders.

#### **Parameters**

**start\_time**  $(fload)$  – the start time of the renderer in seconds since the start of the epoch.

#### **Return type**

None

 $get\_context\_info$ (*timeout: [float](https://docs.python.org/3/library/functions.html#float)* | *[None](https://docs.python.org/3/library/constants.html#None)* = *None*)  $\rightarrow$  [Dict](https://docs.python.org/3/library/typing.html#typing.Dict)[\[str,](https://docs.python.org/3/library/stdtypes.html#str) [str\]](https://docs.python.org/3/library/stdtypes.html#str) | None

Returns the OpenGL context information.

#### **Parameters**

**timeout** (*[float](https://docs.python.org/3/library/functions.html#float) | None*) – the maximum amount of time in seconds to wait for the result. Set to None to wait indefinitely.

#### **Return type**

*[Dict](https://docs.python.org/3/library/typing.html#typing.Dict)*[\[str,](https://docs.python.org/3/library/stdtypes.html#str) [str\]](https://docs.python.org/3/library/stdtypes.html#str) | None

 $get\_frame\_times$  (*timeout: [float](https://docs.python.org/3/library/functions.html#float)* | *[None](https://docs.python.org/3/library/constants.html#None)* = *None*)  $\rightarrow$  [Tuple](https://docs.python.org/3/library/typing.html#typing.Tuple)[\[float,](https://docs.python.org/3/library/functions.html#float) [float,](https://docs.python.org/3/library/functions.html#float) float, [float\]](https://docs.python.org/3/library/functions.html#float) | None

Gets the frame time statistics from the renderer. This function is blocking and shouldn't be called too often.

#### **Returns the following statistics:**

- avg\_frame\_time: Average time taken to render a frame (calculated each frame using: last\_avg\_frame\_time \* 0.9 + frame\_time \* 0.1)
- max\_frame\_time: The maximum frame time since this function was last called. (Using dbg\_log\_frame\_times interferes with this value.)
- avg\_encode\_time: Average time taken to encode a frame for streaming (calculated each frame using:  $last\_avg\_encode\_time * 0.9 + encode\_time * 0.1)$
- max encode time: The maximum time taken to encode a frame for streaming since this function was last called. (Using dbg\_log\_frame\_times interferes with this value.)

#### **Parameters**

**timeout** (*[float](https://docs.python.org/3/library/functions.html#float) | None*) – the maximum amount of time in seconds to wait for the result. Set to None to wait indefinitely.

#### **Returns**

(avg\_frame\_time, max\_frame\_time, avg\_encode\_time, max\_encode\_time)

#### **Return type**

*[Tuple](https://docs.python.org/3/library/typing.html#typing.Tuple)*[\[float,](https://docs.python.org/3/library/functions.html#float) [float,](https://docs.python.org/3/library/functions.html#float) [float,](https://docs.python.org/3/library/functions.html#float) [float\]](https://docs.python.org/3/library/functions.html#float) | None

**get\_supported\_extensions**(*timeout:*  $float | None = None) \rightarrow Set[str] | None$  $float | None = None) \rightarrow Set[str] | None$  $float | None = None) \rightarrow Set[str] | None$  $float | None = None) \rightarrow Set[str] | None$  $float | None = None) \rightarrow Set[str] | None$  $float | None = None) \rightarrow Set[str] | None$  $float | None = None) \rightarrow Set[str] | None$ 

Gets the set of supported OpenGL shader compiler extensions.

#### **Parameters**

**timeout** ( $float$  | None) – the maximum amount of time in seconds to wait for the result. Set to None to wait indefinitely.

#### **Return type**

*[Set](https://docs.python.org/3/library/typing.html#typing.Set)*[\[str\]](https://docs.python.org/3/library/stdtypes.html#str) | None

<span id="page-109-1"></span>save\_image(*image\_type:* [SSVStreamingMode,](#page-94-0) *quality: [float](https://docs.python.org/3/library/functions.html#float)*, *size: [Tuple\[](https://docs.python.org/3/library/typing.html#typing.Tuple)[int,](https://docs.python.org/3/library/functions.html#int) [int\]](https://docs.python.org/3/library/functions.html#int) | [None](https://docs.python.org/3/library/constants.html#None)*, *render\_buffer: [int](https://docs.python.org/3/library/functions.html#int)*,  $suppress\_ui: \text{bool} \rightarrow Future[bytes]$  $suppress\_ui: \text{bool} \rightarrow Future[bytes]$  $suppress\_ui: \text{bool} \rightarrow Future[bytes]$  $suppress\_ui: \text{bool} \rightarrow Future[bytes]$  $suppress\_ui: \text{bool} \rightarrow Future[bytes]$ 

Saves the current frame as an image.

#### **Parameters**

- image\_type ([SSVStreamingMode](#page-94-0)) the image compression algorithm to use.
- quality  $(f$ loat) the encoding quality to use for the given encoding format. Takes a float between 0-100 (some stream modes support values larger than 100, others clamp it internally), where 100 results in the highest quality. This value is scaled to give a bit rate target or quality factor for the chosen encoder.
- size (Tuple [[int,](https://docs.python.org/3/library/functions.html#int) [int\]](https://docs.python.org/3/library/functions.html#int)  $\mid$  None) optionally, the width and height of the saved image. If set to None uses the current resolution of the render buffer.
- **render\_buffer**  $(int)$  $(int)$  $(int)$  the uid of the render buffer to save.
- **suppress\_ui** ([bool](https://docs.python.org/3/library/functions.html#bool)) whether any active SSVGUIs should be suppressed.

#### **Returns**

the bytes representing the compressed image.

#### **Return type**

[Future](#page-93-0)[\[bytes\]](https://docs.python.org/3/library/stdtypes.html#bytes)

#### dbg\_log\_context\_info(*full=False*)

Logs the OpenGL information to the console for debugging.

#### **Parameters**

full – whether to log *all* of the OpenGL context information (including extensions).

#### dbg\_log\_frame\_times(*enabled=True*)

Enables or disables frame time logging.

#### **Parameters**

enabled – whether to log frame times.

#### dbg\_render\_test()

#### **DEPRECATED**

*[For debugging only]* Sets up the pipeline to render with a demo shader.

#### dbg\_render\_command(*command: [str](https://docs.python.org/3/library/stdtypes.html#str)*, *\*args*)

*[For debugging only]* Sends a custom command to the render process.

#### **Parameters**

- **command**  $(str)$  $(str)$  $(str)$  the custom command to send
- args the arguments to send with the command

#### <span id="page-109-0"></span>class pySSV.ssv\_render\_process\_server.SSVRenderProcessLogger(*tx\_queue: Queue*)

A StringIO pipe for sending log messages to, this class pipes incoming messages to "LogM" commands.

#### **Parameters**

 $tx_queue (Queue) -$ 

<span id="page-110-1"></span>**write**(*text: [str](https://docs.python.org/3/library/stdtypes.html#str), severity: [int](https://docs.python.org/3/library/functions.html#int)* = 21)  $\rightarrow$  int

Called to write a log message to the stream.

#### **Parameters**

- text  $(str)$  $(str)$  $(str)$  the message to log.
- severity  $(int)$  $(int)$  $(int)$  the severity to log the message with.

#### **Returns**

the number of characters written to the stream.

#### **Return type**

[int](https://docs.python.org/3/library/functions.html#int)

class pySSV.ssv\_render\_process\_server.SSVRenderProcessServer(*backend: [str](https://docs.python.org/3/library/stdtypes.html#str)*, *gl\_version: [int](https://docs.python.org/3/library/functions.html#int) | [None](https://docs.python.org/3/library/constants.html#None)*,

*command\_queue\_tx: Queue*, *command\_queue\_rx: Queue*, *log\_severity: [int](https://docs.python.org/3/library/functions.html#int)*, *timeout: [float](https://docs.python.org/3/library/functions.html#float) | [None](https://docs.python.org/3/library/constants.html#None)*, *use\_renderdoc\_api: [bool](https://docs.python.org/3/library/functions.html#bool) = False*)

This class listens for render commands and dispatches them to the renderer. This class is intended to be constructed in a dedicated process by SSVRenderProcessClient.

#### **Parameters**

- backend  $(str)$  $(str)$  $(str)$  –
- $gl\_version(int | None) gl\_version(int | None) gl\_version(int | None) -$
- command\_queue\_tx (Queue) –
- command\_queue\_rx  $(Queue)$  –
- log\_severity  $(int)$  $(int)$  $(int)$  –
- timeout  $(f$ *loat* $| None) –$
- use\_renderdoc\_api ([bool](https://docs.python.org/3/library/functions.html#bool)) –

#### <span id="page-110-0"></span>**Jupyter Widget**

pySSV.ssv\_render\_widget.OnSaveImageDelegate

A callable with parameters matching the signature:

```
on_save_image(image_type: SSVStreamingMode, quality: float, size:␣
˓→Optional[Tuple[int, int]], render_buffer: int):
    ...
```
image\_type: the image codec to save the image with.

quality: a value between 0-100, indicating the image quality (larger values are higher quality). For png this represents compression quality (higher values result in smaller files, but take longer to compress).

size: the resolution of the saved image. When set to None, uses the current resolution of the render buffer (this also prevents an additional frame from being rendered).

render\_buffer: the uid of the render buffer to save.

suppress\_ui: whether any active SSVGUIs should be supressed.

<span id="page-111-1"></span>alias of Callable[[[SSVStreamingMode](#page-94-0), [float](https://docs.python.org/3/library/functions.html#float), [Optional](https://docs.python.org/3/library/typing.html#typing.Optional)[Tuple[[int](https://docs.python.org/3/library/functions.html#int), [int](https://docs.python.org/3/library/functions.html#int)]], [int](https://docs.python.org/3/library/functions.html#int), [bool](https://docs.python.org/3/library/functions.html#bool)], [None](https://docs.python.org/3/library/constants.html#None)]

#### <span id="page-111-0"></span>class pySSV.ssv\_render\_widget.SSVRenderWidget(*\*\*kwargs: [Any](https://docs.python.org/3/library/typing.html#typing.Any)*)

An SSV Render Widget manages the state and communication of the Jupyter Widget responsible for displaying rendered results embedded in a Jupyter notebook.

Public constructor

#### streaming\_mode

An enum whose value must be in a given sequence.

#### stream\_data\_binary

A trait for byte strings.

#### stream\_data\_ascii

A trait for unicode strings.

#### use\_websockets

A boolean (True, False) trait.

### websocket\_url

A trait for unicode strings.

### canvas\_width

An int trait.

## canvas\_height

An int trait.

#### status\_connection

A boolean (True, False) trait.

#### status\_logs

A trait for unicode strings.

#### mouse\_pos\_x

An int trait.

#### mouse\_pos\_y

An int trait.

#### enable\_renderdoc

A boolean (True, False) trait.

#### frame\_rate

A float trait.

#### frame\_times

A trait for unicode strings.

#### on\_heartbeat(*callback: [Callable\[](https://docs.python.org/3/library/typing.html#typing.Callable)[], [None\]](https://docs.python.org/3/library/constants.html#None)*, *remove=False*)

Register a callback to execute when the widget receives a heartbeat from the client.

#### **Parameters**

- callback ([Callable\[](https://docs.python.org/3/library/typing.html#typing.Callable)[], None]) the function to be called when a heartbeat is received.
- **remove** set to true to remove the callback from the list of callbacks.

#### <span id="page-112-0"></span>on\_play(*callback: [Callable\[](https://docs.python.org/3/library/typing.html#typing.Callable)[], [None\]](https://docs.python.org/3/library/constants.html#None)*, *remove=False*)

Register a callback to execute when the widget's play button is pressed.

#### **Parameters**

- callback  $(Ca11ab1e[[1], None])$  the function to be called when the play button is pressed.
- **remove** set to true to remove the callback from the list of callbacks.

#### on\_stop(*callback: [Callable\[](https://docs.python.org/3/library/typing.html#typing.Callable)[], [None\]](https://docs.python.org/3/library/constants.html#None)*, *remove=False*)

Register a callback to execute when the widget's stop button is pressed.

#### **Parameters**

- callback (Callable [[], None]) the function to be called when the stop button is pressed.
- **remove** set to true to remove the callback from the list of callbacks.

#### on\_click(*callback: [Callable\[](https://docs.python.org/3/library/typing.html#typing.Callable)[\[bool,](https://docs.python.org/3/library/functions.html#bool) [int\]](https://docs.python.org/3/library/functions.html#int), [None\]](https://docs.python.org/3/library/constants.html#None)*, *remove=False*)

Register a callback to execute when the widget receives a mouseup or mousedown event.

#### **Parameters**

- callback (Callable [[\[bool,](https://docs.python.org/3/library/functions.html#bool) [int\]](https://docs.python.org/3/library/functions.html#int), None]) the function to be called when the event is raised.
- **remove** set to true to remove the callback from the list of callbacks.

#### on\_key(*callback: [Callable\[](https://docs.python.org/3/library/typing.html#typing.Callable)[\[str,](https://docs.python.org/3/library/stdtypes.html#str) [bool\]](https://docs.python.org/3/library/functions.html#bool), [None\]](https://docs.python.org/3/library/constants.html#None)*, *remove=False*)

Register a callback to execute when the widget receives a keyup or keydown event.

#### **Parameters**

- callback (Callable [[\[str,](https://docs.python.org/3/library/stdtypes.html#str) [bool\]](https://docs.python.org/3/library/functions.html#bool), None]) the function to be called when the event is raised.
- **remove** set to true to remove the callback from the list of callbacks.

on\_mouse\_wheel(*callback: [Callable\[](https://docs.python.org/3/library/typing.html#typing.Callable)[\[float\]](https://docs.python.org/3/library/functions.html#float), [None\]](https://docs.python.org/3/library/constants.html#None)*, *remove=False*)

Register a callback to execute when the widget receives a mouse wheel event.

#### **Parameters**

- callback (Callable [[\[float\]](https://docs.python.org/3/library/functions.html#float), None]) the function to be called when the event is raised.
- **remove** set to true to remove the callback from the list of callbacks.
- on\_save\_image(*callback: [Callable\[](https://docs.python.org/3/library/typing.html#typing.Callable)[*[SSVStreamingMode](#page-94-0)*, [float,](https://docs.python.org/3/library/functions.html#float) [Tuple](https://docs.python.org/3/library/typing.html#typing.Tuple)[\[int,](https://docs.python.org/3/library/functions.html#int) [int\]](https://docs.python.org/3/library/functions.html#int) | [None,](https://docs.python.org/3/library/constants.html#None) [int,](https://docs.python.org/3/library/functions.html#int) [bool\]](https://docs.python.org/3/library/functions.html#bool), [None\]](https://docs.python.org/3/library/constants.html#None)*, *remove=False*)

Register a callback to execute when the widget's 'save image' button is pressed.

#### **Parameters**

- callback ([Callable\[](https://docs.python.org/3/library/typing.html#typing.Callable)[[SSVStreamingMode](#page-94-0), [float,](https://docs.python.org/3/library/functions.html#float) [Tuple\[](https://docs.python.org/3/library/typing.html#typing.Tuple)[int,](https://docs.python.org/3/library/functions.html#int) [int\]](https://docs.python.org/3/library/functions.html#int) | None, [int,](https://docs.python.org/3/library/functions.html#int) [bool\]](https://docs.python.org/3/library/functions.html#bool), None]) – the function to be called when the event is raised.
- **remove** set to true to remove the callback from the list of callbacks.

#### on\_renderdoc\_capture(*callback: [Callable\[](https://docs.python.org/3/library/typing.html#typing.Callable)[], [None\]](https://docs.python.org/3/library/constants.html#None)*, *remove=False*)

Register a callback to execute when the widget's renderdoc capture button is pressed.

#### **Parameters**

- callback  $(Ca1lab1e[1],$  None  $I$ ) the function to be called when the event is raised.
- **remove** set to true to remove the callback from the list of callbacks.

#### <span id="page-113-1"></span>download\_file(*filename: [str](https://docs.python.org/3/library/stdtypes.html#str)*, *data: [bytes](https://docs.python.org/3/library/stdtypes.html#bytes)*)

Triggers a file download in the client's web browser.

#### **Parameters**

- filename  $(str)$  $(str)$  $(str)$  the file name of the file to download.
- data  $(bytes)$  $(bytes)$  $(bytes)$  the data to be downloaded.

class pySSV.ssv\_render\_widget.SSVRenderWidgetLogIO(*widget:* [SSVRenderWidget](#page-111-0))

#### **Parameters**

widget ([SSVRenderWidget](#page-111-0)) –

write(*\_SSVRenderWidgetLogIO\_\_s: [str](https://docs.python.org/3/library/stdtypes.html#str)*) → [int](https://docs.python.org/3/library/functions.html#int)

Write string to stream. Returns the number of characters written (which is always equal to the length of the string).

```
Parameters
   _SSVRenderWidgetLogIO__s (str) –
```
**Return type** [int](https://docs.python.org/3/library/functions.html#int)

```
class pySSV.ssv_canvas_stream_server.SSVCanvasStreamServerHTTP(msg_queue: SimpleQueue,
                                                                      is_alive: Callable[[], bool],
                                                                       *args, **kwargs)
```
#### **Parameters**

- msg\_queue (SimpleQueue) –
- is\_alive ([Callable\[](https://docs.python.org/3/library/typing.html#typing.Callable)[], [bool\]](https://docs.python.org/3/library/functions.html#bool)) -

```
do_GET()
```

```
class pySSV.ssv_canvas_stream_server.SSVCanvasStreamServer(http: bool = False, port: int | None =
                                                                   None, timeout: float = 10)
```
A basic websocket/http server which serves frame data to the SSV canvas.

#### **Parameters**

- http  $(bool)$  $(bool)$  $(bool)$  –
- port  $(int \mid None)$  $(int \mid None)$  $(int \mid None)$  –
- timeout  $(fload)$  –

#### property url: [str](https://docs.python.org/3/library/stdtypes.html#str)

Gets the URL of this websocket.

#### property is\_alive

#### close()

Shuts down the websocket server.

#### send(*msg: [bytes](https://docs.python.org/3/library/stdtypes.html#bytes)*)

Sends a bytes packet to the websocket.

**Parameters**

 $msg$  ([bytes](https://docs.python.org/3/library/stdtypes.html#bytes)) – the packet to send.

#### <span id="page-114-1"></span>heartbeat()

Sends a heartbeat to the server to keep it alive.

#### <span id="page-114-0"></span>**Shader Preprocessor**

```
class pySSV.ssv_shader_preprocessor.SSVShaderPreprocessor(gl_version: str, supports_line_directives:
                                                                 bool)
```
This class is responsible for preprocessing shader source code and shader templates into platform specific, ready to compile shaders for each pipeline stage.

#### **Parameters**

- $gl\_version(str)$  $gl\_version(str)$  $gl\_version(str)$  –
- supports\_line\_directives ([bool](https://docs.python.org/3/library/functions.html#bool)) –

#### property global\_defines: [Dict\[](https://docs.python.org/3/library/typing.html#typing.Dict)[str,](https://docs.python.org/3/library/stdtypes.html#str) [str\]](https://docs.python.org/3/library/stdtypes.html#str)

Gets the (mutable) dictionary of compiler macros which are defined globally in all shaders. This does not include any macros defined by the SSVShaderPreprocessor itself. The dict contains key-value pairs where the key is the macro name and the value is the macro definition (as a C preprocessor macro).

preprocess(*source: [str](https://docs.python.org/3/library/stdtypes.html#str)*, *filepath: [str](https://docs.python.org/3/library/stdtypes.html#str) | [None](https://docs.python.org/3/library/constants.html#None) = None*, *additional\_template\_directory: [str](https://docs.python.org/3/library/stdtypes.html#str) | [None](https://docs.python.org/3/library/constants.html#None) = None*, *additional\_templates: [List\[](https://docs.python.org/3/library/typing.html#typing.List)[str\]](https://docs.python.org/3/library/stdtypes.html#str) | [None](https://docs.python.org/3/library/constants.html#None) = None*, *shader\_defines: [Dict](https://docs.python.org/3/library/typing.html#typing.Dict)[\[str,](https://docs.python.org/3/library/stdtypes.html#str) [str\]](https://docs.python.org/3/library/stdtypes.html#str) | [None](https://docs.python.org/3/library/constants.html#None) = None*, *compiler\_extensions: [List\[](https://docs.python.org/3/library/typing.html#typing.List)[str\]](https://docs.python.org/3/library/stdtypes.html#str)* | *[None](https://docs.python.org/3/library/constants.html#None)* = *None*)  $\rightarrow$  [Dict](https://docs.python.org/3/library/typing.html#typing.Dict)[\[str,](https://docs.python.org/3/library/stdtypes.html#str) str]

Preprocesses an SSV shader into multiple processed shaders for each pipeline.

#### **Parameters**

- source  $(str)$  $(str)$  $(str)$  the shader source code to preprocess. It should contain the necessary #pragma SSV <template\_name> directive see *[Built In Shader Templates](#page-6-0)* for more information.
- filepath ([str](https://docs.python.org/3/library/stdtypes.html#str)  $\int$  None) the filepath of the shader, used to help the preprocessor give more meaningful error messages.
- additional\_template\_directory  $(str \mid None) a$  $(str \mid None) a$  $(str \mid None) a$  path to a directory containing custom shader templates. See *[Writing Shader Templates](#page-32-0)* for information about using custom shader templates.
- additional\_templates  $(List[str]$  $(List[str]$  $(List[str]$  / None) a list of custom shader templates (source code, not paths). See *[Writing Shader Templates](#page-32-0)*for information about using custom shader templates.
- shader\_defines ( $Dict[str, str]$  $Dict[str, str]$  $Dict[str, str]$  $Dict[str, str]$  | None) extra preprocessor defines to be enabled globally.
- compiler\_extensions ([List\[](https://docs.python.org/3/library/typing.html#typing.List)[str\]](https://docs.python.org/3/library/stdtypes.html#str) | None) a list of GLSL extensions required by this shader (eg: GL\_EXT\_control\_flow\_attributes)

#### **Returns**

a dict of compiled shaders for each of the required pipeline stages.

#### **Return type**

*[Dict](https://docs.python.org/3/library/typing.html#typing.Dict)*[\[str,](https://docs.python.org/3/library/stdtypes.html#str) [str\]](https://docs.python.org/3/library/stdtypes.html#str)

```
strNone = None) \rightarrowList[SSVTemplatePragmaData]
```
Gets a list of all the shader templates available to the preprocessor.

#### **Parameters**

```
additional_template_directorystr \mid None) – a path to a directory containing cus-
tom shader templates.
```
**Returns**

A list of shader template metadata definitions.

#### **Return type** *[List](https://docs.python.org/3/library/typing.html#typing.List)*[\[SSVTemplatePragmaData\]](#page-115-0)

dbg\_query\_shader\_template(*template\_name: [str](https://docs.python.org/3/library/stdtypes.html#str)*, *additional\_template\_directory: [str](https://docs.python.org/3/library/stdtypes.html#str) | [None](https://docs.python.org/3/library/constants.html#None) = None*, *additional\_templates: [List](https://docs.python.org/3/library/typing.html#typing.List)[\[str\]](https://docs.python.org/3/library/stdtypes.html#str)*  $|$  *[None](https://docs.python.org/3/library/constants.html#None)* = *None*  $) \rightarrow$  [str](https://docs.python.org/3/library/stdtypes.html#str)

Gets the list of arguments a given shader template expects and returns a string containing their usage info.

#### **Parameters**

- template\_name  $(str)$  $(str)$  $(str)$  the name of the template to look for.
- additional\_template\_directory  $(str / None) a$  $(str / None) a$  $(str / None) a$  path to a directory containing custom shader templates.
- additional\_templates  $(Listfstr]$  $(Listfstr]$  | None) a list of custom shader templates (source code, not paths).

#### **Returns**

the shader template's auto generated help string.

#### **Return type**

[str](https://docs.python.org/3/library/stdtypes.html#str)

#### add\_dynamic\_uniform(*name: [str](https://docs.python.org/3/library/stdtypes.html#str)*, *glsl\_type: [str](https://docs.python.org/3/library/stdtypes.html#str)*)

Adds a uniform declaration to \_DYNAMIC\_UNIFORMS macro.

#### **Parameters**

- name  $(str)$  $(str)$  $(str)$  the name of the uniform to add. Must be a valid GLSL identifier.
- glsl\_type  $(str)$  $(str)$  $(str)$  the glsl type of the uniform.

#### remove\_dynamic\_uniform(*name: [str](https://docs.python.org/3/library/stdtypes.html#str)*)

Removes a uniform declaration from the dynamic uniforms.

#### **Parameters**

**name**  $(str)$  $(str)$  $(str)$  – the name of the uniform to remove.

#### <span id="page-115-1"></span>class pySSV.ssv\_shader\_source\_preprocessor.SSVShaderSourcePreprocessor(*shader\_source*)

This class is responsible for the actual preprocessing of the shader template. It extends the pcpp.Preprocessor to add functionality needed to support our custom #include and #pragma directives.

<span id="page-115-0"></span>class pySSV.ssv\_pragma\_parser.SSVTemplatePragmaData(*\*\*kwargs*)

```
command: str
name: str
author: str | None = None
description: str | None = None
```
<span id="page-116-1"></span>shader\_stage: [List](https://docs.python.org/3/library/typing.html#typing.List)[\[str\]](https://docs.python.org/3/library/stdtypes.html#str) | [None](https://docs.python.org/3/library/constants.html#None) = None

non\_positional: [bool](https://docs.python.org/3/library/functions.html#bool) = False

action: [str](https://docs.python.org/3/library/stdtypes.html#str) | [None](https://docs.python.org/3/library/constants.html#None) = None

default: [str](https://docs.python.org/3/library/stdtypes.html#str) | [None](https://docs.python.org/3/library/constants.html#None) = None

choices: [List](https://docs.python.org/3/library/typing.html#typing.List)[\[str\]](https://docs.python.org/3/library/stdtypes.html#str) | [None](https://docs.python.org/3/library/constants.html#None) = None

const: [str](https://docs.python.org/3/library/stdtypes.html#str) | [None](https://docs.python.org/3/library/constants.html#None) = None

primitive\_type: [str](https://docs.python.org/3/library/stdtypes.html#str) | [None](https://docs.python.org/3/library/constants.html#None) = None

<span id="page-116-0"></span>class pySSV.ssv\_pragma\_parser.SSVShaderPragmaData(*\*\*kwargs*)

template: [str](https://docs.python.org/3/library/stdtypes.html#str)

args: [List](https://docs.python.org/3/library/typing.html#typing.List)[\[str\]](https://docs.python.org/3/library/stdtypes.html#str) = []

#### class pySSV.ssv\_pragma\_parser.SSVTemplatePragmaParser

This class is responsible for parsing #pragma definitions in SSV shader templates.

Refer to *[Writing Shader Templates](#page-32-0)* for details on writing shader templates.

## on\_include\_not\_found(*is\_malformed*, *is\_system\_include*, *curdir*, *includepath*) *Used internally by the parser.*

- on\_error(*file*, *line*, *msg*) *Used internally by the parser.*
- on\_directive\_unknown(*directive*, *toks*, *ifpassthru*, *precedingtoks*)

*Used internally by the parser.*

parse(*input*, *source=None*, *ignore=None*) → [Dict\[](https://docs.python.org/3/library/typing.html#typing.Dict)[str,](https://docs.python.org/3/library/stdtypes.html#str) [List\[](https://docs.python.org/3/library/typing.html#typing.List)*[SSVTemplatePragmaData](#page-115-0)*]] Parses the #pragma directives of a shader template.

#### **Parameters**

- **input** the source of the shader template.
- **source** the path to the source file.
- ignore –

#### **Returns**

a dictionary of parsed shader template commands.

#### **Return type**

*[Dict](https://docs.python.org/3/library/typing.html#typing.Dict)*[\[str,](https://docs.python.org/3/library/stdtypes.html#str) *[List](https://docs.python.org/3/library/typing.html#typing.List)*[\[SSVTemplatePragmaData\]](#page-115-0)]

write(*oh=<\_io.TextIOWrapper name='<stdout>' mode='w' encoding='utf-8'>*)

The pragma parser only parses #pragma arguments, it should not be used to preprocess shader files.

#### **Parameters**

oh – unused

#### class pySSV.ssv\_pragma\_parser.SSVShaderPragmaParser

This class is responsible for parsing #pragma definitions in SSV shaders.

on\_directive\_unknown(*directive*, *toks*, *ifpassthru*, *precedingtoks*)

*Used internally by the parser.*

#### <span id="page-117-1"></span>parse(*input*, *source=None*, *ignore=None*) → *[SSVShaderPragmaData](#page-116-0)*

Parses the #pragma directives of a shader.

#### **Parameters**

- **input** the source of the shader.
- **source** the path to the source file.
- ignore –

#### **Returns**

an object of parsed shader template info.

#### **Return type**

[SSVShaderPragmaData](#page-116-0)

write(*oh=<\_io.TextIOWrapper name='<stdout>' mode='w' encoding='utf-8'>*)

The pragma parser only parses #pragma arguments, it should not be used to preprocess shader files.

#### **Parameters**

oh – unused

#### <span id="page-117-0"></span>class pySSV.ssv\_shader\_args\_tokenizer.SSVShaderArgsTokenizer

#### static correct\_tokens(*tokens: [List\[](https://docs.python.org/3/library/typing.html#typing.List)[Any\]](https://docs.python.org/3/library/typing.html#typing.Any)*, *preprocessor: Preprocessor*)

This method takes a list of PCPP LexTokens and converts them to a list of arguments for argparse.

This method handles string un-escaping and whitespace stripping.

#### **Parameters**

- tokens  $(List[Any])$  $(List[Any])$  $(List[Any])$  $(List[Any])$  the list of PCPP tokens to parse.
- preprocessor (Preprocessor) the preprocessor used to generate the tokens.

#### **Returns**

a list of arguments.

# **PYTHON MODULE INDEX**

## p

pySSV.environment, [90](#page-93-1) pySSV.ssv\_callback\_dispatcher, [90](#page-93-2) pySSV.ssv\_camera, [73](#page-76-0) pySSV.ssv\_canvas, [63](#page-66-0) pySSV.ssv\_canvas\_stream\_server, [110](#page-113-0) pySSV.ssv\_colour, [86](#page-89-0) pySSV.ssv\_fonts, [87](#page-90-0) pySSV.ssv\_future, [90](#page-93-0) pySSV.ssv\_gui, [78](#page-81-0) pySSV.ssv\_logging, [88](#page-91-0) pySSV.ssv\_pragma\_parser, [112](#page-115-0) pySSV.ssv\_render, [91](#page-94-1) pySSV.ssv\_render\_buffer, [70](#page-73-0) pySSV.ssv\_render\_opengl, [96](#page-99-0) pySSV.ssv\_render\_process\_client, [101](#page-104-0) pySSV.ssv\_render\_process\_server, [106](#page-109-0) pySSV.ssv\_render\_widget, [107](#page-110-0) pySSV.ssv\_shader\_args\_tokenizer, [114](#page-117-0) pySSV.ssv\_shader\_preprocessor, [111](#page-114-0) pySSV.ssv\_shader\_source\_preprocessor, [112](#page-115-1) pySSV.ssv\_texture, [75](#page-78-0) pySSV.ssv\_vertex\_buffer, [72](#page-75-0)

# **INDEX**

## Symbols

\_HCV\_EPSILON (*C var*), [14](#page-17-0) \_HCY\_EPSILON (*C var*), [14](#page-17-0) \_HSL\_EPSILON (*C var*), [14](#page-17-0) \_dither\_col (*C function*), [25](#page-28-0) \_dither\_col\_ordered (*C function*), [26](#page-29-0) --action command line option, [32](#page-35-0) --author command line option, [32](#page-35-0) --camera\_distance command line option, [9](#page-12-0) --camera\_mode command line option, [9](#page-12-0) --choices command line option, [33](#page-36-0) --const command line option, [33](#page-36-0) --custom\_vertex\_input command line option, [13](#page-16-0) --default command line option, [33](#page-36-0) --description command line option, [32](#page-35-0) --geo\_max\_vertices command line option, [13](#page-16-0) --light\_dir command line option, [9](#page-12-0) --non\_positional command line option, [32](#page-35-0) --raymarch\_distance command line option, [9](#page-12-0) --raymarch\_steps command line option, [9](#page-12-0) --render\_mode command line option, [9](#page-12-0) --rotate\_speed command line option, [9](#page-12-0) --vertex\_output\_struct command line option, [13](#page-16-0) --z\_value command line option, [5](#page-8-0)

# A

a (*pySSV.ssv\_colour.Colour attribute*), [86](#page-89-1) action (*pySSV.ssv\_pragma\_parser.SSVTemplatePragmaData attribute*), [113](#page-116-1) add\_dynamic\_uniform() (*pySSV.ssv\_shader\_preprocessor.SSVShaderPreprocessor method*), [112](#page-115-2) add\_element() (*pySSV.ssv\_gui.SSVGUILayoutContainer method*), [80](#page-83-0) anisotropy (*pySSV.ssv\_texture.SSVTexture property*), [77](#page-80-0) args (*pySSV.ssv\_pragma\_parser.SSVShaderPragmaData attribute*), [113](#page-116-1) aspect\_ratio (*pySSV.ssv\_camera.SSVCamera attribute*), [74](#page-77-0) astuple (*pySSV.ssv\_colour.Colour property*), [86](#page-89-1) author (*pySSV.ssv\_pragma\_parser.SSVTemplatePragmaData attribute*), [112](#page-115-2)

# B

b (*pySSV.ssv\_colour.Colour attribute*), [86](#page-89-1) BACKWARD (*pySSV.ssv\_camera.MoveDir attribute*), [73](#page-76-1) begin\_horizontal() (*pySSV.ssv\_gui.SSVGUI method*), [81](#page-84-0) begin\_toggle() (*pySSV.ssv\_gui.SSVGUI method*), [82](#page-85-0) begin\_vertical() (*pySSV.ssv\_gui.SSVGUI method*), [82](#page-85-0) build\_mipmaps() (*pySSV.ssv\_texture.SSVTexture method*), [77](#page-80-0) button() (*pySSV.ssv\_gui.SSVGUI method*), [84](#page-87-0)

# C

canvas (*pySSV.ssv\_render\_buffer.SSVRenderBuffer property*), [71](#page-74-0) canvas() (*in module pySSV*), [63](#page-66-1) canvas\_height (*pySSV.ssv\_render\_widget.SSVRenderWidget attribute*), [108](#page-111-1) canvas\_time (*pySSV.ssv\_canvas.SSVCanvas property*), [65](#page-68-0) canvas\_width (*pySSV.ssv\_render\_widget.SSVRenderWidget attribute*), [108](#page-111-1) CENTER (*pySSV.ssv\_gui.TextAlign attribute*), [78](#page-81-1)

CENTRE (*pySSV.ssv\_gui.TextAlign attribute*), [78](#page-81-1) char (*pySSV.ssv\_fonts.SSVCharacterDefinition attribute*), [87](#page-90-1) checkbox() (*pySSV.ssv\_gui.SSVGUI method*), [85](#page-88-0) choices (*pySSV.ssv\_pragma\_parser.SSVTemplatePragmaData* primitive\_type, [33](#page-36-0) *attribute*), [113](#page-116-1) clip\_dist (*pySSV.ssv\_camera.SSVCamera attribute*), components (*pySSV.ssv\_render\_buffer.SSVRenderBuffer* [74](#page-77-0) close()(pySSV.ssv\_canvas\_stream\_server.SSVCanvasStre**amspoments** (pySSV.ssv\_texture.SSVTexture property), *method*), [110](#page-113-1) COLAB (*pySSV.environment.Env attribute*), [90](#page-93-3) colmap\_blues (*C function*), [19](#page-22-0) colmap\_coolwarm (*C function*), [21](#page-24-0) colmap\_greens (*C function*), [20](#page-23-0) colmap\_greys (*C function*), [18](#page-21-0) colmap\_inferno (*C function*), [22](#page-25-0) colmap\_magma (*C function*), [22](#page-25-0) colmap\_mix (*C function*), [19](#page-22-0) colmap\_mix\_3 (*C function*), [19](#page-22-0) colmap\_oranges (*C function*), [20](#page-23-0) colmap\_PiYG (*C function*), [20](#page-23-0) colmap\_plasma (*C function*), [22](#page-25-0) colmap\_PRGn (*C function*), [20](#page-23-0) colmap\_PuOr (*C function*), [20](#page-23-0) colmap\_PurGnYl (*C function*), [21](#page-24-0) colmap\_purples (*C function*), [19](#page-22-0) colmap\_RdBu (*C function*), [21](#page-24-0) colmap\_reds (*C function*), [20](#page-23-0) colmap\_tinted (*C function*), [18](#page-21-0) colmap\_twilight (*C function*), [21](#page-24-0) colmap\_viridis (*C function*), [21](#page-24-0) Colour (*class in pySSV.ssv\_colour*), [86](#page-89-1) command(*pySSV.ssv\_pragma\_parser.SSVTemplatePragmaDatb*g\_log\_frame\_times() *attribute*), [112](#page-115-2) command line option --action, [32](#page-35-0) --author, [32](#page-35-0) --camera\_distance, [9](#page-12-0) --camera\_mode, [9](#page-12-0) --choices, [33](#page-36-0)  $--const, 33$  $--const, 33$ --custom\_vertex\_input, [13](#page-16-0)  $-$ -default,  $33$ --description, [32](#page-35-0) --geo\_max\_vertices, [13](#page-16-0) --light\_dir, [9](#page-12-0) --non\_positional, [32](#page-35-0) --raymarch\_distance, [9](#page-12-0) --raymarch\_steps, [9](#page-12-0) --render\_mode, [9](#page-12-0) --rotate\_speed, [9](#page-12-0) --vertex\_output\_struct, [13](#page-16-0)  $--z$  value,  $5$ entrypoint, [5,](#page-8-0) [6,](#page-9-0) [9](#page-12-0) entrypoint\_geo, [12](#page-15-0) entrypoint\_pixel, [8](#page-11-0) entrypoint\_vert, [8,](#page-11-0) [12](#page-15-0) name, [32](#page-35-0) stage, [32](#page-35-0) *property*), [71](#page-74-0) [77](#page-80-0) COMPUTE (*pySSV.ssv\_render.ShaderStage attribute*), [91](#page-94-2) const (*pySSV.ssv\_pragma\_parser.SSVTemplatePragmaData attribute*), [113](#page-116-1) control\_height (*pySSV.ssv\_gui.SSVGUIElement attribute*), [79](#page-82-0) control\_width (*pySSV.ssv\_gui.SSVGUIElement attribute*), [79](#page-82-0) correct\_tokens() (*pySSV.ssv\_shader\_args\_tokenizer.SSVShaderArgsTokenizer static method*), [114](#page-117-1) create\_gui() (*in module pySSV.ssv\_gui*), [86](#page-89-1) D dbg\_capture\_frame() (*pySSV.ssv\_canvas.SSVCanvas method*), [70](#page-73-1) dbg\_log\_context() (*pySSV.ssv\_canvas.SSVCanvas method*), [70](#page-73-1) dbg\_log\_context\_info() (*pySSV.ssv\_render\_process\_client.SSVRenderProcessClient method*), [106](#page-109-1) dbg\_log\_frame\_times() (*pySSV.ssv\_canvas.SSVCanvas method*), [70](#page-73-1) (*pySSV.ssv\_render\_process\_client.SSVRenderProcessClient method*), [106](#page-109-1) dbg\_preprocess\_shader() (*pySSV.ssv\_canvas.SSVCanvas method*), [69](#page-72-0) dbg\_query\_shader\_template() (*pySSV.ssv\_canvas.SSVCanvas method*), [69](#page-72-0) dbg\_query\_shader\_template() (*pySSV.ssv\_shader\_preprocessor.SSVShaderPreprocessor method*), [112](#page-115-2) dbg\_query\_shader\_templates() (*pySSV.ssv\_canvas.SSVCanvas method*), [69](#page-72-0) dbg\_query\_shader\_templates() (*pySSV.ssv\_shader\_preprocessor.SSVShaderPreprocessor method*), [111](#page-114-1) dbg\_render\_command() (*pySSV.ssv\_render\_process\_client.SSVRenderProcessClient method*), [106](#page-109-1)

dbg\_render\_test() (*pySSV.ssv\_canvas.SSVCanvas method*), [70](#page-73-1) dbg\_render\_test() (*pySSV.ssv\_render\_process\_client.SSVRenderProcessClient method*), [106](#page-109-1) default (pySSV.ssv\_pragma\_parser.SSVTemplatePragmaDettAt() (pySSV.ssv\_logging.SSVStreamHandler method), *attribute*), [113](#page-116-1) delete\_frame\_buffer() (*pySSV.ssv\_render.SSVRender method*), [93](#page-96-0) delete\_frame\_buffer() (*pySSV.ssv\_render\_opengl.SSVRenderOpenGL method*), [98](#page-101-0) delete\_frame\_buffer() (*pySSV.ssv\_render\_process\_client.SSVRenderProcessClient* entrypoint *method*), [102](#page-105-0) delete\_texture() (*pySSV.ssv\_render.SSVRender method*), [95](#page-98-0) delete\_texture()*(pySSV.ssv\_render\_opengl.SSVRenderQREFGpo*int\_pixel *method*), [100](#page-103-0) delete\_texture()*(pySSV.ssv\_render\_process\_client.SSV<mark>&cndgp</mark>&rocessGlient method*), [104](#page-107-0) delete\_vertex\_buffer() (*pySSV.ssv\_render.SSVRender method*), [94](#page-97-0) delete\_vertex\_buffer() (*pySSV.ssv\_render\_buffer.SSVRenderBuffer method*), [72](#page-75-1) delete\_vertex\_buffer() (*pySSV.ssv\_render\_opengl.SSVRenderOpenGL method*), [99](#page-102-0) delete\_vertex\_buffer() (*pySSV.ssv\_render\_process\_client.SSVRenderProcessClient* frame\_buffer (*pySSV.ssv\_render\_opengl.SSVRenderBufferOpenGL method*), [103](#page-106-0) depth (*pySSV.ssv\_texture.SSVTexture property*), [77](#page-80-0) description (*pySSV.ssv\_pragma\_parser.SSVTemplatePragmaData* [65](#page-68-0) *attribute*), [112](#page-115-2) determine\_texture\_shape() (*in module pySSV.ssv\_texture*), [75](#page-78-1) direction (*pySSV.ssv\_camera.SSVCamera attribute*), [74](#page-77-0) dither\_col (*C function*), [26](#page-29-0) dither\_col\_ordered (*C function*), [26](#page-29-0) do\_GET() (*pySSV.ssv\_canvas\_stream\_server.SSVCanvasStreamServerHTTP*<br>do\_GET() (*pySSV.ssv\_canvas\_stream\_server.SSVCanvasStreamServerHTTP method*), [110](#page-113-1) DOWN (*pySSV.ssv\_camera.MoveDir attribute*), [74](#page-77-0) download\_file() (*pySSV.ssv\_render\_widget.SSVRenderWidget method*), [110](#page-113-1) draw() (*pySSV.ssv\_gui.SSVGUILayoutContainer method*), [80](#page-83-0) draw\_call\_uid (*pySSV.ssv\_vertex\_buffer.SSVVertexBuffer property*), [72](#page-75-1) draw\_calls (*pySSV.ssv\_render\_opengl.SSVRenderBufferOpenGL* GEOMETRY (*pySSV.ssv\_render.ShaderStage attribute*), [91](#page-94-2) *attribute*), [97](#page-100-0) draw\_func (*pySSV.ssv\_gui.SSVGUIElement attribute*), [79](#page-82-0) dtype (*pySSV.ssv\_render\_buffer.SSVRenderBuffer property*), [71](#page-74-0) dtype (*pySSV.ssv\_texture.SSVTexture property*), [77](#page-80-0) E [89](#page-92-0) enable\_renderdoc (*pySSV.ssv\_render\_widget.SSVRenderWidget attribute*), [108](#page-111-1) end\_horizontal() (*pySSV.ssv\_gui.SSVGUI method*),  $82$ end\_toggle() (*pySSV.ssv\_gui.SSVGUI method*), [82](#page-85-0) end\_vertical() (*pySSV.ssv\_gui.SSVGUI method*), [82](#page-85-0) command line option, [5,](#page-8-0) [6,](#page-9-0) [9](#page-12-0) entrypoint\_geo command line option, [12](#page-15-0) command line option, [8](#page-11-0) command line option, [8,](#page-11-0) [12](#page-15-0) Env (*class in pySSV.environment*), [90](#page-93-3) expand (*pySSV.ssv\_gui.SSVGUIElement attribute*), [79](#page-82-0) F find\_env() (*in module pySSV.environment*), [90](#page-93-3) format() (*pySSV.ssv\_logging.SSVFormatter method*), [88](#page-91-1) FORWARD (*pySSV.ssv\_camera.MoveDir attribute*), [73](#page-76-1) fov (*pySSV.ssv\_camera.SSVCamera attribute*), [74](#page-77-0) *attribute*), [97](#page-100-0) frame\_number (*pySSV.ssv\_canvas.SSVCanvas property*), frame\_rate (*pySSV.ssv\_render\_widget.SSVRenderWidget attribute*), [108](#page-111-1) frame\_times (*pySSV.ssv\_render\_widget.SSVRenderWidget attribute*), [108](#page-111-1) from\_hex() (*pySSV.ssv\_colour.Colour static method*), [86](#page-89-1) [86](#page-89-1) full\_screen\_vertex\_buffer (*pySSV.ssv\_render\_buffer.SSVRenderBuffer property*), [71](#page-74-0) Future (*class in pySSV.ssv\_future*), [90](#page-93-3) G g (*pySSV.ssv\_colour.Colour attribute*), [86](#page-89-1) geometry.DefaultVertexOutput (*C struct*), [12](#page-15-0) geometry.DefaultVertexOutput.color (*C var*), [12](#page-15-0) geometry.DefaultVertexOutput.position (*C var*), [12](#page-15-0)

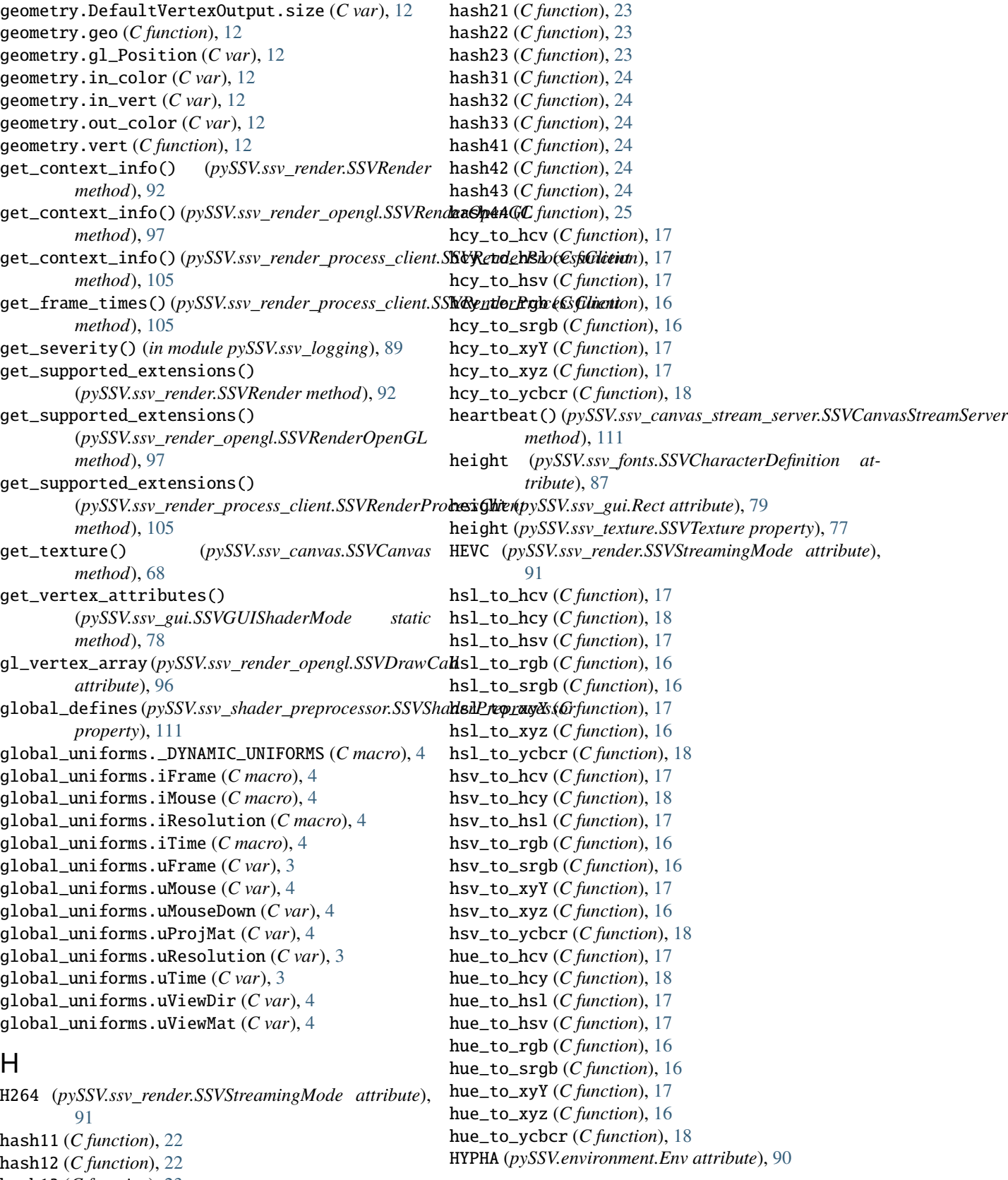

hash13 (*C function*), [23](#page-26-0) hash14 (*C function*), [23](#page-26-0)

I id (*pySSV.ssv\_fonts.SSVCharacterDefinition attribute*), [87](#page-90-1) index\_buffer (*pySSV.ssv\_render\_opengl.SSVDrawCall attribute*), [96](#page-99-1) inhibit (*pySSV.ssv\_camera.SSVCameraController attribute*), [74](#page-77-0) is\_alive (*pySSV.ssv\_canvas\_stream\_server.SSVCanvasStreamServer* MJPEG (*pySSV.ssv\_render.SSVStreamingMode attribute*), *property*), [110](#page-113-1) is\_alive(pySSV.ssv\_render\_process\_client.SSVRenderProcesschent *property*), [101](#page-104-1) is\_available (*pySSV.ssv\_future.Future property*), [90](#page-93-3) is\_valid (*pySSV.ssv\_texture.SSVTexture property*), [77](#page-80-0) is\_valid (*pySSV.ssv\_vertex\_buffer.SSVVertexBuffer property*), [72](#page-75-1) J JPG (*pySSV.ssv\_render.SSVStreamingMode attribute*), [91](#page-94-2) JUPYTER\_NOTEBOOK (*pySSV.environment.Env attribute*), [90](#page-93-3) JUPYTERLAB (*pySSV.environment.Env attribute*), [90](#page-93-3) JUPYTERLITE (*pySSV.environment.Env attribute*), [90](#page-93-3) L label() (*pySSV.ssv\_gui.SSVGUI method*), [83](#page-86-0) label\_3d() (*pySSV.ssv\_gui.SSVGUI method*), [84](#page-87-0) layout (*pySSV.ssv\_gui.SSVGUIElement attribute*), [79](#page-82-0) layout\_control\_height (*pySSV.ssv\_gui.SSVGUI property*), [81](#page-84-0) main\_render\_buffer (*pySSV.ssv\_canvas.SSVCanvas property*), [64](#page-67-0) make\_formatter() (*in module pySSV.ssv\_logging*), [89](#page-92-0) min\_height (*pySSV.ssv\_gui.SSVGUILayoutContainer property*), [80](#page-83-0) min\_width (*pySSV.ssv\_gui.SSVGUILayoutContainer property*), [80](#page-83-0) [91](#page-94-2) pySSV.environment, [90](#page-93-3) pySSV.ssv\_callback\_dispatcher, [90](#page-93-3) pySSV.ssv\_camera, [73](#page-76-1) pySSV.ssv\_canvas, [63](#page-66-1) pySSV.ssv\_canvas\_stream\_server, [110](#page-113-1) pySSV.ssv\_colour, [86](#page-89-1) pySSV.ssv\_fonts, [87](#page-90-1) pySSV.ssv\_future, [90](#page-93-3) pySSV.ssv\_gui, [78](#page-81-1) pySSV.ssv\_logging, [88](#page-91-1) pySSV.ssv\_pragma\_parser, [112](#page-115-2) pySSV.ssv\_render, [91](#page-94-2) pySSV.ssv\_render\_buffer, [70](#page-73-1) pySSV.ssv\_render\_opengl, [96](#page-99-1) pySSV.ssv\_render\_process\_client, [101](#page-104-1) pySSV.ssv\_render\_process\_server, [106](#page-109-1) pySSV.ssv\_render\_widget, [107](#page-110-1) pySSV.ssv\_shader\_args\_tokenizer, [114](#page-117-1) pySSV.ssv\_shader\_preprocessor, [111](#page-114-1)

- layout\_control\_width (*pySSV.ssv\_gui.SSVGUI property*), [81](#page-84-0)
- LEFT (*pySSV.ssv\_camera.MoveDir attribute*), [73](#page-76-1)
- LEFT (*pySSV.ssv\_gui.TextAlign attribute*), [78](#page-81-1)
- linear\_filtering (*pySSV.ssv\_texture.SSVTexture property*), [77](#page-80-0)
- linear\_mipmap\_filtering (*pySSV.ssv\_texture.SSVTexture property*), [77](#page-80-0) linear\_to\_srgb (*C function*), [15](#page-18-0)
- load\_render\_doc() (*in module pySSV.ssv\_render\_opengl*), [96](#page-99-1) log() (*in module pySSV.ssv\_logging*), [89](#page-92-0) log\_context\_info() (*pySSV.ssv\_render.SSVRender*

*method*), [92](#page-95-0) log\_context\_info() (*pySSV.ssv\_render\_opengl.SSVRenderOpenGL method*), [97](#page-100-0) LUMA\_COEFFS (*C var*), [14](#page-17-0)

luminance (*C function*), [14](#page-17-0)

## M

main\_camera (*pySSV.ssv\_canvas.SSVCanvas property*), [65](#page-68-0)

- pySSV.ssv\_shader\_source\_preprocessor, [112](#page-115-2) pySSV.ssv\_texture, [75](#page-78-1) pySSV.ssv\_vertex\_buffer, [72](#page-75-1) mouse\_change() (*pySSV.ssv\_camera.SSVCameraController method*), [74](#page-77-0) mouse\_change() (*pySSV.ssv\_camera.SSVLookCameraController method*), [75](#page-78-1)
- mouse\_change() (*pySSV.ssv\_camera.SSVOrbitCameraController method*), [75](#page-78-1)
- mouse\_down (*pySSV.ssv\_canvas.SSVCanvas property*), [65](#page-68-0)
- mouse\_pos (*pySSV.ssv\_canvas.SSVCanvas property*), [65](#page-68-0) mouse\_pos\_x (*pySSV.ssv\_render\_widget.SSVRenderWidget attribute*), [108](#page-111-1)
- mouse\_pos\_y (*pySSV.ssv\_render\_widget.SSVRenderWidget attribute*), [108](#page-111-1)
	- move() (*pySSV.ssv\_camera.SSVCameraController method*), [74](#page-77-0)
- move() (*pySSV.ssv\_camera.SSVLookCameraController method*), [75](#page-78-1)
- move() (*pySSV.ssv\_camera.SSVOrbitCameraController method*), [75](#page-78-1)
- move\_speed (*pySSV.ssv\_camera.SSVCameraController attribute*), [74](#page-77-0)
- MoveDir (*class in pySSV.ssv\_camera*), [73](#page-76-1)

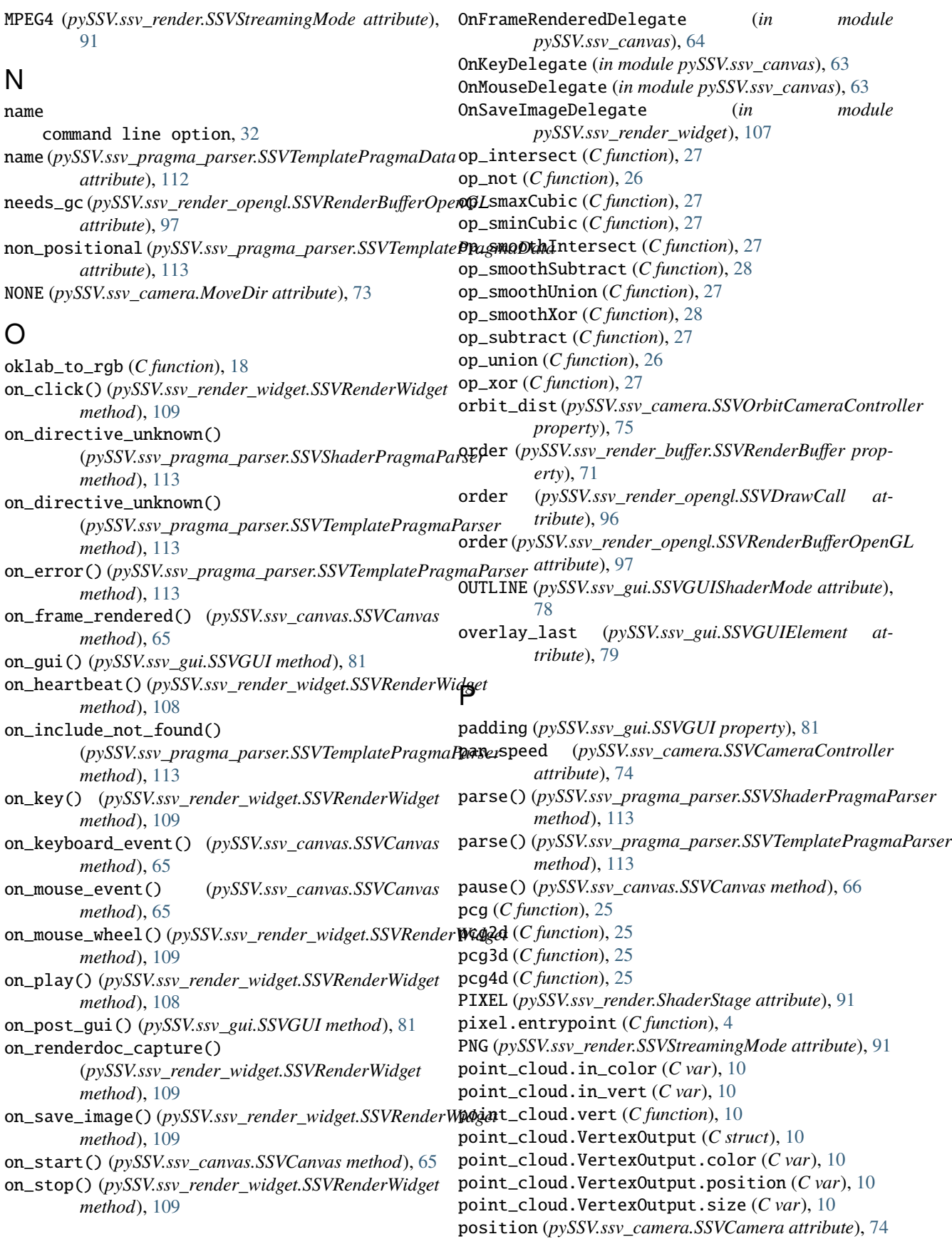

pre\_layout\_func (*pySSV.ssv\_gui.SSVGUIElement at-*pySSV.ssv\_texture *tribute*), [79](#page-82-0) preprocess()*(pySSV.ssv\_shader\_preprocessor.SSVShaderPyS\$Vosesvoxertex\_buffer method*), [111](#page-114-1) preprocessor (*pySSV.ssv\_canvas.SSVCanvas property*), [65](#page-68-0) primitive\_type command line option, [33](#page-36-0) primitive\_type (*pySSV.ssv\_pragma\_parser.SSVTemplatePragmaD[ata](#page-95-0)* 92 *attribute*), [113](#page-116-1) primitive\_type (*pySSV.ssv\_render\_opengl.SSVDrawCall attribute*), [96](#page-99-1) projection\_matrix (*pySSV.ssv\_camera.SSVCamera property*), [74](#page-77-0) pySSV.environment module, [90](#page-93-3) pySSV.ssv\_callback\_dispatcher module, [90](#page-93-3) pySSV.ssv\_camera module, [73](#page-76-1) pySSV.ssv\_canvas module, [63](#page-66-1) pySSV.ssv\_canvas\_stream\_server module, [110](#page-113-1) pySSV.ssv\_colour module, [86](#page-89-1) pySSV.ssv\_fonts module, [87](#page-90-1) pySSV.ssv\_future module, [90](#page-93-3) pySSV.ssv\_gui module, [78](#page-81-1) pySSV.ssv\_logging module, [88](#page-91-1) pySSV.ssv\_pragma\_parser module, [112](#page-115-2) pySSV.ssv\_render module, [91](#page-94-2) pySSV.ssv\_render\_buffer module, [70](#page-73-1) pySSV.ssv\_render\_opengl module, [96](#page-99-1) pySSV.ssv\_render\_process\_client module, [101](#page-104-1) pySSV.ssv\_render\_process\_server module, [106](#page-109-1) pySSV.ssv\_render\_widget module, [107](#page-110-1) pySSV.ssv\_shader\_args\_tokenizer module, [114](#page-117-1) pySSV.ssv\_shader\_preprocessor module, [111](#page-114-1) pySSV.ssv\_shader\_source\_preprocessor module, [112](#page-115-2) module, [75](#page-78-1) module, [72](#page-75-1) R r (*pySSV.ssv\_colour.Colour attribute*), [86](#page-89-1) read\_frame() (*pySSV.ssv\_render.SSVRender method*), read\_frame() (*pySSV.ssv\_render\_opengl.SSVRenderOpenGL method*), [100](#page-103-0) read\_frame\_into() (*pySSV.ssv\_render.SSVRender method*), [92](#page-95-0) read\_frame\_into() (*pySSV.ssv\_render\_opengl.SSVRenderOpenGL method*), [100](#page-103-0) Rect (*class in pySSV.ssv\_gui*), [78](#page-81-1) rect() (*pySSV.ssv\_gui.SSVGUI method*), [83](#page-86-0) Reference (*class in pySSV.ssv\_future*), [90](#page-93-3) register\_callback() (*pySSV.ssv\_callback\_dispatcher.SSVCallbackDispatcher method*), [90](#page-93-3) register\_shader() (*pySSV.ssv\_render.SSVRender method*), [94](#page-97-0) register\_shader() (*pySSV.ssv\_render\_opengl.SSVRenderOpenGL method*), [99](#page-102-0) register\_shader() (*pySSV.ssv\_render\_process\_client.SSVRenderProcessClient method*), [104](#page-107-0) release() (*pySSV.ssv\_render\_opengl.SSVDrawCall method*), [96](#page-99-1) release() (*pySSV.ssv\_render\_opengl.SSVRenderBufferOpenGL method*), [97](#page-100-0) release() (*pySSV.ssv\_render\_opengl.SSVTextureOpenGL method*), [97](#page-100-0) release() (*pySSV.ssv\_texture.SSVTexture method*), [78](#page-81-1) release() (*pySSV.ssv\_vertex\_buffer.SSVVertexBuffer method*), [72](#page-75-1) remove\_dynamic\_uniform() (*pySSV.ssv\_shader\_preprocessor.SSVShaderPreprocessor method*), [112](#page-115-2) render() (*pySSV.ssv\_render.SSVRender method*), [91](#page-94-2) render() (*pySSV.ssv\_render\_opengl.SSVRenderOpenGL method*), [100](#page-103-0) render() (*pySSV.ssv\_render\_process\_client.SSVRenderProcessClient method*), [102](#page-105-0) render\_buffer() (*pySSV.ssv\_canvas.SSVCanvas method*), [67](#page-70-0) render\_buffer\_name (*pySSV.ssv\_render\_buffer.SSVRenderBuffer property*), [71](#page-74-0) render\_buffer\_uid (*pySSV.ssv\_render\_buffer.SSVRenderBuffer property*), [71](#page-74-0) render\_texture (*pySSV.ssv\_render\_opengl.SSVRenderBufferOpenGL attribute*), [97](#page-100-0) RENDERDOC\_API\_1\_6\_0 (*class in pySSV.ssv\_render\_opengl*), [96](#page-99-1)

renderdoc\_capture\_frame() (*pySSV.ssv\_render.SSVRender method*), [95](#page-98-0) renderdoc\_capture\_frame() (*pySSV.ssv\_render\_opengl.SSVRenderOpenGL method*), [101](#page-104-1) renderdoc\_capture\_frame() (*pySSV.ssv\_render\_process\_client.SSVRenderProcessClient method*), [71](#page-74-0) *method*), [104](#page-107-0) repeat\_x (*pySSV.ssv\_texture.SSVTexture property*), [77](#page-80-0) repeat\_y (*pySSV.ssv\_texture.SSVTexture property*), [77](#page-80-0) result (*pySSV.ssv\_future.Future property*), [90](#page-93-3) result (*pySSV.ssv\_future.Reference property*), [91](#page-94-2) RGB\_2\_XYZ (*C var*), [14](#page-17-0) rgb\_to\_hcv (*C function*), [16](#page-19-0) rgb\_to\_hcy (*C function*), [16](#page-19-0) rgb\_to\_hsl (*C function*), [16](#page-19-0) rgb\_to\_hsv (*C function*), [16](#page-19-0) rgb\_to\_oklab (*C function*), [18](#page-21-0) rgb\_to\_srgb (*C function*), [15](#page-18-0) rgb\_to\_srgb\_approx (*C function*), [14](#page-17-0) rgb\_to\_xyY (*C function*), [16](#page-19-0) rgb\_to\_xyz (*C function*), [15](#page-18-0) rgb\_to\_ycbcr (*C function*), [16](#page-19-0) RIGHT (*pySSV.ssv\_camera.MoveDir attribute*), [73](#page-76-1) RIGHT (*pySSV.ssv\_gui.TextAlign attribute*), [78](#page-81-1) rotation\_matrix (*pySSV.ssv\_camera.SSVCamera property*), [74](#page-77-0) rounded\_rect() (*pySSV.ssv\_gui.SSVGUI method*), [83](#page-86-0) ROUNDING (*pySSV.ssv\_gui.SSVGUIShaderMode attribute*), [78](#page-81-1) rounding\_radius (*pySSV.ssv\_gui.SSVGUI property*), [81](#page-84-0) run() (*pySSV.ssv\_canvas.SSVCanvas method*), [66](#page-69-0) set\_start\_time() (*pySSV.ssv\_render\_process\_client.SSVRenderProcess* set\_timeout()(*pySSV.ssv\_render\_process\_client.SSVRenderProcessClientimenting*) shader() (*pySSV.ssv\_canvas.SSVCanvas method*), [66](#page-69-0) shader() (*pySSV.ssv\_render\_buffer.SSVRenderBuffer* shader() (*pySSV.ssv\_vertex\_buffer.SSVVertexBuffer* shader\_program (*pySSV.ssv\_render\_opengl.SSVDrawCall* shader\_stage (*pySSV.ssv\_pragma\_parser.SSVTemplatePragmaData* ShaderStage (*class in pySSV.ssv\_render*), [91](#page-94-2) shadertoy.mainImage (*C function*), [6](#page-9-0) SHADOWED (*pySSV.ssv\_gui.SSVGUIShaderMode at*size (*pySSV.ssv\_canvas.SSVCanvas property*), [64](#page-67-0) size (*pySSV.ssv\_render\_buffer.SSVRenderBuffer prop*slider() (*pySSV.ssv\_gui.SSVGUI method*), [85](#page-88-0) SOLID (*pySSV.ssv\_gui.SSVGUIShaderMode attribute*), [78](#page-81-1) space() (*pySSV.ssv\_gui.SSVGUI method*), [82](#page-85-0) SRGB\_ALPHA (*C var*), [14](#page-17-0) SRGB\_GAMMA (*C var*), [14](#page-17-0) SRGB\_INVERSE\_GAMMA (*C var*), [14](#page-17-0) srgb\_to\_hcv (*C function*), [17](#page-20-0) srgb\_to\_hcy (*C function*), [17](#page-20-0) srgb\_to\_hsl (*C function*), [17](#page-20-0) srgb\_to\_hsv (*C function*), [17](#page-20-0) srgb\_to\_linear (*C function*), [15](#page-18-0) srgb\_to\_rgb (*C function*), [15](#page-18-0) srgb\_to\_rgb\_approx (*C function*), [15](#page-18-0)

S SAGEMAKER (*pySSV.environment.Env attribute*), [90](#page-93-3) save\_image() (*pySSV.ssv\_canvas.SSVCanvas method*), [68](#page-71-0) save\_image()(pySSV.ssv\_render\_process\_client.SSVRend**&P<sup>y</sup>f&ve;f&**l{&lass in pySSV.ssv\_camera), [74](#page-77-0) *method*), [106](#page-109-1) sdf.map (*C function*), [9](#page-12-0) send()(pySSV.ssv\_canvas\_stream\_server.SSVCanvasStream**SYGanvasStreamServer** (class in *method*), [110](#page-113-1) send\_heartbeat() (*pySSV.ssv\_render\_process\_client.SSVRenderProcessClient* SSVCanvasStreamServerHTTP (*class in method*), [102](#page-105-0) set\_output\_stream() (*in module pySSV.ssv\_logging*), [89](#page-92-0) set\_result() (*pySSV.ssv\_future.Future method*), [90](#page-93-3) set\_severity() (*in module pySSV.ssv\_logging*), [89](#page-92-0) set\_start\_time() (*pySSV.ssv\_render.SSVRender method*), [96](#page-99-1) set\_start\_time() (*pySSV.ssv\_render\_opengl.SSVRenderOpenGL* SSVGUIDrawDelegate (*in module pySSV.ssv\_gui*), [79](#page-82-0) *method*), [101](#page-104-1) srgb\_to\_xyY (*C function*), [17](#page-20-0) srgb\_to\_xyz (*C function*), [16](#page-19-0) srgb\_to\_ycbcr (*C function*), [18](#page-21-0) SSVCallbackDispatcher (*class in pySSV.ssv\_callback\_dispatcher*), [90](#page-93-3) SSVCameraController (*class in pySSV.ssv\_camera*), [74](#page-77-0) SSVCanvas (*class in pySSV.ssv\_canvas*), [64](#page-67-0) *pySSV.ssv\_canvas\_stream\_server*), [110](#page-113-1) *pySSV.ssv\_canvas\_stream\_server*), [110](#page-113-1) SSVCharacterDefinition (*class in pySSV.ssv\_fonts*), [87](#page-90-1) SSVDrawCall (*class in pySSV.ssv\_render\_opengl*), [96](#page-99-1) SSVFont (*class in pySSV.ssv\_fonts*), [87](#page-90-1) SSVFormatter (*class in pySSV.ssv\_logging*), [88](#page-91-1) SSVGUI (*class in pySSV.ssv\_gui*), [81](#page-84-0) SSVGUIElement (*class in pySSV.ssv\_gui*), [79](#page-82-0) SSVGUILayoutContainer (*class in pySSV.ssv\_gui*), [79](#page-82-0)

*method*), [105](#page-108-0)

*method*), [102](#page-105-0)

*method*), [73](#page-76-1)

*attribute*), [96](#page-99-1)

*attribute*), [112](#page-115-2)

*tribute*), [78](#page-81-1)

*erty*), [71](#page-74-0)

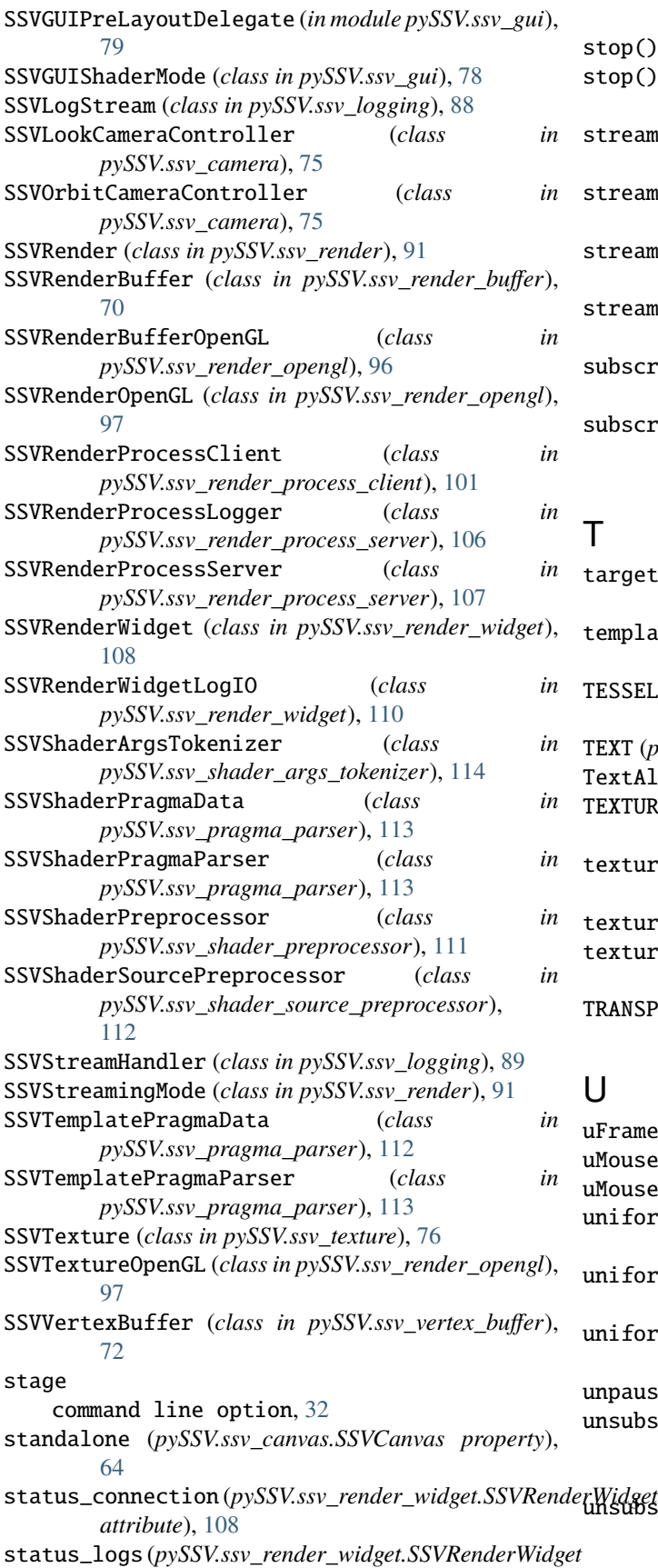

*attribute*), [108](#page-111-1)

stop() (*pySSV.ssv\_canvas.SSVCanvas method*), [66](#page-69-0)

- stop() (*pySSV.ssv\_render\_process\_client.SSVRenderProcessClient method*), [102](#page-105-0)
- stream (*pySSV.ssv\_logging.SSVStreamHandler attribute*), [89](#page-92-0)
- stream\_data\_ascii (*pySSV.ssv\_render\_widget.SSVRenderWidget attribute*), [108](#page-111-1)
- stream\_data\_binary (*pySSV.ssv\_render\_widget.SSVRenderWidget attribute*), [108](#page-111-1)
- streaming\_mode (*pySSV.ssv\_render\_widget.SSVRenderWidget attribute*), [108](#page-111-1)
- subscribe\_on\_log() (*pySSV.ssv\_render\_process\_client.SSVRenderProcessClient method*), [101](#page-104-1)
- subscribe\_on\_render() (*pySSV.ssv\_render\_process\_client.SSVRenderProcessClient method*), [101](#page-104-1)

## T

- target\_pos (*pySSV.ssv\_camera.SSVOrbitCameraController property*), [75](#page-78-1) template (*pySSV.ssv\_pragma\_parser.SSVShaderPragmaData attribute*), [113](#page-116-1) TESSELLATION (*pySSV.ssv\_render.ShaderStage at-*
- *tribute*), [91](#page-94-2) TEXT (*pySSV.ssv\_gui.SSVGUIShaderMode attribute*), [78](#page-81-1)
- TextAlign (*class in pySSV.ssv\_gui*), [78](#page-81-1)
- TEXTURE (*pySSV.ssv\_gui.SSVGUIShaderMode attribute*), [78](#page-81-1)
- texture (*pySSV.ssv\_render\_opengl.SSVTextureOpenGL attribute*), [97](#page-100-0)
- texture() (*pySSV.ssv\_canvas.SSVCanvas method*), [67](#page-70-0)
- texture\_uid (*pySSV.ssv\_texture.SSVTexture property*), [77](#page-80-0)
- TRANSPARENT (*pySSV.ssv\_gui.SSVGUIShaderMode attribute*), [78](#page-81-1)

## U

uFrame (*C var*), [29](#page-32-1) uMouse (*C var*), [29](#page-32-1) uMouseDown (*C var*), [29](#page-32-1) uniform\_name (*pySSV.ssv\_render\_opengl.SSVRenderBufferOpenGL attribute*), [97](#page-100-0) uniform\_name (*pySSV.ssv\_render\_opengl.SSVTextureOpenGL attribute*), [97](#page-100-0) uniform\_name (*pySSV.ssv\_texture.SSVTexture property*), [77](#page-80-0) unpause() (*pySSV.ssv\_canvas.SSVCanvas method*), [66](#page-69-0) unsubscribe\_on\_log() (*pySSV.ssv\_render\_process\_client.SSVRenderProcessClient method*), [101](#page-104-1) rW*idget*<br>unsubscribe\_on\_render() (*pySSV.ssv\_render\_process\_client.SSVRenderProcessClient method*), [101](#page-104-1)

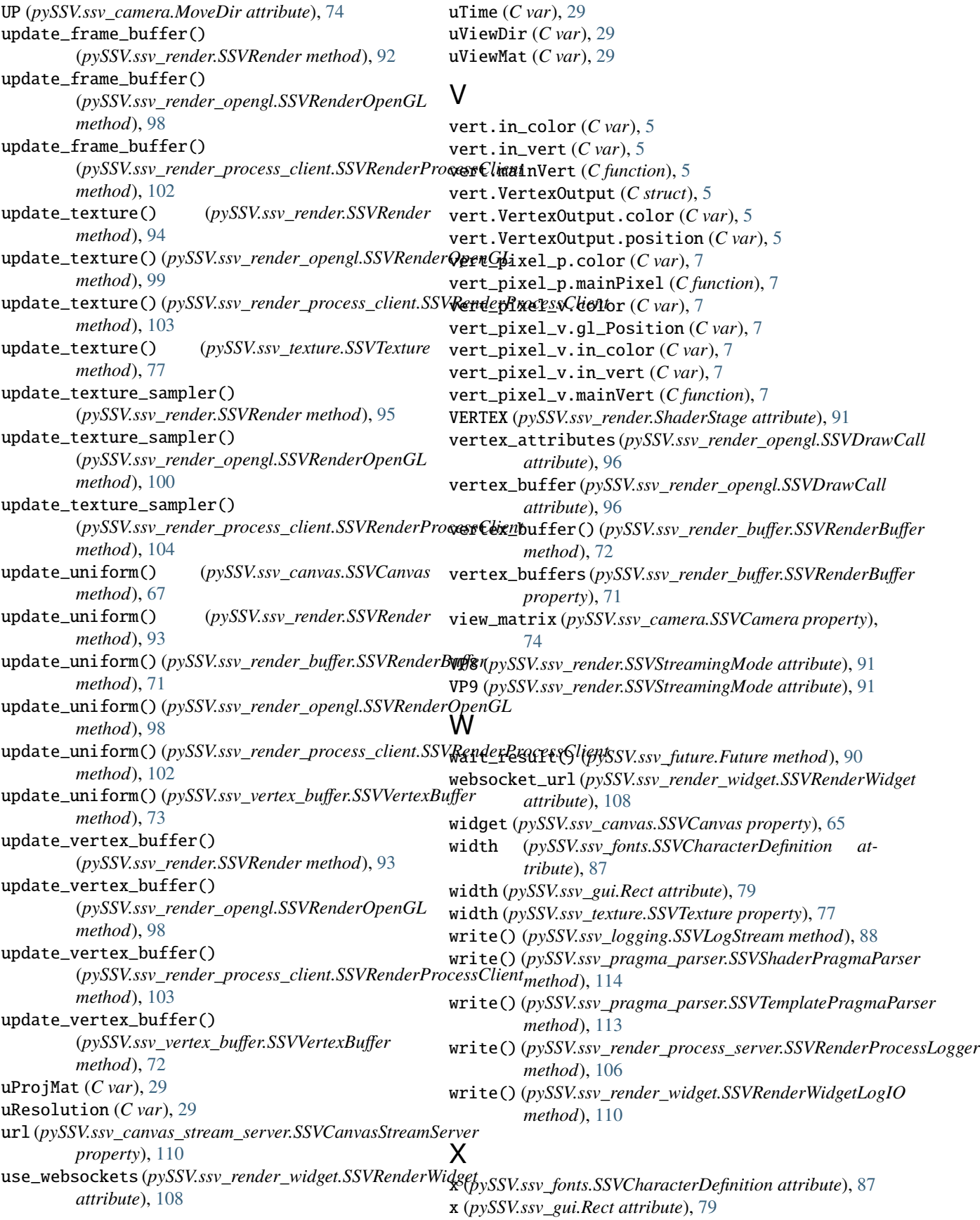

```
x_advance (pySSV.ssv_fonts.SSVCharacterDefinition at-
         tribute), 87
x_offset (pySSV.ssv_fonts.SSVCharacterDefinition at-
         tribute), 87
xyY_to_hcv (C function), 17
xyY_to_hcy (C function), 18
xyY_to_hsl (C function), 17
xyY_to_hsv (C function), 17
xyY_to_rgb (C function), 16
xyY_to_srgb (C function), 16
xyY_to_xyz (C function), 15
xyY_to_ycbcr (C function), 18
XYZ_2_RGB (C var), 14
xyz_to_hcv (C function), 17
xyz_to_hcy (C function), 18
xyz_to_hsl (C function), 17
xyz_to_hsv (C function), 17
xyz_to_rgb (C function), 15
xyz_to_srgb (C function), 16
xyz_to_xyY (C function), 15
xyz_to_ycbcr (C function), 18
```
# Y

y (*pySSV.ssv\_fonts.SSVCharacterDefinition attribute*), [87](#page-90-1) y (*pySSV.ssv\_gui.Rect attribute*), [79](#page-82-0) y\_offset (*pySSV.ssv\_fonts.SSVCharacterDefinition attribute*), [87](#page-90-1) ycbcr\_to\_hcv (*C function*), [17](#page-20-0) ycbcr\_to\_hcy (*C function*), [18](#page-21-0) ycbcr\_to\_hsl (*C function*), [17](#page-20-0) ycbcr\_to\_hsv (*C function*), [17](#page-20-0) ycbcr\_to\_rgb (*C function*), [16](#page-19-0) ycbcr\_to\_srgb (*C function*), [16](#page-19-0) ycbcr\_to\_xyY (*C function*), [17](#page-20-0) ycbcr\_to\_xyz (*C function*), [17](#page-20-0)

# Z

zoom() (*pySSV.ssv\_camera.SSVOrbitCameraController method*), [75](#page-78-1) zoom\_speed (*pySSV.ssv\_camera.SSVCameraController attribute*), [74](#page-77-0)